#### **Министерство образования и науки Российской Федерации**

федеральное государственное автономное образовательное учреждение

высшего образования

## **«НАЦИОНАЛЬНЫЙ ИССЛЕДОВАТЕЛЬСКИЙ ТОМСКИЙ ПОЛИТЕХНИЧЕСКИЙ УНИВЕРСИТЕТ»**

Школа информационных технологий и робототехники Направление подготовки 15.03.04 «Автоматизация технологических процессов и производств»

Отделение школы (НОЦ) автоматизации и робототехники

### **БАКАЛАВРСКАЯ РАБОТА**

**Тема работы**

#### **Модернизация системы сепарации на нефтяном месторождении**

УДК 622.767.552/.555-048.35:622.276

Студент

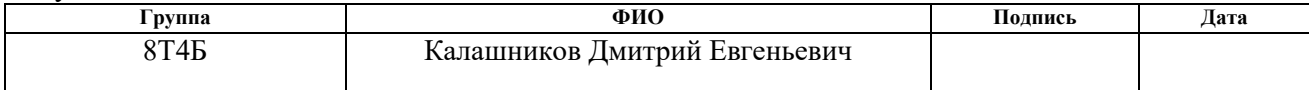

#### Руководитель

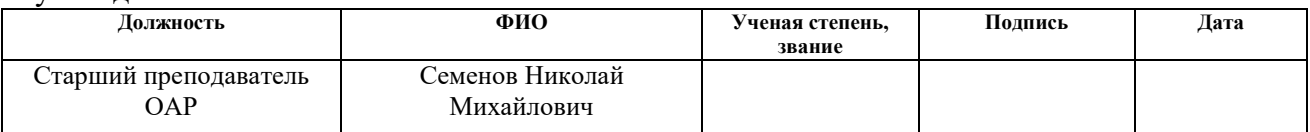

#### **КОНСУЛЬТАНТЫ:**

#### По разделу «Финансовый менеджмент, ресурсоэффективность и ресурсосбережение»

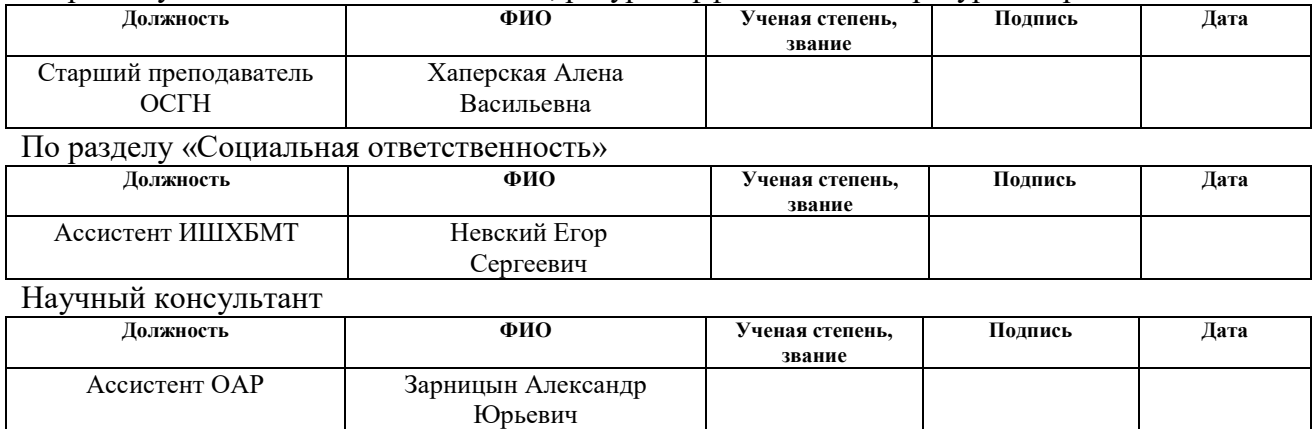

#### **ДОПУСТИТЬ К ЗАЩИТЕ:**

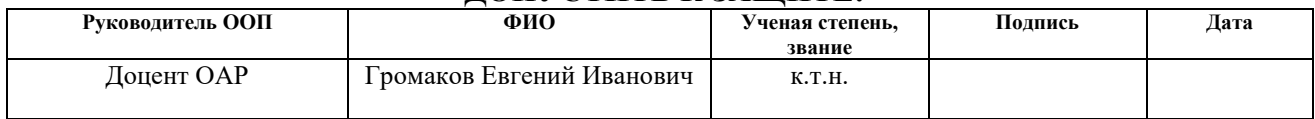

# **ПЛАНИРУЕМЫЕ РЕЗУЛЬТАТЫ ОБУЧЕНИЯ**

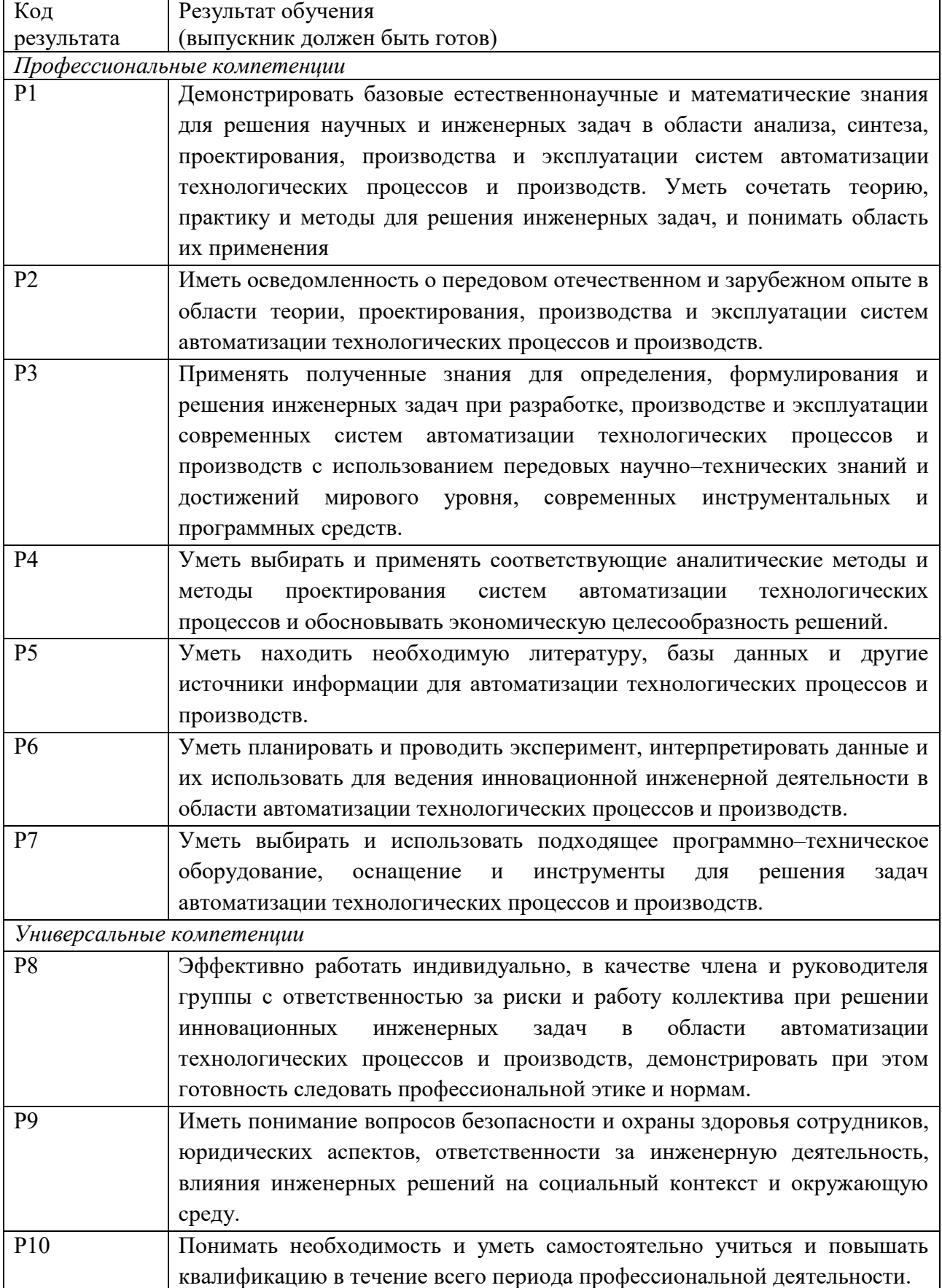

## **Министерство образования и науки Российской Федерации**

федеральное государственное автономное образовательное учреждение

# высшего образования **«НАЦИОНАЛЬНЫЙ ИССЛЕДОВАТЕЛЬСКИЙ ТОМСКИЙ ПОЛИТЕХНИЧЕСКИЙ УНИВЕРСИТЕТ»**

Школа информационных технологий и робототехники Направление подготовки 15.03.04 «Автоматизация технологических процессов и производств» Отделение школы автоматизации и робототехники

> УТВЕРЖДАЮ: Руководитель ООП

\_\_\_\_\_\_\_\_\_\_\_\_\_\_ (Подпись) (Дата) (Ф.И.О.)

\_\_\_\_\_\_\_ \_\_\_\_\_\_\_

**ЗАДАНИЕ**

#### **на выполнение выпускной квалификационной работы**

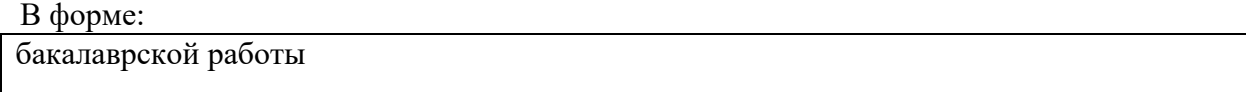

Студенту:

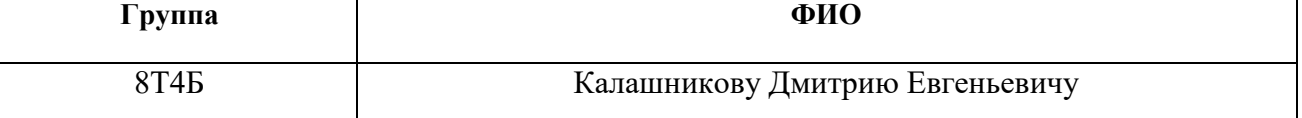

Тема работы:

Модернизация системы сепарации на нефтяном месторождении.

Утверждена приказом директора (дата, номер)

Срок сдачи студентом выполненной работы:

#### **ТЕХНИЧЕСКОЕ ЗАДАНИЕ:**

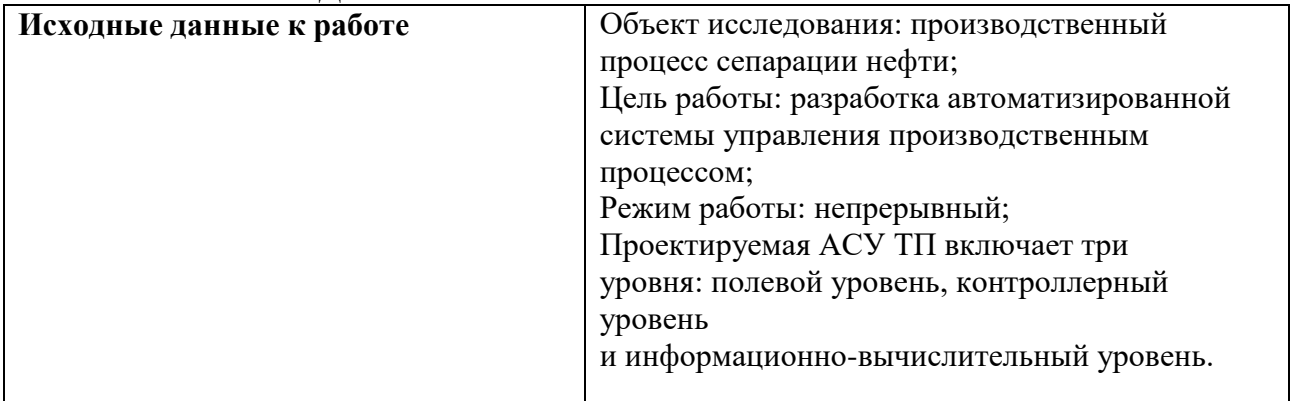

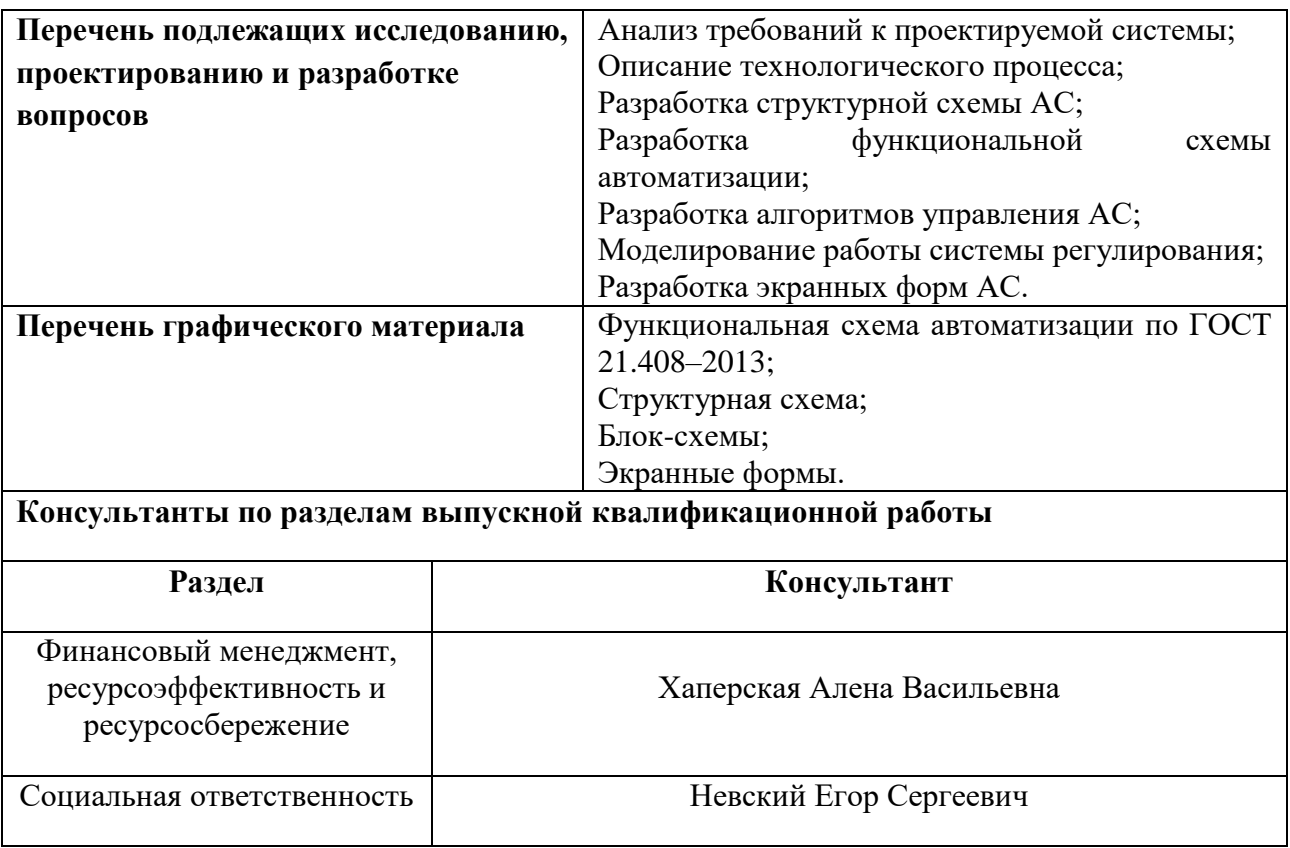

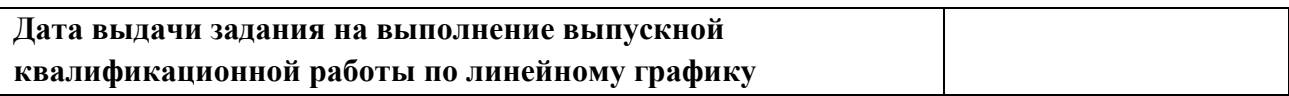

# **Задание выдал руководитель:**

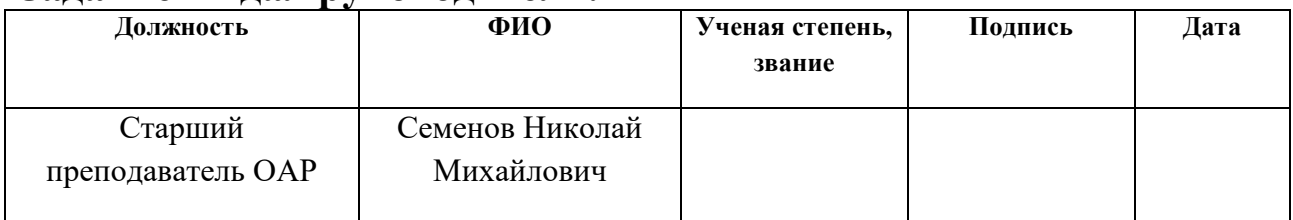

# **Задание принял к исполнению студент:**

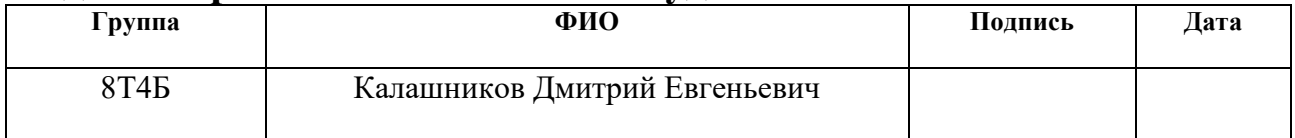

# **Реферат**

ВКР содержит 75 с., 37 рис., 26 таблиц, 20 источников, 1 приложение.

Ключевые слова: СЕПАРАТОР, SCADA, РЕГУЛИРОВАНИЕ, АРМ, УРОВЕНЬ.

В настоящей работе приведено решение по разработке автоматизированной системы управления производственным процессом сепарации на нефтяном месторождении.

Объектом работы является сепарационная установка.

Цель работы – разработка автоматизированной системы регулирования уровня.

Для выполнения работы использовались программные продукты: CoDeSys v 3.5, MatLab Simulink 2017, SIMATIC WinCC V13.

Выпускная квалификационная работы выполнена в текстовом редакторе Microsoft Word 2013 компании Microsoft.

# Оглавление

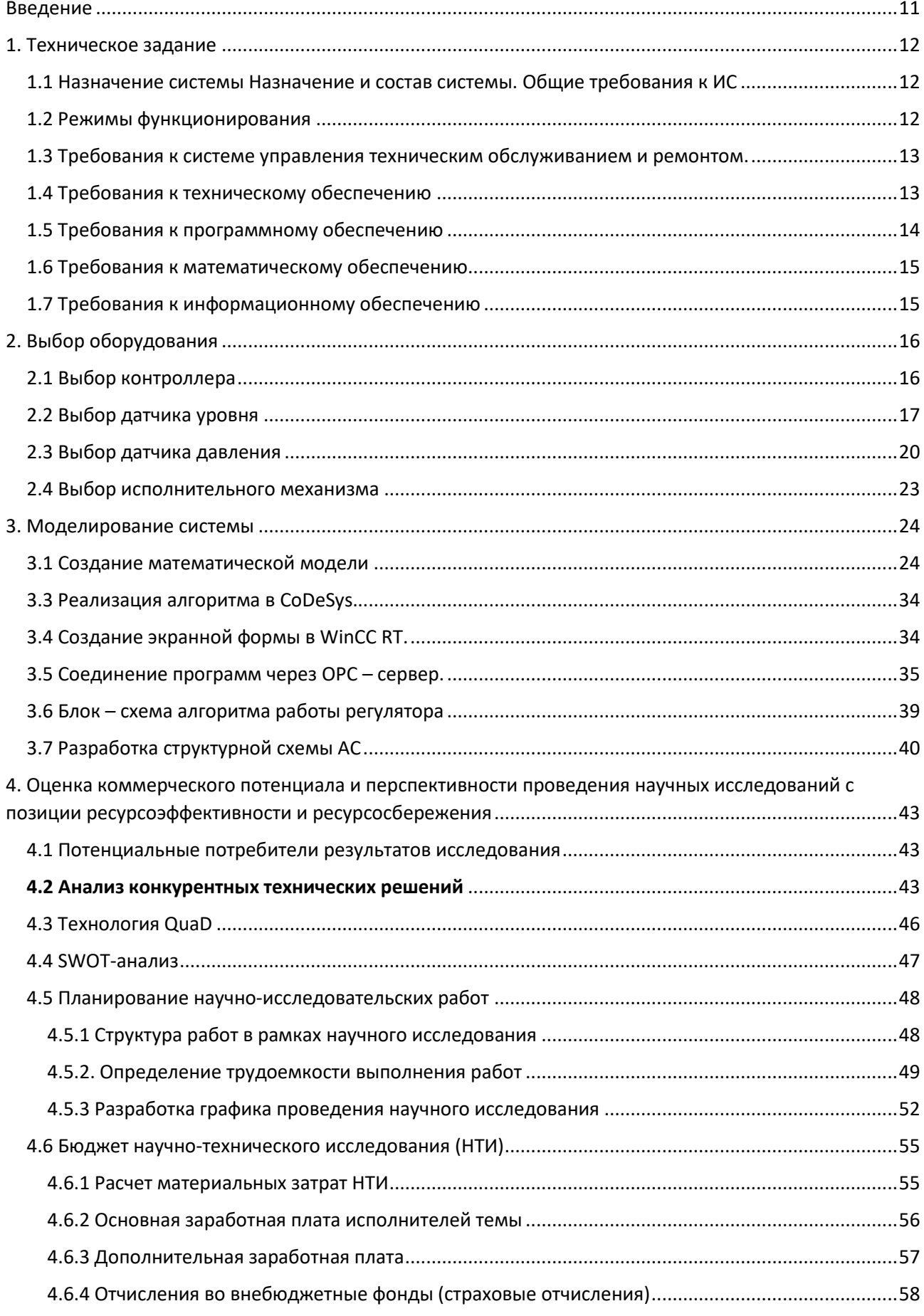

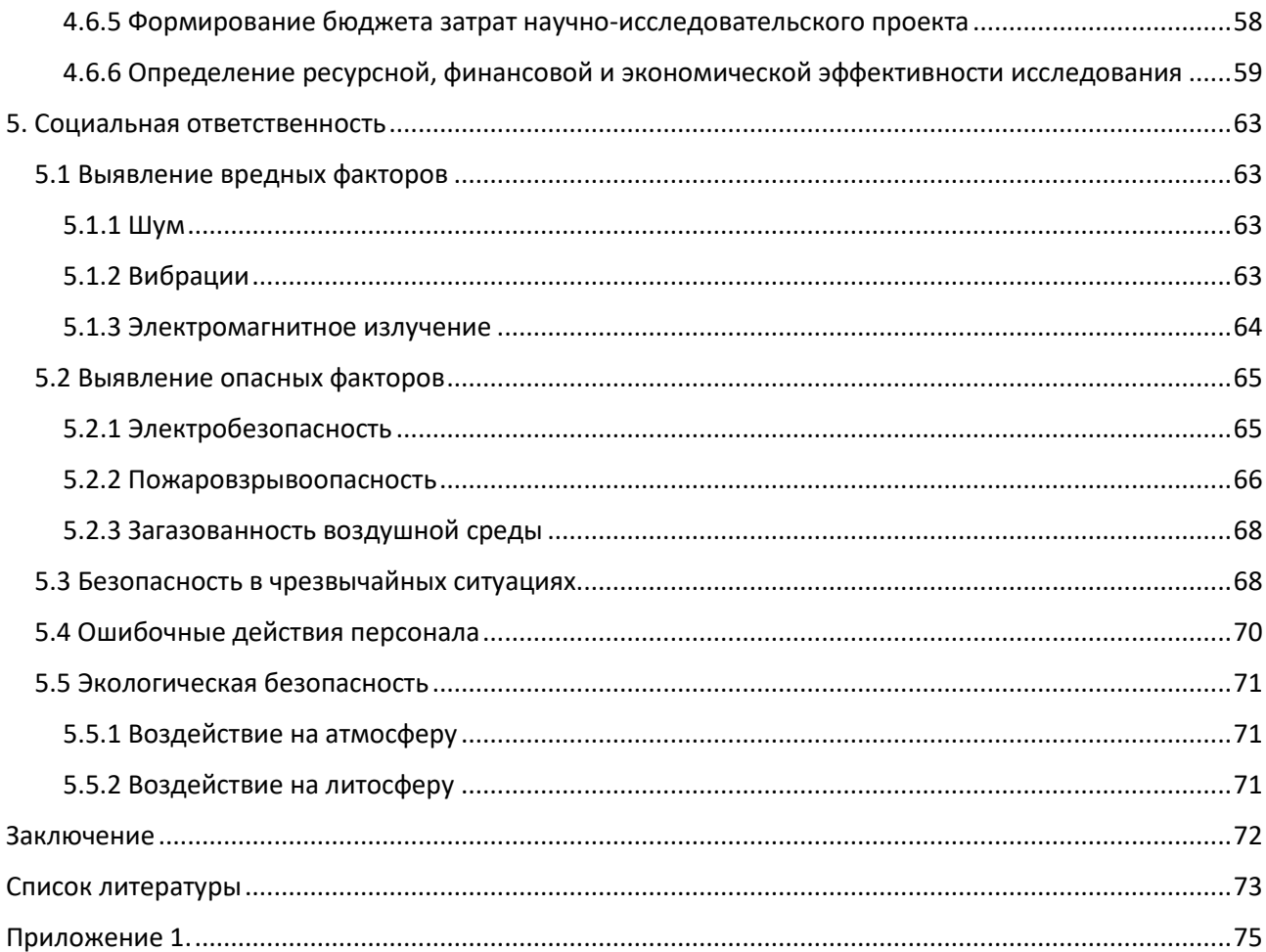

# **Глоссарий**

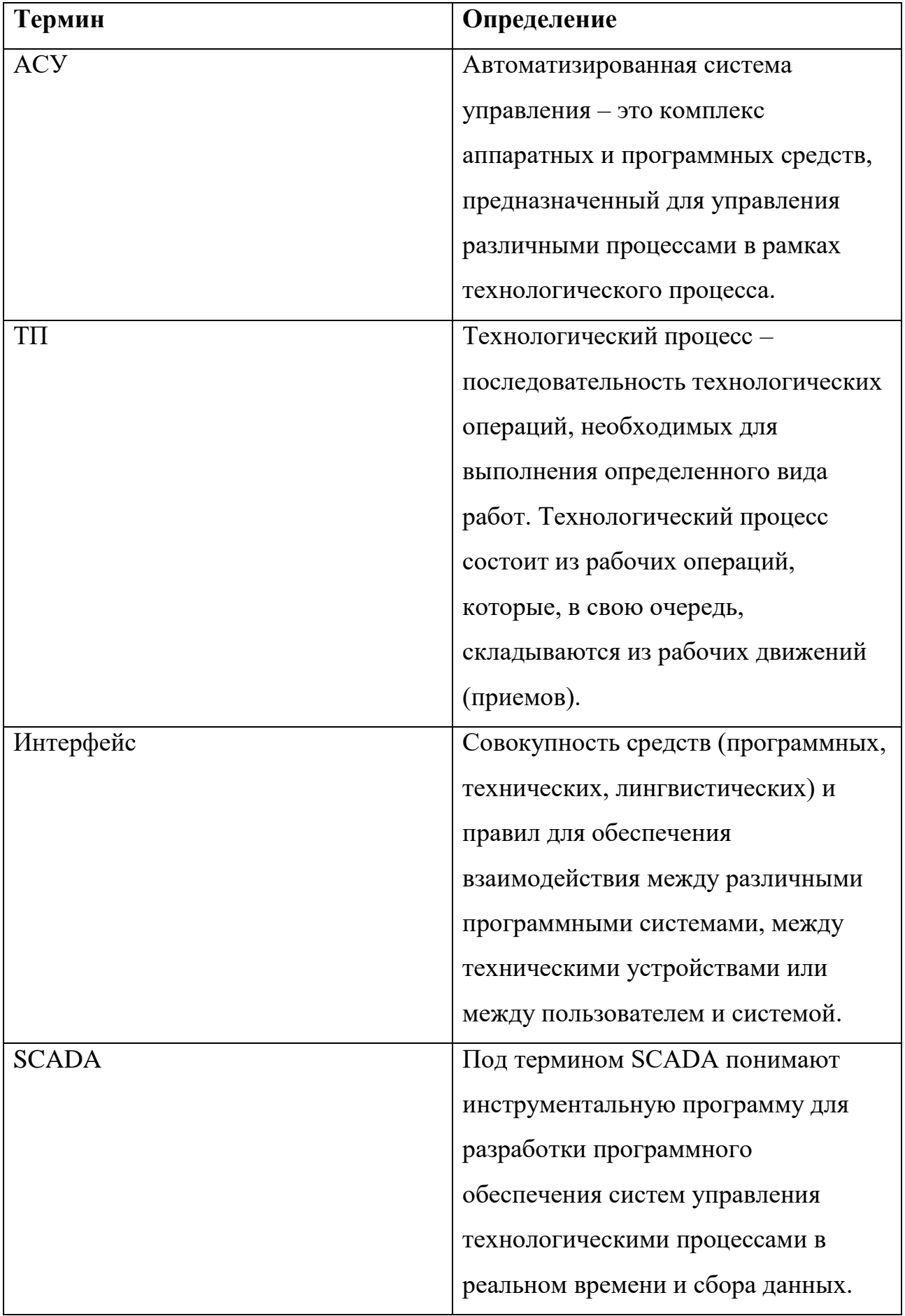

#### <span id="page-8-0"></span>**Введение**

Автоматизация технологических процессов является основной задачей для улучшения условий труда и повышения производительности. Все промышленные объекты, строящиеся или существующие, оснащаются средствами автоматизации. Создание эффективной системы автоматизации технологического процесса является непростой задачей. Способами повышения эффективности предприятий выступают модернизация и оптимизация производства, повышение скорости передачи и получения информации, увеличение ее достоверности. Эффективное управление производственным процессом требует применения новых технологий и улучшения информационного обеспечения управленческой деятельности.

В наше время для производств, стоит задача увеличения их эффективности и качества производимой продукции. Этого можно добиться лишь обладая достоверной информацией о всех объектах производства. Целью работы является модернизация существующей системы сепарации на нефтяном месторождении.

Для успешной реализации цели были поставлены следующие задачи:

- Контроль параметров технологического процесса сепарации;
- Управление основным оборудованием, входящим в состав сепарационной установки;
- Решение задач автоматического регулирования и аварийной защиты;
- Визуализация хода процесса сепарации с отображением текущих параметров;
- Обмен по каналам передачи технологической информацией между АСУ ТП сепаратора и операторской станцией.

#### <span id="page-9-0"></span>**1. Техническое задание**

## <span id="page-9-1"></span>**1.1 Назначение системы Назначение и состав системы. Общие требования к ИС**

АСУ ТП сепаратора должна быть предназначена для автоматизации контроля, процесса оперативно-диспетчерского и централизованного управления и поддержания установленных режимов работы технологического оборудования, входящего в состав сепарационной установки.

Система должна решать следующие задачи:

- задание режимов управления технологическим процессом;
- запуск и отключение технологического оборудования;
- оперативный контроль процесса отключения технологического оборудования;
- отображение текущих значений измеряемых технологических параметров.

Система должна обеспечивать реализацию функций автоматизированного информационного обеспечения по параметрам технологических процессов и состоянию технологического оборудования;

- регистрации историй процессов (действий операторов на аварийные сообщения);
- управления и контроля (регистрацию и архивацию основных технологических параметров);

### <span id="page-9-2"></span>**1.2 Режимы функционирования**

Система должна работать непрерывно. Система не должна требовать непрерывного присутствия для работы обслуживающего персонала и пользователей системы.

## <span id="page-10-0"></span>**1.3 Требования к системе управления техническим обслуживанием и ремонтом.**

Система должна обеспечивать выполнение следующих основных функций:

- прием информации о контролируемых технологических параметрах от датчиков;
- графическое представление хода технологического процесса, а также принятой и архивной информации в удобной для восприятия форме;
- прием команд оператора и передача их в адрес контроллеров и исполнительных механизмов.

#### <span id="page-10-1"></span>**1.4 Требования к техническому обеспечению**

Оборудование, устанавливаемое на открытых площадках, в зависимости от зоны расположения объекта должно быть устойчивым к воздействию температур от -50 °С до +50 °С и влажности не менее 80 % при температуре 35°С.

Программно-технический комплекс автоматизированной системы должен допускать возможность наращивания, модернизации и развития системы, а также иметь резерв по каналам ввода/вывода не менее 20 %. Датчики, используемые в системе, должны отвечать требованиям взрывобезопасности. При выборе датчиков следует использовать аппаратуру с искробезопасными цепями. Чувствительные элементы датчиков, соприкасающиеся с сероводородсодержащей или другой агрессивной средой, должны быть выполнены из коррозионностойких материалов либо для их защиты необходимо использовать разделители сред.

Степень защиты технических средств от пыли и влаги должна быть не менее IP56.

Контроллеры должны иметь модульную архитектуру, позволяющую свободную компоновку каналов ввода/вывода. При необходимости ввода сигналов с датчиков, находящихся во взрывоопасной среде, допускается использовать как модули с искробезопасными входными цепями, так и

внешние барьеры искробезопасности, размещаемые в отдельном конструктиве.

#### <span id="page-11-0"></span>**1.5 Требования к программному обеспечению**

Программное обеспечение (ПО) АС включает в себя:

- системное ПО (операционные системы);
- инструментальное ПО;
- общее (базовое) прикладное ПО;
- специальное прикладное ПО.

Набор функций конфигурирования в общем случае должен включать в себя:

- создание и ведение базы данных конфигурации (БДК) по входным/выходным сигналам;
- конфигурирование алгоритмов управления, регулирования с использованием стандартных функциональных блоков;
- создание экранных форм (видеокадров) для визуализации хода технологического процесса.

Средства создания специального прикладного ПО должны включать в себя технологические и универсальные языки программирования и соответствующие средства разработки (компиляторы, отладчики). Технологические языки программирования должны соответствовать стандарту IЕС 61131-3.

Базовое прикладное ПО должно обеспечивать выполнение стандартных функций соответствующего уровня АС (опрос, измерение, фильтрация, визуализация, сигнализация, регистрация и др.).

Специальное прикладное ПО должно обеспечивать выполнение нестандартных функций соответствующего уровня АС (специальные алгоритмы управления, расчеты и др.).

14

## <span id="page-12-0"></span>**1.6 Требования к математическому обеспечению**

Математическое обеспечение АС должно представлять собой совокупность математических методов, моделей и алгоритмов обработки информации, используемых при создании и эксплуатации АС и позволять реализовывать различные компоненты АС средствами единого математического аппарата.

## <span id="page-12-1"></span>**1.7 Требования к информационному обеспечению**

По результатам проектирования должны быть представлены:

- состав, структура и способы организации данных в АС;
- порядок информационного обмена между компонентами и составными частями АС;
- структура процесса сбора, обработки, передачи информации в АС;
- информация по визуальному представлению данных и результатам мониторинга.

# <span id="page-13-0"></span>**2. Выбор оборудования**

## <span id="page-13-1"></span>**2.1 Выбор контроллера**

Программируемый логический контроллер Элсима-М01 предназначен для построения систем автоматизации и локальной автоматики с небольшим количеством сигналов (до 100 сигналов ввода/ вывода). Контроллер выполнен в виде моноблока с возможностью подключения модулей расширения.

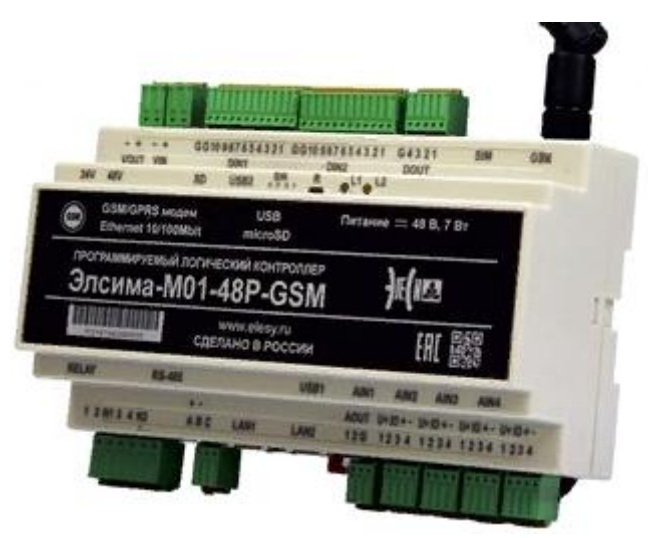

Рисунок 1 – Контроллер Элсима.

Встроенные интерфейсы: Ethernet, RS-485, RS-232C. Поддержка беспроводных протоколов передачи данных: 3G/LTE и Wi-Fi. Встроенные часы реального времени. Подключение до 4-х модулей расширения сигналов ввода/вывода. Три варианта питания: 220 В переменного тока, 24 В и 48 В постоянного тока. Поддержка стандартных протоколов связи: Modbus RTU (Master/Slave), Modbus TCP/IP (Slave).

Поддержка специальных протоколов оборудования учета энергоресурсов: СЕТ-4ТМ, ПСЧ-4ТМ, Альфа А1800, ЭНИП-2, CE-304, CE3XX.

Таблица 1 – Технические характеристики.

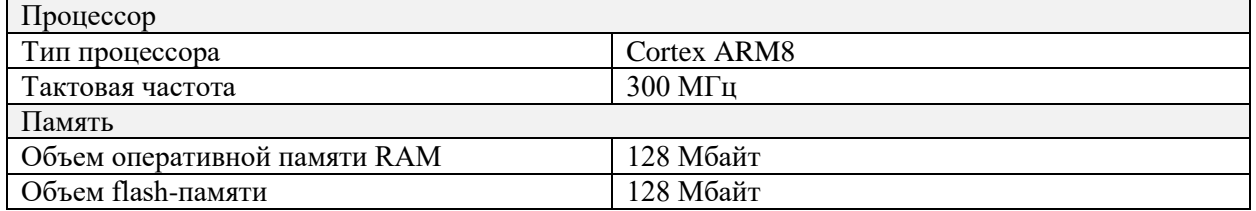

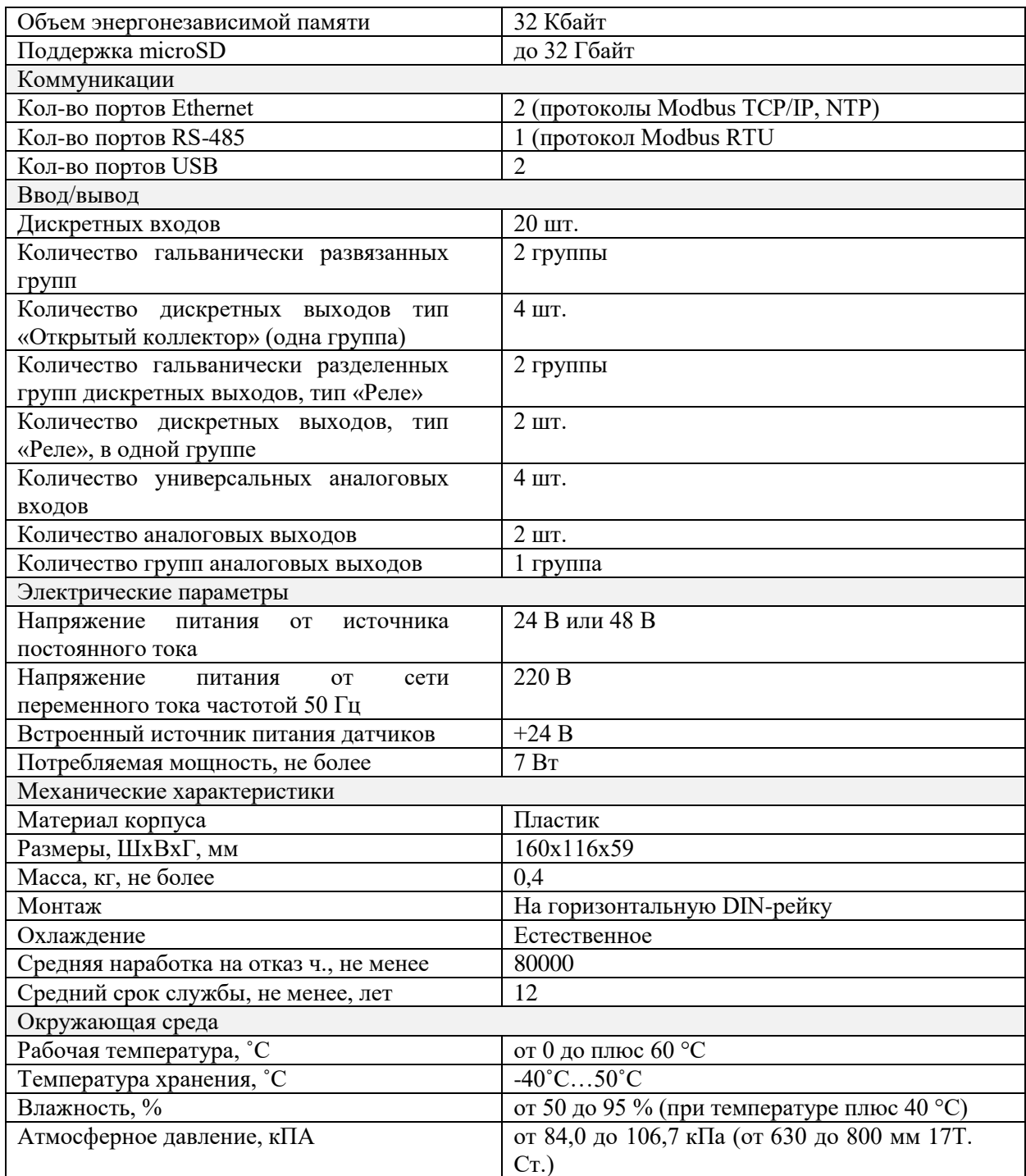

# <span id="page-14-0"></span>**2.2 Выбор датчика уровня**

Датчик уровня ультразвуковой ДУУ2М предназначен для непрерывного контроля уровня жидких продуктов в емкостях технологических и товарных парков.

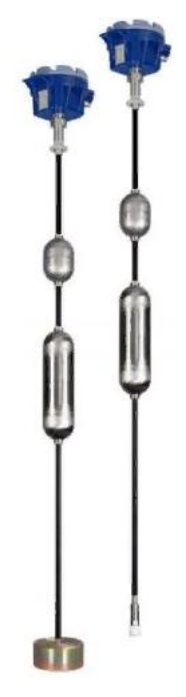

Рисунок 2 – Уровнемер ультразвуковой.

Датчик осуществляет:

– контактное автоматическое измерение уровня жидких продуктов;

– контактное автоматическое измерение уровня раздела несмешиваемых жидких продуктов;

– измерение температуры контролируемой среды.

По устойчивости к механическим воздействиям датчик соответствуют исполнению N1 по ГОСТ 12997.

Пределы допускаемой основной абсолютной погрешности определения положения уровня не более ±5 мм [5]. Основные технические характеристики представлены в таблице.

Таблица 2 – Технические характеристики.

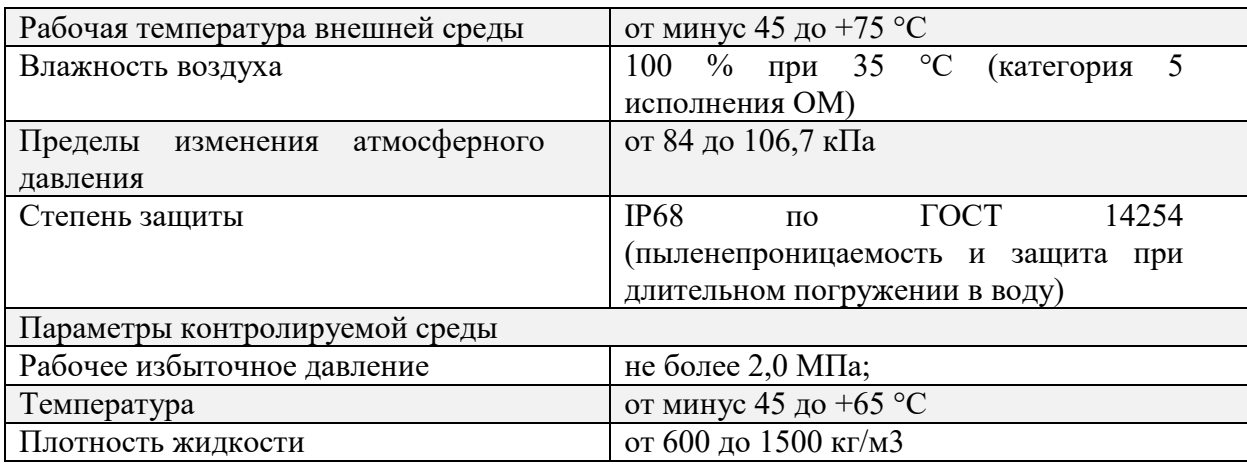

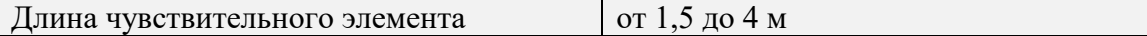

Датчик уровня FLM WIKA. Поплавковый датчик уровня используется для Измерения уровня практически для любых жидких сред, в частности, в Химической и нефтехимической промышленности, газопереработке, шельфовая нефте- и газодобыче

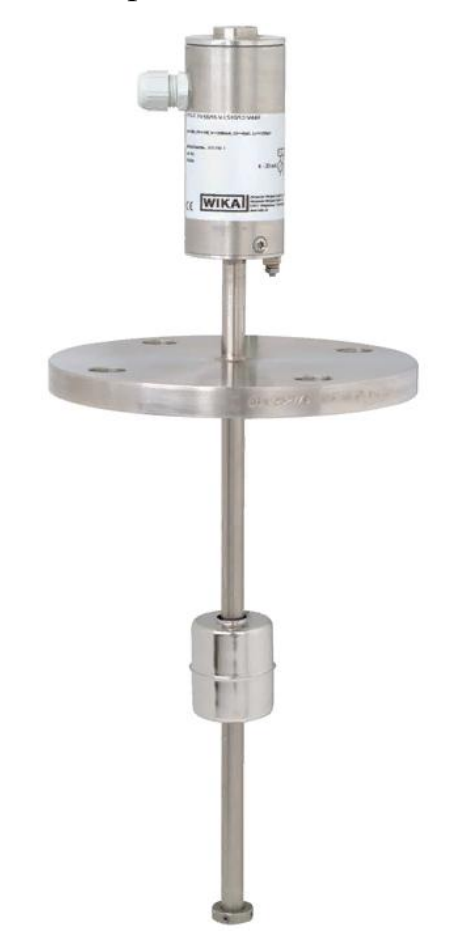

Рисунок 3 – Уровнемер Wika.

Таблица 3 – Технические характеристики.

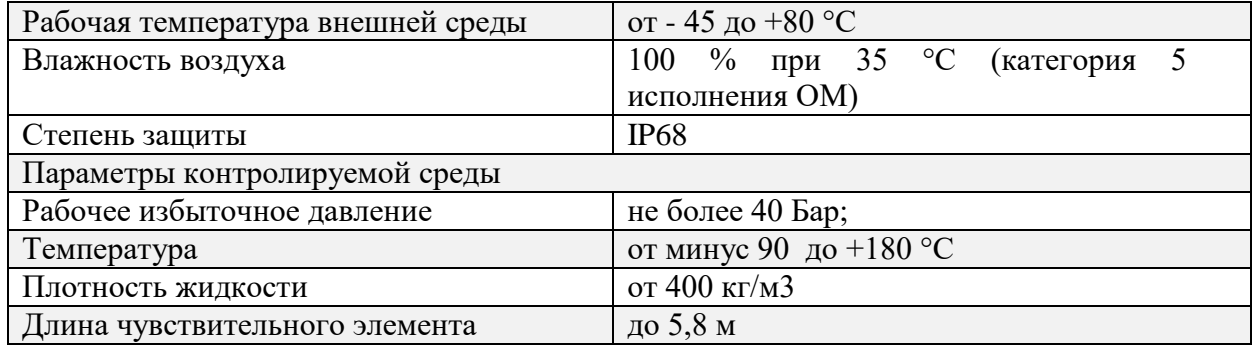

Был выбран датчик уровня ультразвуковой ДУУ2М, так как он дешевле и удоволетворяет требованиям технического задания.

# <span id="page-17-0"></span>**2.3 Выбор датчика давления**

Метран-100 ДИ 1152. Датчик для измерения избыточного давления МЕТРАН-100-ДИ (модели 1152) предназначен для преобразования избыточного давления в стандартный токовый сигнал дистанционной передачи.

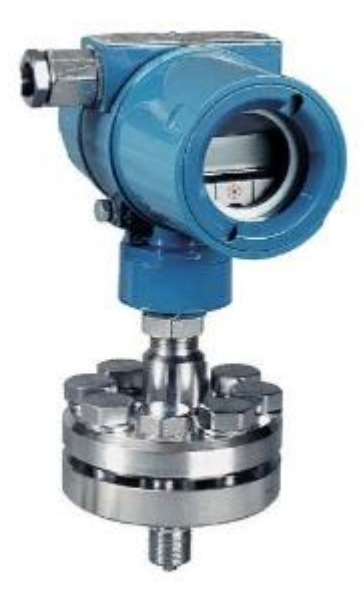

Рисунок 4 – Датчик давления Метран.

Рабочая среда: жидкость, газ, пар. Смещение нуля калиброванного диапазона измерений до 96% от максимального верхнего предела измерений датчика Pmax.

Таблица 4 – Технические характеристики.

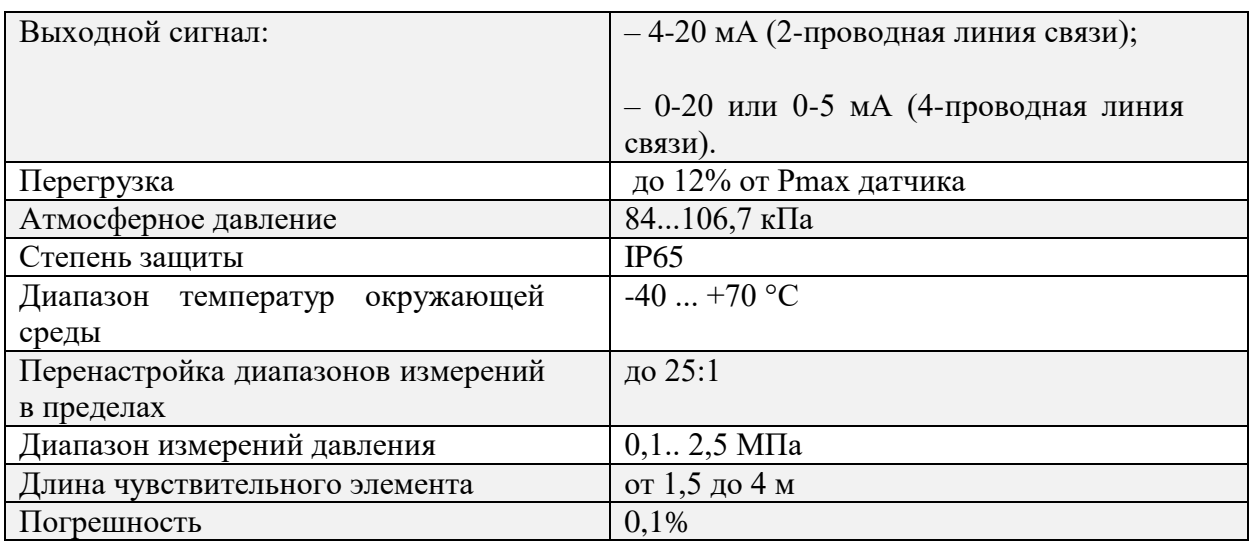

Преобразователь давления измерительный Rosemount 2088.

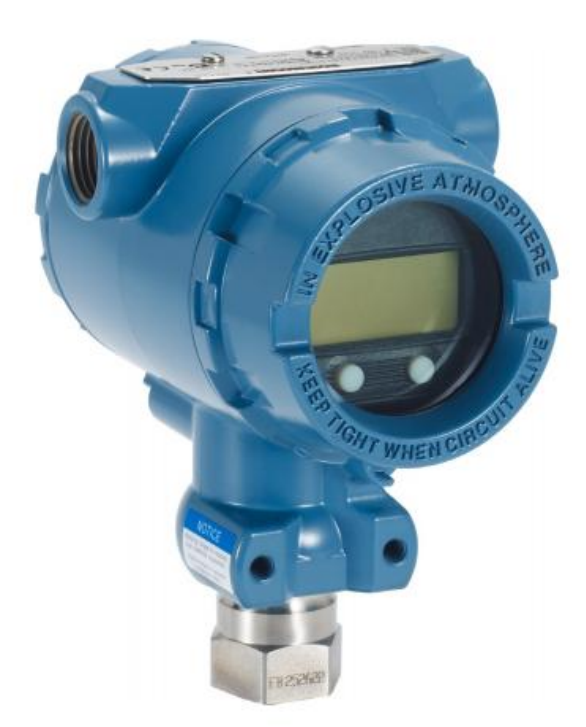

Рисунок 5 – Датчик давления Rosemount.

Датчик Rosemount 2088, обладая компактностью и малой массой, представляет собой надежное и точное средство измерений.

Таблица 5 – Технические характеристики.

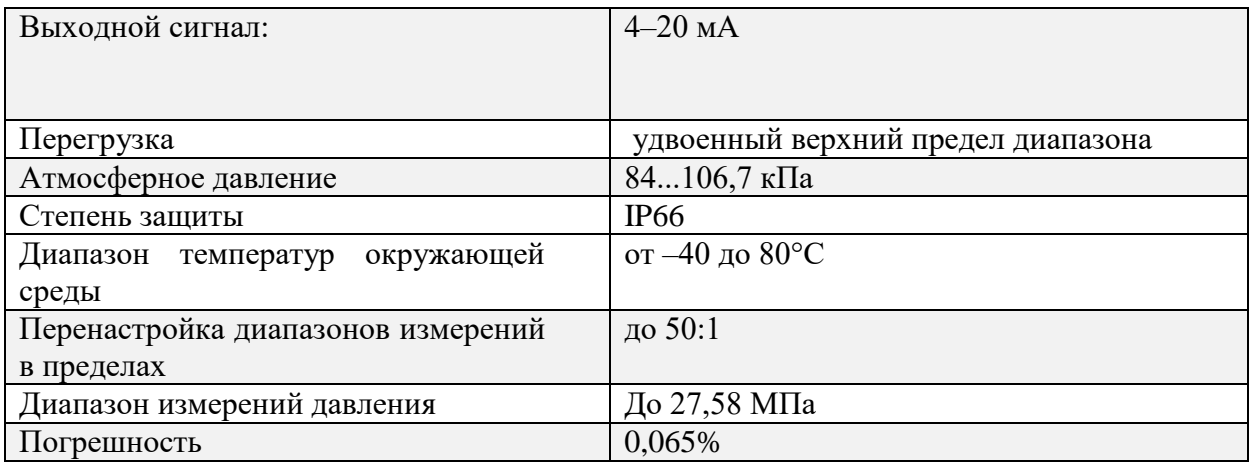

Датчик давления yokogawa EJX510-A. Высокоэффективные многопараметрические преобразователи давления с чувствительным элементом из монокристаллического кремния, используемые для измерения давления, расхода жидкости, газа и пара.

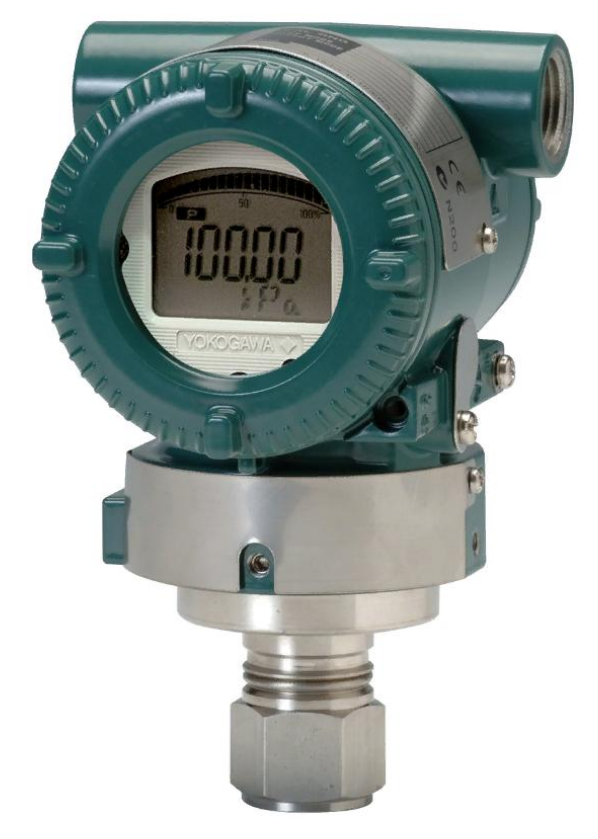

Рисунок 6 – Датчик давленияYokogawa.

Таблица 6 – Технические характеристики.

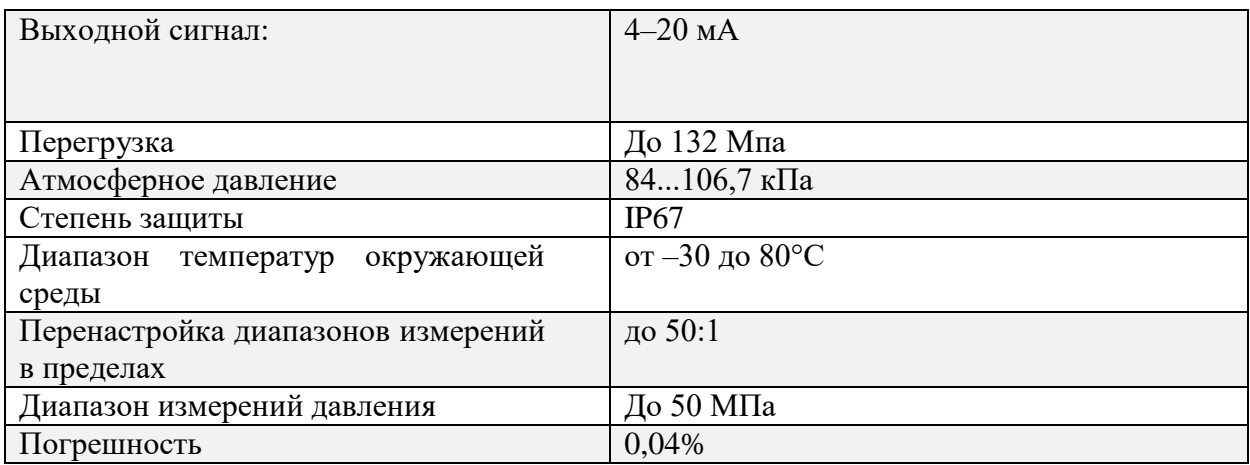

Был выбран отечественный датчик Метран-100 ДИ 1152, так как его цена ниже аналогов, а так же не возникнет проблем с поставками.

## <span id="page-20-0"></span>**2.4 Выбор исполнительного механизма**

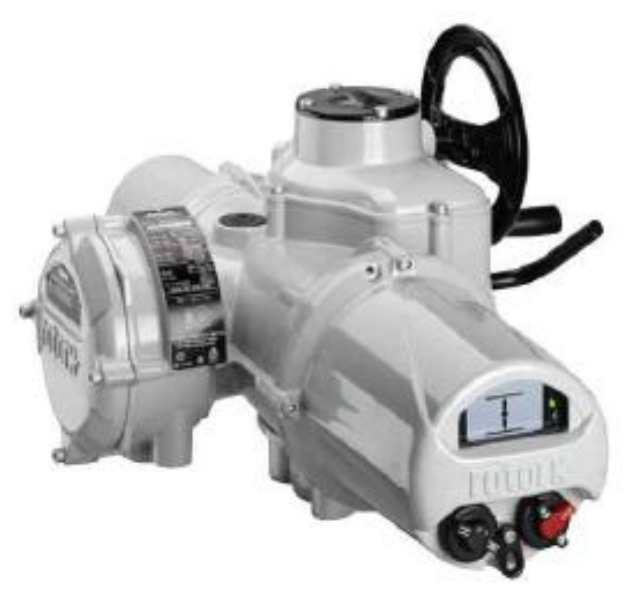

Рисунок 7 – Электропривод.

Электроприводы Rotork серии IQML представляют собой полный диапазон приводов, применимый для всех областей, требующих непосредственно управление и индикацию.

Приводы IQ влагонепроницаемые (по IP68) и взрывозащищенные (Exia IIC T4). Диапазон крутящего выходного момента от 34 Нм до 3000 Нм.

Линейные скорости*:* 0.9…21.6 мм/с;

Создаваемые регулирующие усилия*:* 8…21 кН;

Номинальные усилия*:* 16…28 кН.

Привод IQML способен осуществлять до 1200 пусков в час. Привод модели IQML оснащен прямоходным механизмом, обеспечивающим регулирующее усилие до 150 кН.

Поддерживаемые протоколы: Modbus, Profibus, DeviceNet, Foundation Fieldbus.

#### <span id="page-21-0"></span>**3. Моделирование системы**

#### <span id="page-21-1"></span>**3.1 Создание математической модели**

При решении задачи регулирования уровня в сепараторе использовалась модель регулирования по отклонению, представленная на рисунке 8 в общем виде.

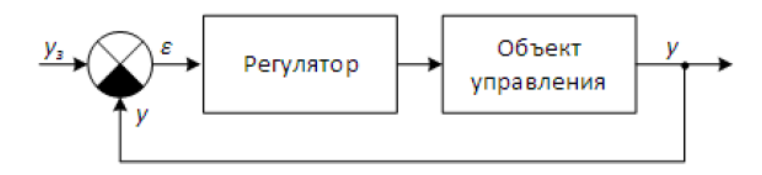

Рисунок 8 – Структурная схема модели регулирования.

Конкретно для данной задачи регулирования объектом управления является система, включающая три объекта: электропривод, регулирующий клапан и емкость сепаратора. Рассмотрим описание каждого объекта.

Электропривод, который управляет положением регулирующего клапана, является трехфазным асинхронным двигателем. В ходе процесса двигатель работает в одном статическом режиме, поэтому у нас нет необходимости изменять рабочую частоту вращения вала. В рамках данной задачи нам не интересны его внутренние параметры, описание структуры, математическое описание, со стороны входного напряжения – выходной частоты.

При рассмотрении электродвигателя в качестве компонента для разрабатываемой системы, нас интересует его выходная реакция ( переходной процесс ) на ступенчатое воздействие, разрешающая запуск электродвигателя в используемом статическом режиме. Характеристика была получена эмпирическим путем, далее аппроксимирована до апериодического звена первого порядка, с постоянной времени и коэффициентом передачи, приближенно соответствующим реальному объекту.

Выходным параметром клапана принимается степень открытия клапана *a(t)* ( в процентах или долях, в нашем случае в долях, 0 – закрыт, 0.5 – открыт наполовину, 1 – открыт полностью ),

$$
a(t) = k_{\kappa \pi} * \Delta \varphi(t) + a_0,
$$

где  $\Delta \varphi(t)$  – есть угол поворота клапана в радианах, относительно начального положения,  $k_{\kappa n}$  – коэф. перерасчета из радиан в доли,  $a_0$  – начальное положение клапана.

$$
\Delta \varphi(t) = \int \frac{\omega_{\rm np}}{T_{\rm \kappa n}} dt,
$$

где  $\omega_{\text{m}}$  – постоянная частота вращения вала электродвигателя,  $T_{\text{KJ}}$  – время полного открытия клапана.  $\omega_{np}$  – функция воздействия  $(u)$ , разрешающая пуск двигателя.

$$
T_{\rm np} * \left(\frac{d}{dt} \omega_{\rm np}(t)\right) + \omega_{\rm np}(t) = k_{\rm np} u(t),
$$

В итоге, полученная структурная схема математической модели регулирующего клапана и электропривода, имеет вид, показанный на рисунке 9.

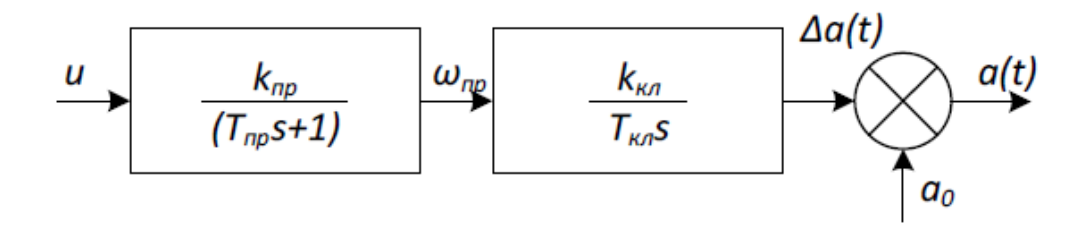

Рисунок 9 – Структурная схема модели.

Изменение уровня в сепараторе равняется сумме всех выходящих и входящих в него потоков:

$$
\frac{d}{dt}V(t) = \sum_{n} F_n(t) = F_{np}(t) - F_{0\text{TE}}(t) - F_{0\text{TF}}(t);
$$

$$
V(t) = \int F_{np}(t) - F_{0\text{TE}}(t) - F_{0\text{TF}}(t)dt,
$$

где  $V(t)$  – объем в емкости сепаратора, м $^3;$  $F_{\text{HD}}(t)$  – приток в емкость сепаратора, м $^3$ /с;  $F_{\text{\scriptsize{orb}}}(t)$  – отток отделенного газа, м $^3$ /с;  $F_{\text{orr}}(t)$  – отток отделенной воды, м $^{3}/\text{c}$ .

Расход отделенной воды из емкости сепаратора управляется регулирующим клапаном. Уравнение, связывающие уровень в емкости сепаратора и параметры клапана:

$$
F_{\text{orb}}(t) = S * \sqrt{2g * L(t)},
$$

 $g - yc$ корение свободного падения,  $L(t) - yp$ овень в сепараторе.  $S = k^*a - yc$ площадь сечение оттока, где a – степень открытия клапана в долях, k – коэф. перерасчета из долей открытия в площадь сечения. Схема, которая описывает модель емкости сепаратора, показана на рисунке 10.

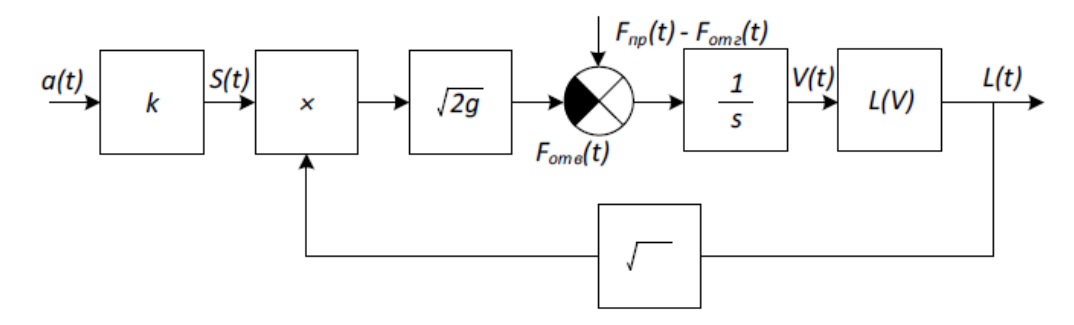

Рисунок 10 – Структурная схема емкости сепаратора.

Регулятор управляет пуском электродвигателя. В данной системе ПИД – регулятор не использовался по причинам:

- Выход регулятора принимает значения -1, 0, 1, и не является аналоговой величиной, в зависимости от направления вращения двигателя и необходимости его пуска.
- На интегрирование объема жидкости в емкости сепаратора повлиять не представляется возможным, а это самый инерционный процесс в системе. ПИД – регулятор не способен повысить качество переходного процесса в системе. Так же его применение может привести к зацикливанию электропривода и к ухудшению времени переходных процессов.

Применение в системе ПИД – регулятора и графики переходного процесса представлены на рисунках 11, 12. В данной системе не удалось подобрать такие параметры регулятора, чтобы обеспечить требуемое качество переходного процесса.

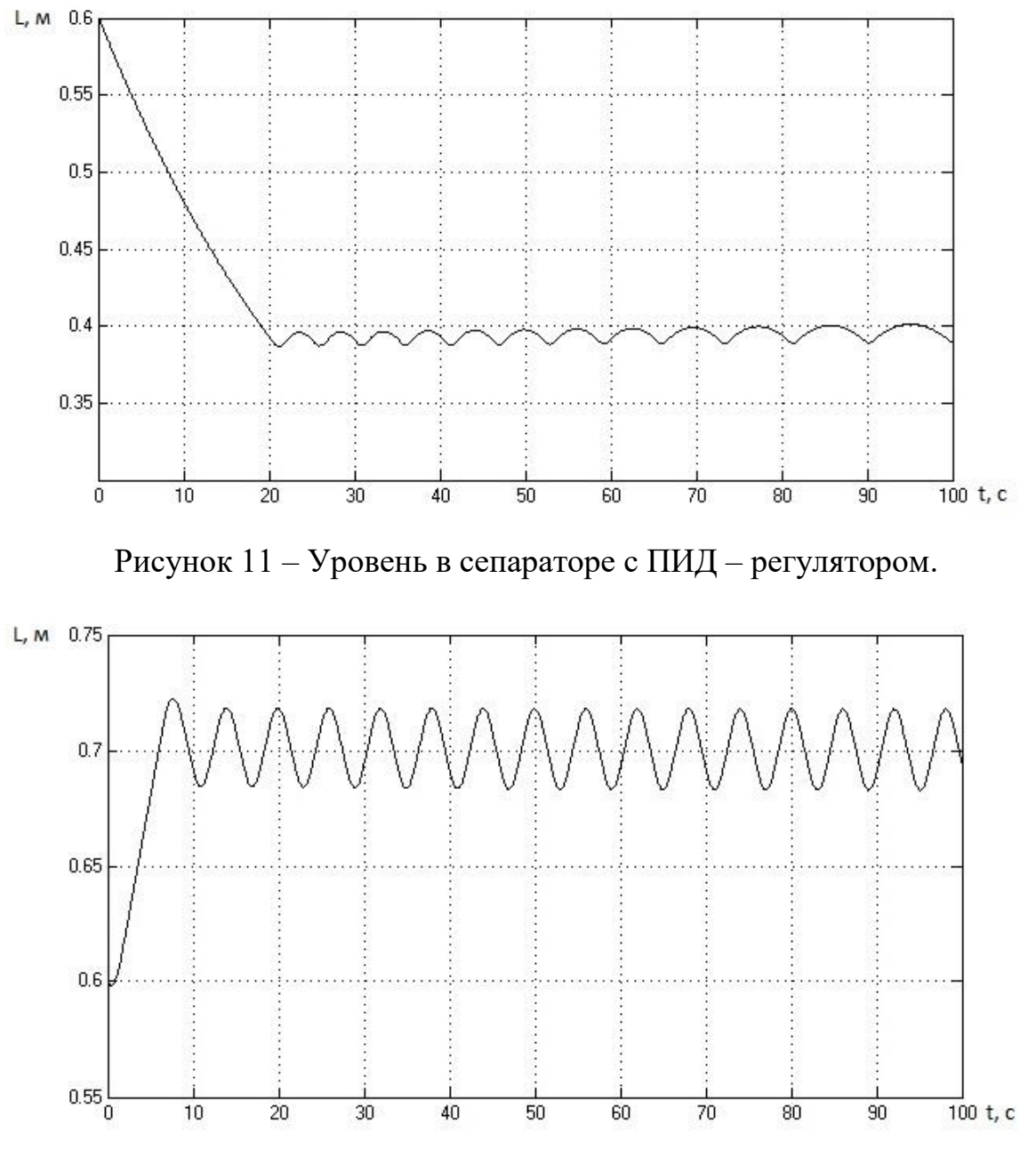

Рисунок 12 – Уровень в сепараторе с ПИД – регулятором.

Разработанный регулятор имеет два рабочих режима. В первом режиме регулятор управляет пуском электродвигателя в нужном направлении, определяемом знаком ошибки  $\varepsilon_1(t)$ :

$$
\varepsilon_1(t) = L_3 - L(t).
$$

При приближении ошибки к нулю на допустимое значение (мертвая зона, настроечный коэффициент регулятора), разработанный регулятор

переходит во второй режим работы. Этот режим обеспечивает поддержание заданного уровня в емкости сепаратора. Для данной задачи главная роль отводится процессу детектирования равновесного состояния клапана в момент времени  $a_p(t)$ , описывающий такое положение, при котором сумма всех оттоков из сепаратора равняется сумме всех притоков в него – условие поддержания уровня в емкости сепаратора.

$$
F_{\rm mp}(t) = F_{\rm orr} (t) + F_{\rm orr} (t)
$$

$$
a_p(t) = \frac{F_{\rm np}(t) - F_{\rm orr} (t)}{k * \sqrt{2g} * \sqrt{L_3}}.
$$

Во втором режиме работы регулятор сравнивает равновесное положение клапана с текущим и разрешает пуск электропривода в направлении, зависящем от знака рассогласования.

$$
\varepsilon_2(t) = a(t) - a_p(t).
$$

Для данного регулятора важна величина мертвой зоны  $\lambda$ . Она выбирается так, чтобы время выхода среды из емкости сепаратора за пределы мертвой зоны было меньше, чем время затрачиваемое на перевод положения клапана в состояние равновесия  $(\varepsilon_2(t) = 0)$ . Нарушение данного условия может привести к зацикливанию электропривода и к ухудшению времени переходных процессов. Структурная схема разработанного регулятора показана на рисунке 13. Полная структурная схема модели показана на рисунке 14.

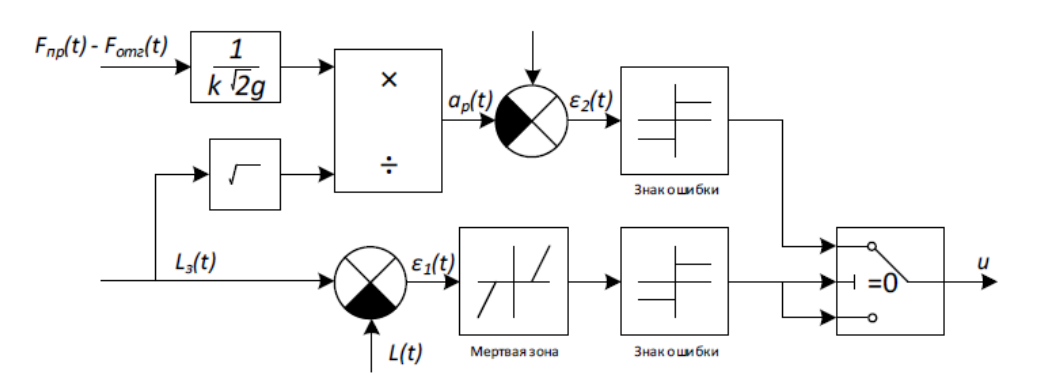

Рисунок 13 – Структурная схема регулятора.

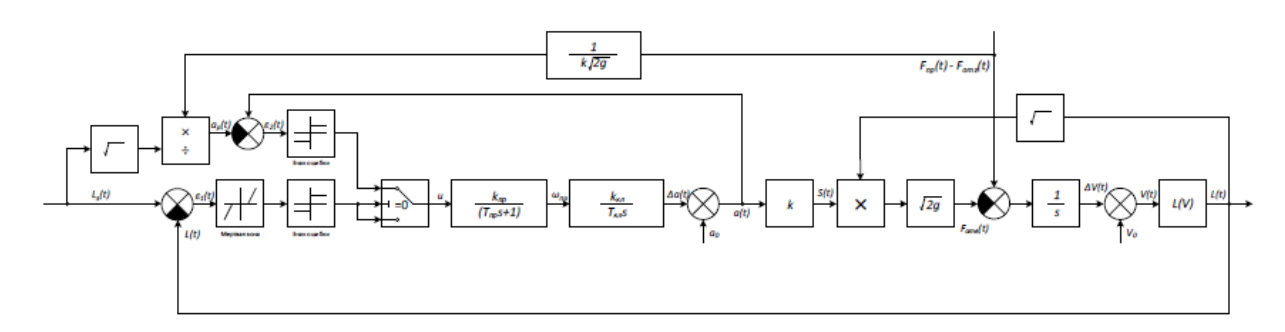

Рисунок 14 – Структурная схема системы регулирования уровня в емкости сепаратора.

# **3.2 Моделирование системы в среде Simulink**.

Необходимо создать модель системы для исследования ее в разных режимах работы и для определения мертвой зоны регулятора. Значения параметров представлены в таблице.

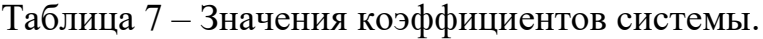

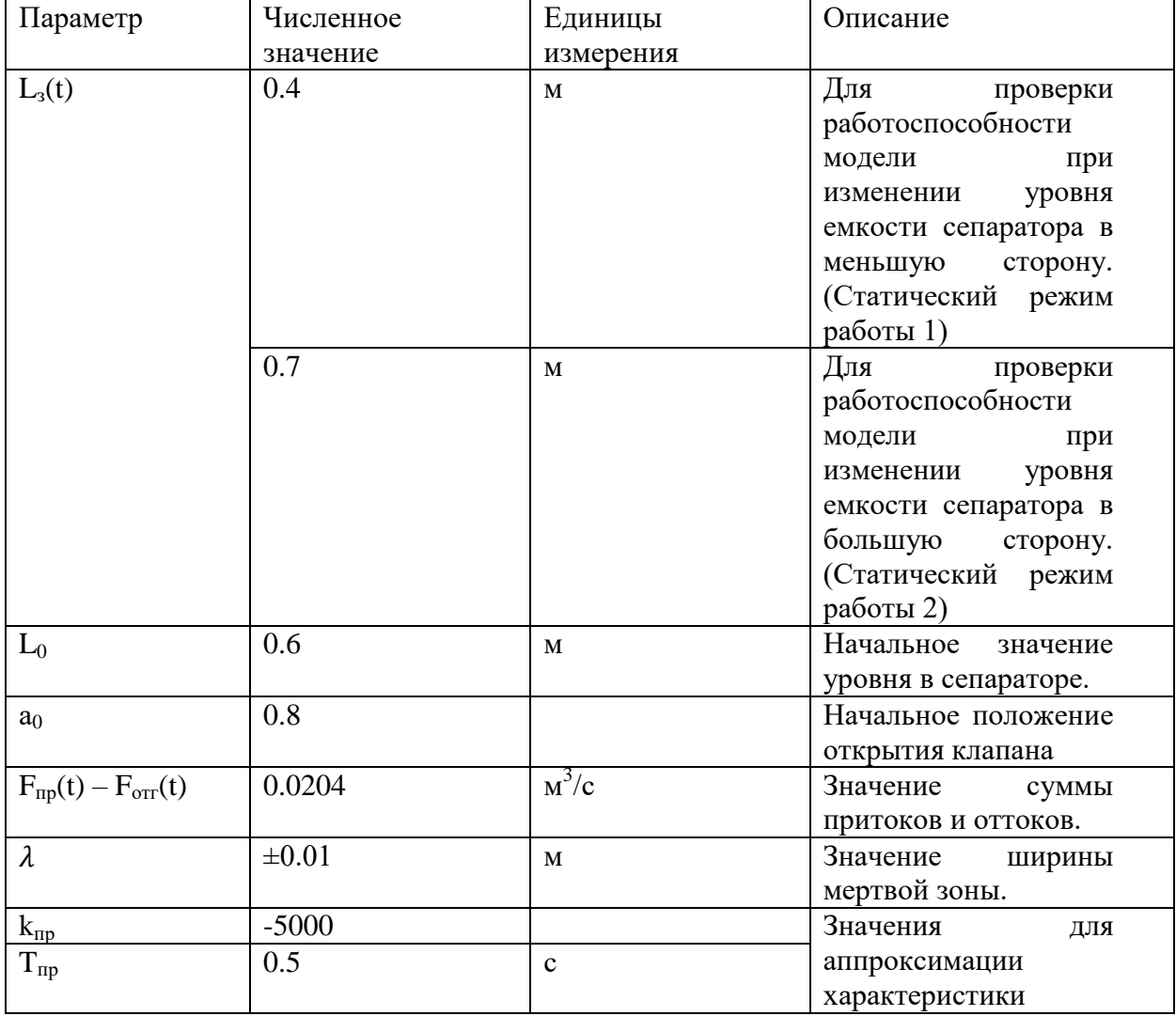

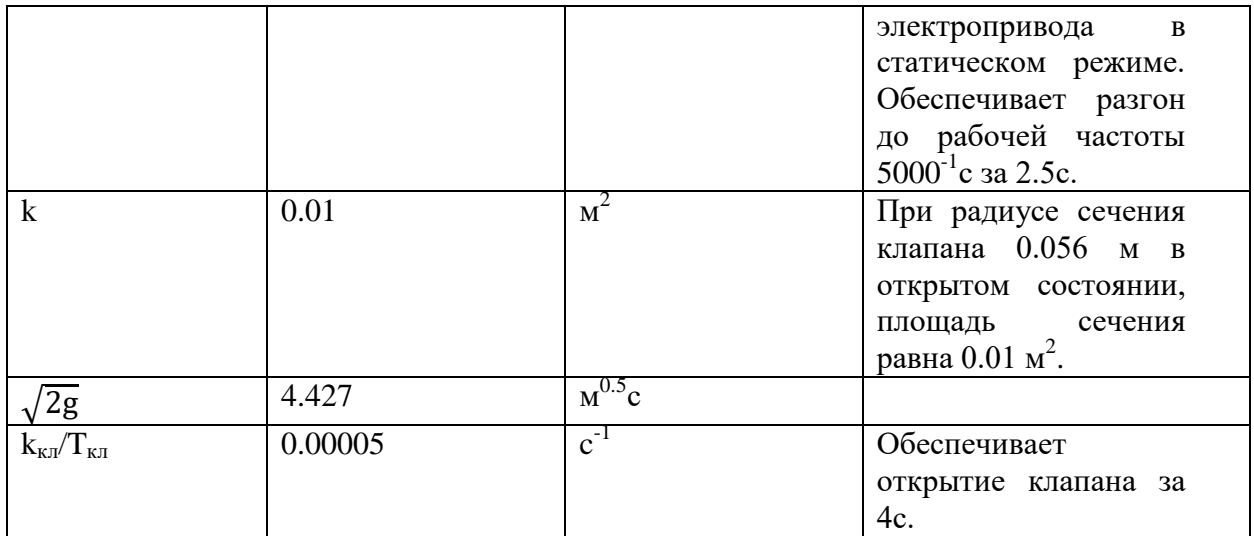

## Модель системы в Simulink представлена на рисунке 15.

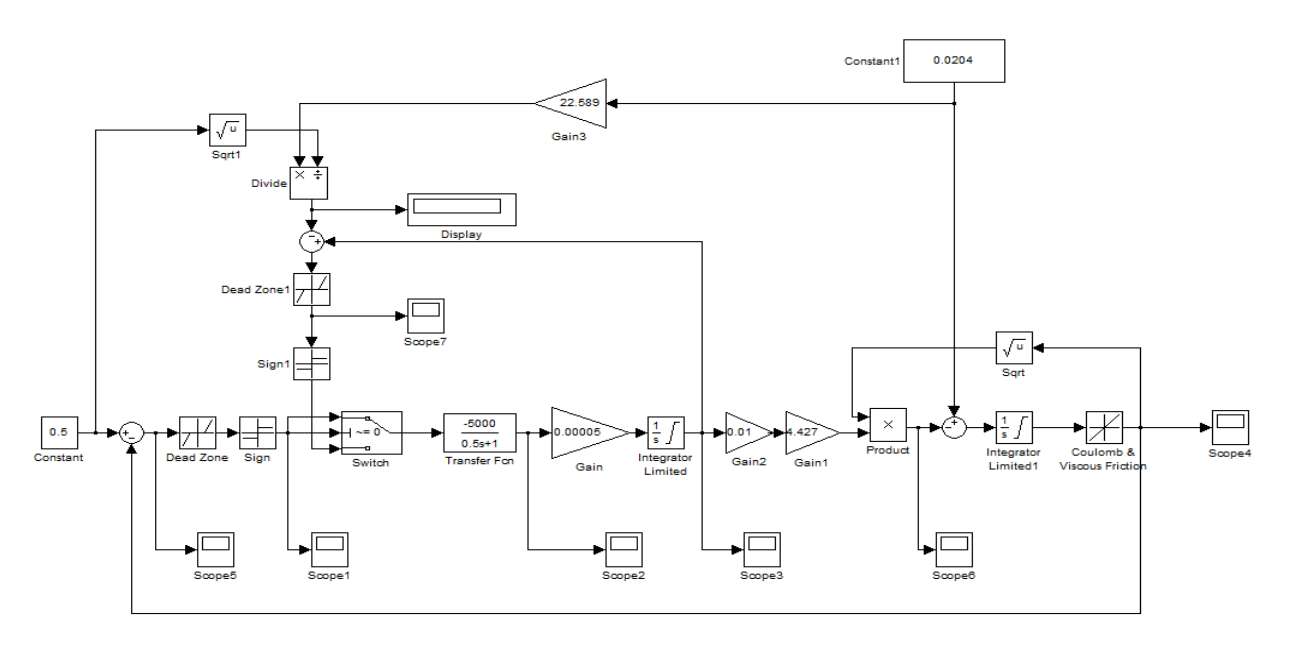

Рисунок 15 – Модель системы в Simulink.

На рисунках 16, 17 показана переходная характеристика уровня L(t) в емкости сепаратора для статических режимов 1 и 2. На рисунках 18, 19 показана переходная характеристика ошибки регулирования уровня  $\varepsilon_1(t)$ . На рисунках 20, 21 показано изменение ошибки  $\varepsilon_2(t)$ . На рисунках 22, 23 показаны графики перехода регулятора из одного режима работы в другой.

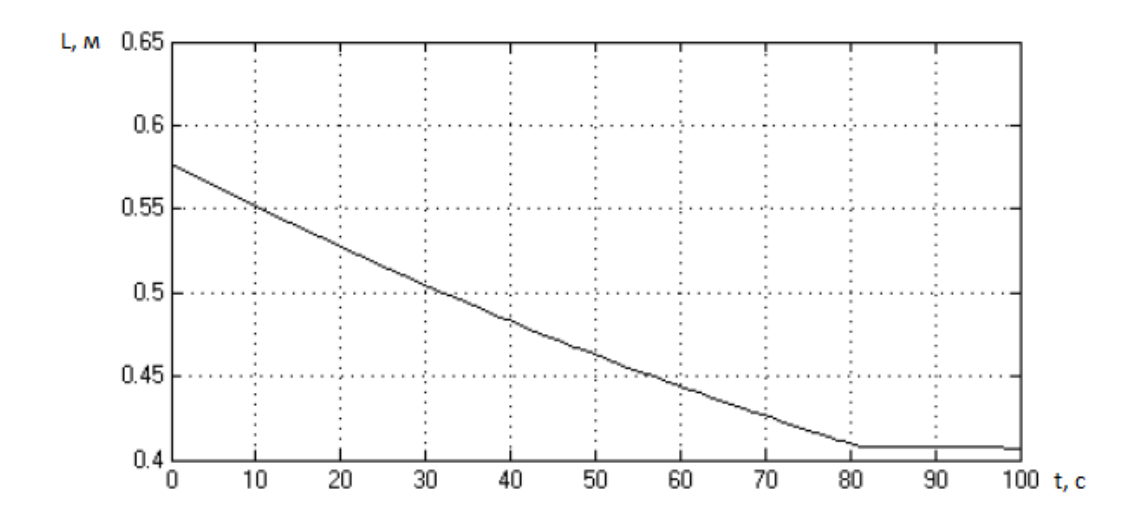

Рисунок 16 – Переходная характеристика уровня емкости сепаратора в

статическом режиме 1.

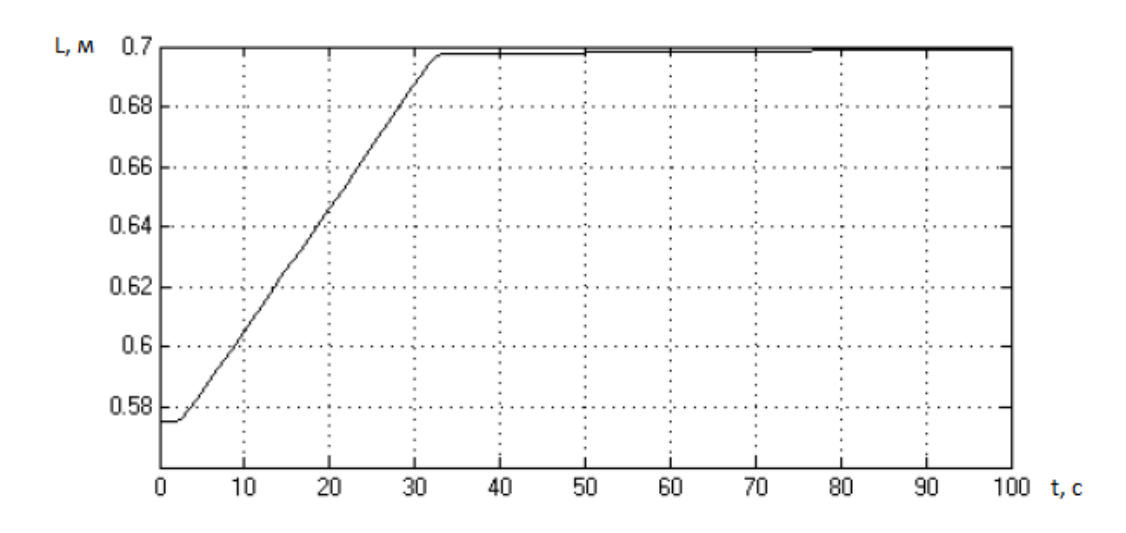

Рисунок 17 – Переходная характеристика уровня емкости сепаратора в

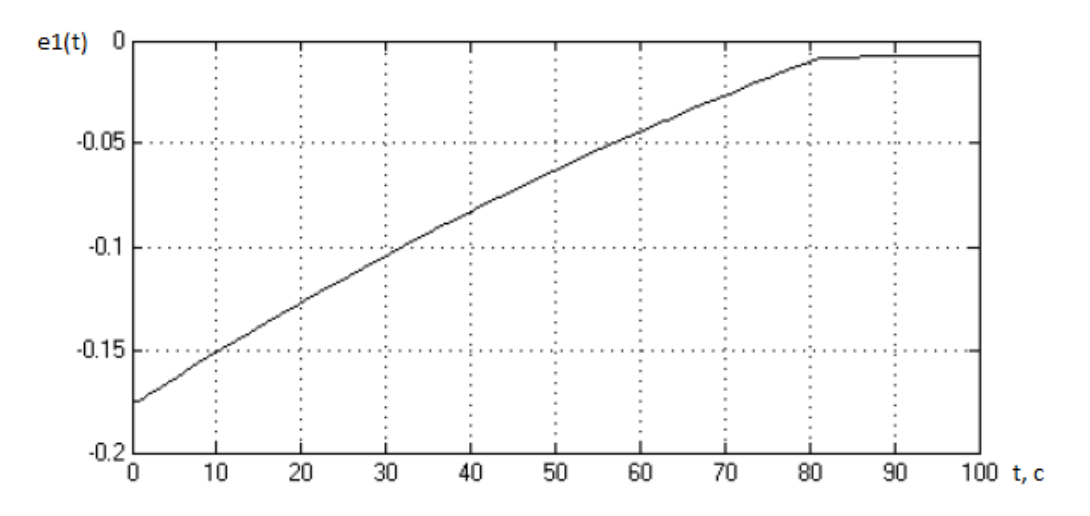

статическом режиме 2.

Рисунок 18 – Переходная характеристика ошибки регулирования по уровню в статическом режиме 1.

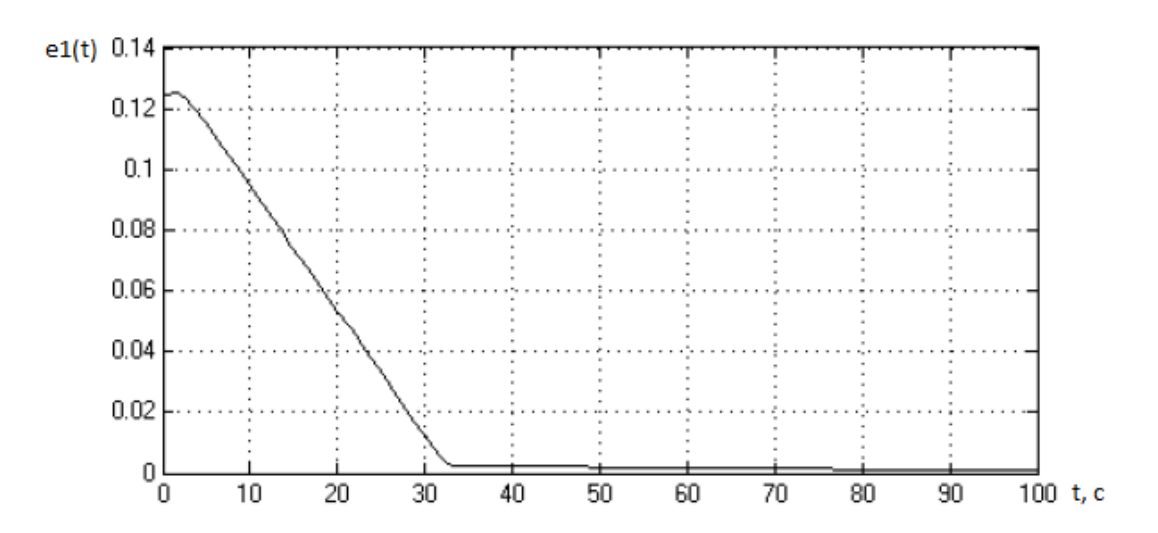

Рисунок 19 – Переходная характеристика ошибки регулирования по уровню в статическом режиме 2.

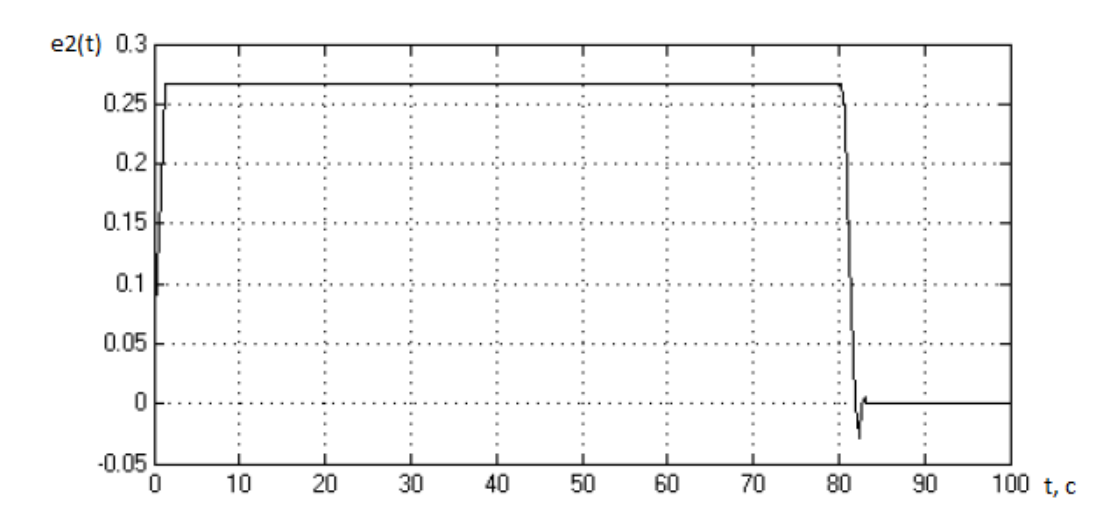

Рисунок 20 – Переходная характеристика отклонения от равновесного состояния клапана в статическом режиме 1.

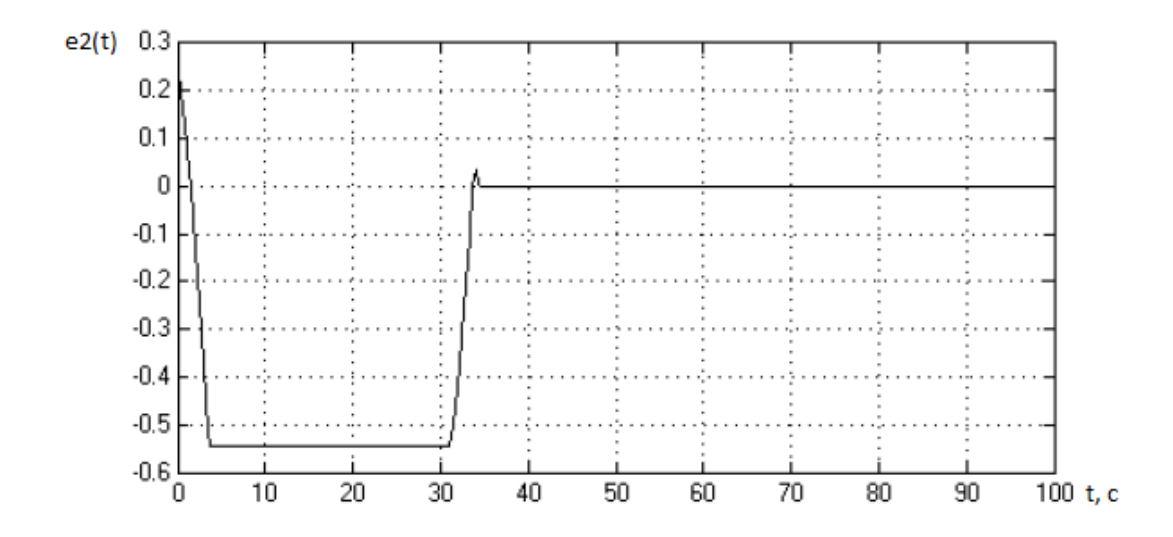

Рисунок 21 – Переходная характеристика отклонения от равновесного

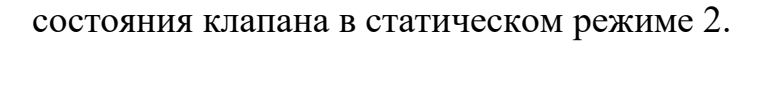

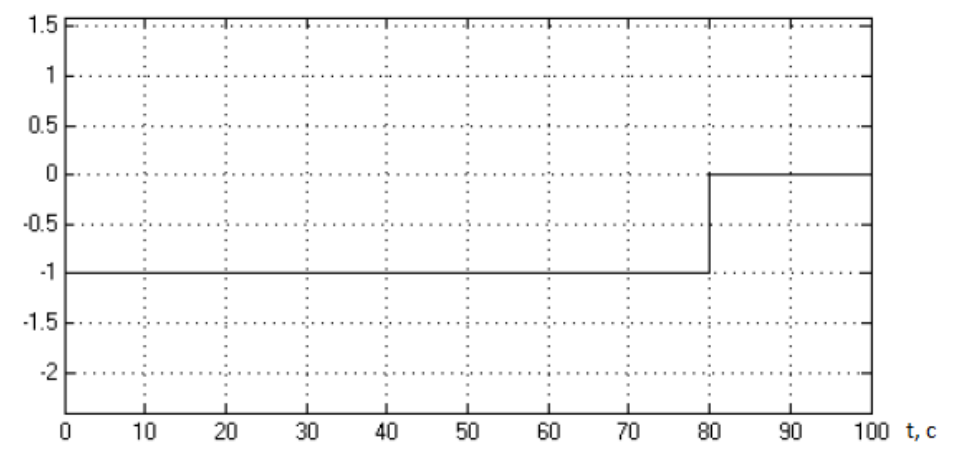

Рисунок 22 – Переход регулятора из одного режима работы в другой при

 $\overline{c}$  $1.5$  $\mathbf{1}$  $0.5$  $\boldsymbol{0}$  $-0.5$  $\cdot$ 1  $-1.5$  $\overline{0}$  $\overline{20}$  $\overline{30}$  $\frac{1}{100}$  t,c  $10$  $40$  $50$  $60$  $\overline{70}$  $\overline{80}$  $\overline{90}$ 

статическом режиме 1.

Рисунок 23 – Переход регулятора из одного режима работы в другой при

статическом режиме 2.

# <span id="page-31-0"></span>**3.3 Реализация алгоритма в CoDeSys.**

Напишем код для функционально блока, реализующий регулятор, меняющий режимы управления в зависимости от знаков ошибок.

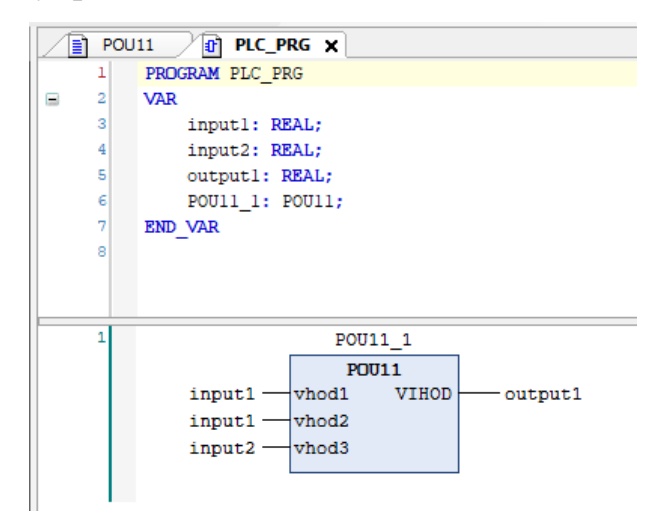

Рисунок 24 – Функциональный блок регулятора.

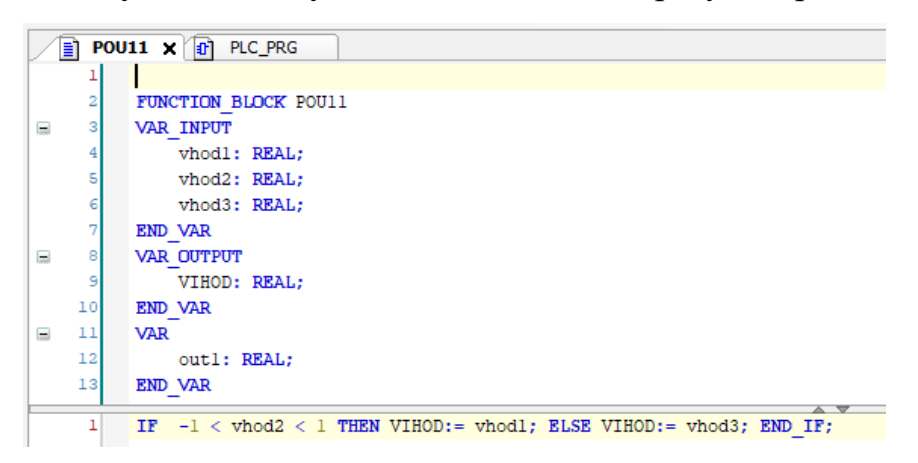

Рисунок 25 – Листинг программы.

## <span id="page-31-1"></span>**3.4 Создание экранной формы в WinCC RT.**

Добавим в проект PCS станцию ПК – Insert New Object/Simatic PC Station. На чертежах форм документов и видеокадрах технологические параметры обозначаются буквами согласно ГОСТ 21.404-85 «Автоматизация технологических процессов. Обозначения условные приборов и средств автоматизации в схемах»:

P – давление, T – температура, F – расход, L – уровень, Q – концентрация. Готовая экранная форма представлена на рисунке 26.

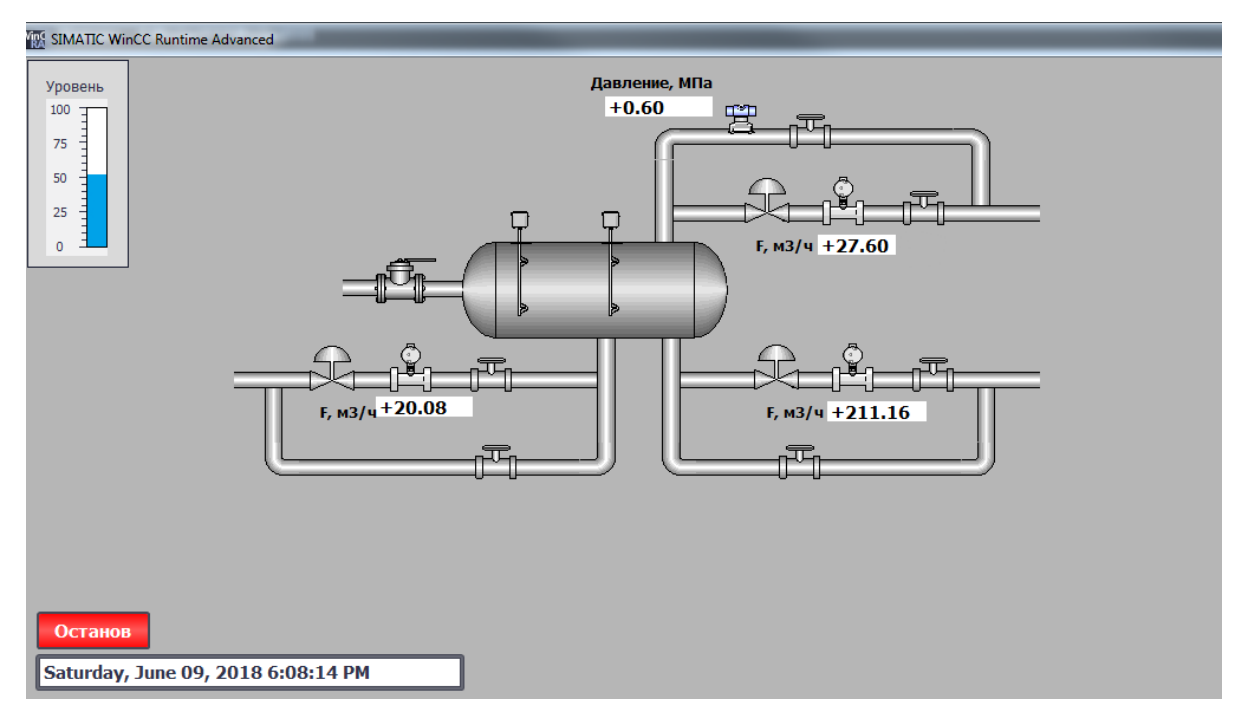

Рисунок 26 – Разработанная экранная форма.

Цветовое кодирование регулирующего клапана: зеленый – клапан открыт, серый – клапан закрыт, мигающий зеленый/серый – переходное состояние (открывается, закрывается).

## <span id="page-32-0"></span>**3.5 Соединение программ через OPC – сервер.**

Обмен данными через CoDeSys OPC-сервер осуществляется на базе символьного файла. Символьный файл (\*.sym или \*.sdb) содержит описания так называемых элементов данных (items). Каждый элемент соответствует ровно одной переменной в прикладной программе. Он необходим для сопоставления символьного имени переменной и ее физического расположения в памяти контроллера. Данный файл автоматически генерируется системой программирования CoDeSys и передается Gateway и контроллеру одновременно с загрузкой кода прикладного проекта. OPCсервер запрашивает у Gateway содержимое символьных файлов. На их основе он составляет внутренний список элементов. Актуальные значения данных для элементов этого списка доступны клиентам.

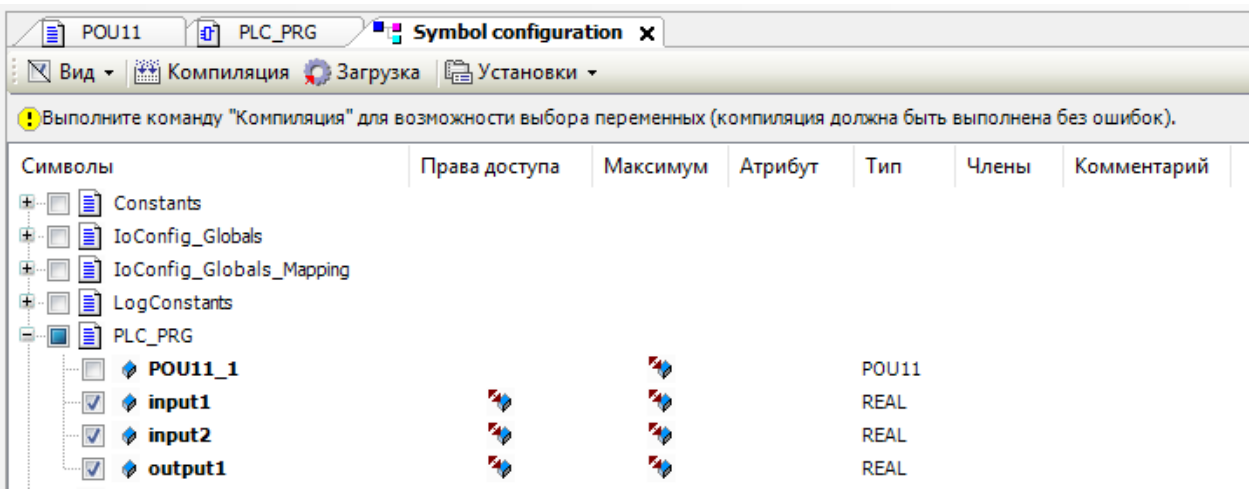

Рисунок 27 – Настройки символьного файла CoDeSys.

Для передачи переменных между программами был использован OPC – сервер. В MatLab Simulink за связь с сервером отвечает блок OPC Config Real – Time. В настройках этого блока необходимо указать сервер.

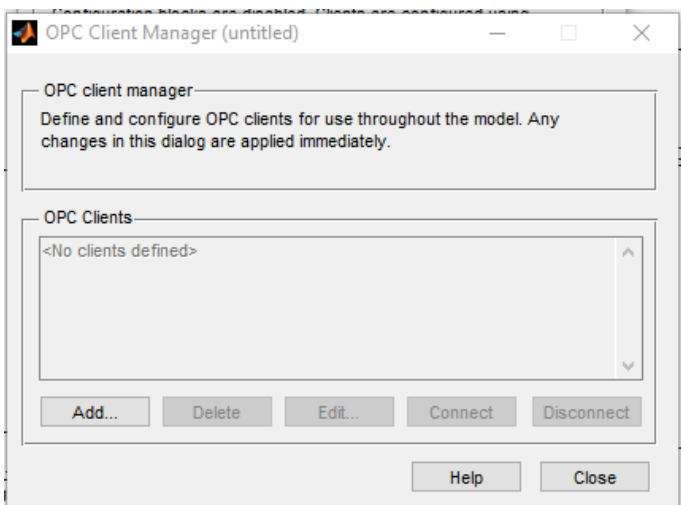

Рисунок 28 – Настройка OPC Simulink.

За передачу данных в OPC – сервер отвечает блок OPC Write.

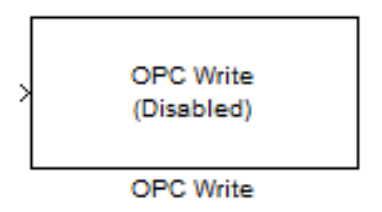

Рисунок 29 – OPC Write.

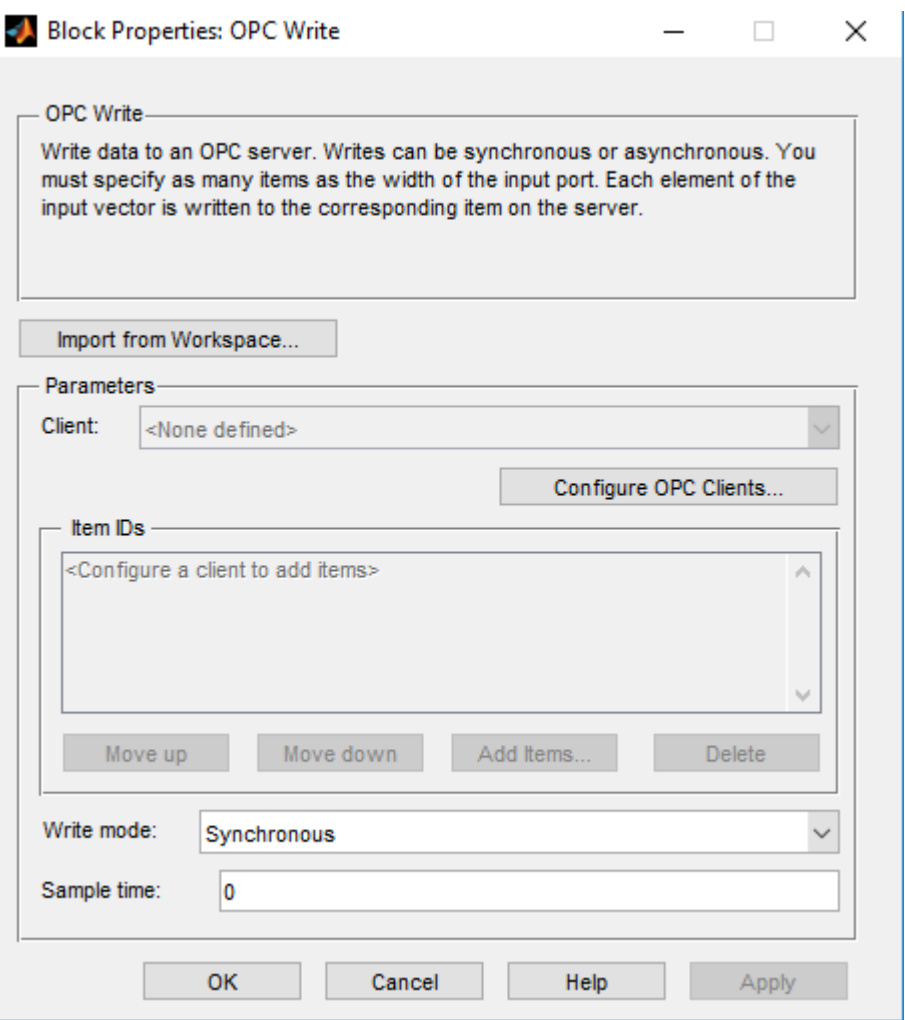

Рисунок 30 – Настройка блока передачи.

В настройках этого блока необходимо выбрать переменную из списка переменных, которые передаются с CoDeSys на сервер. После связывания блока с переменной, он примет следующий вид:

> OPC Write (Sync): PLC1....input1

Рисунок 31 – OPC Write с переменной.

Для получения данных с OPC используется блок OPC Read. В его настройках также необходимо выбрать переменную. Вид блока, считывающий переменную, представлен на рисунке.

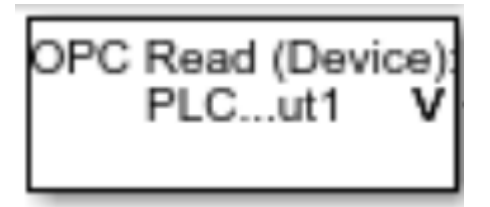

Рисунок 32 – OPC Read с переменной.

Модель, подключенная к OPC, показана на рисунке 19. Ошибка e1(t) передается в переменную input1, а ошибка  $e2(t) -$  в input2. Выходное значение регулятора считывается с переменной output1 и передается обратно в модель Simulink.

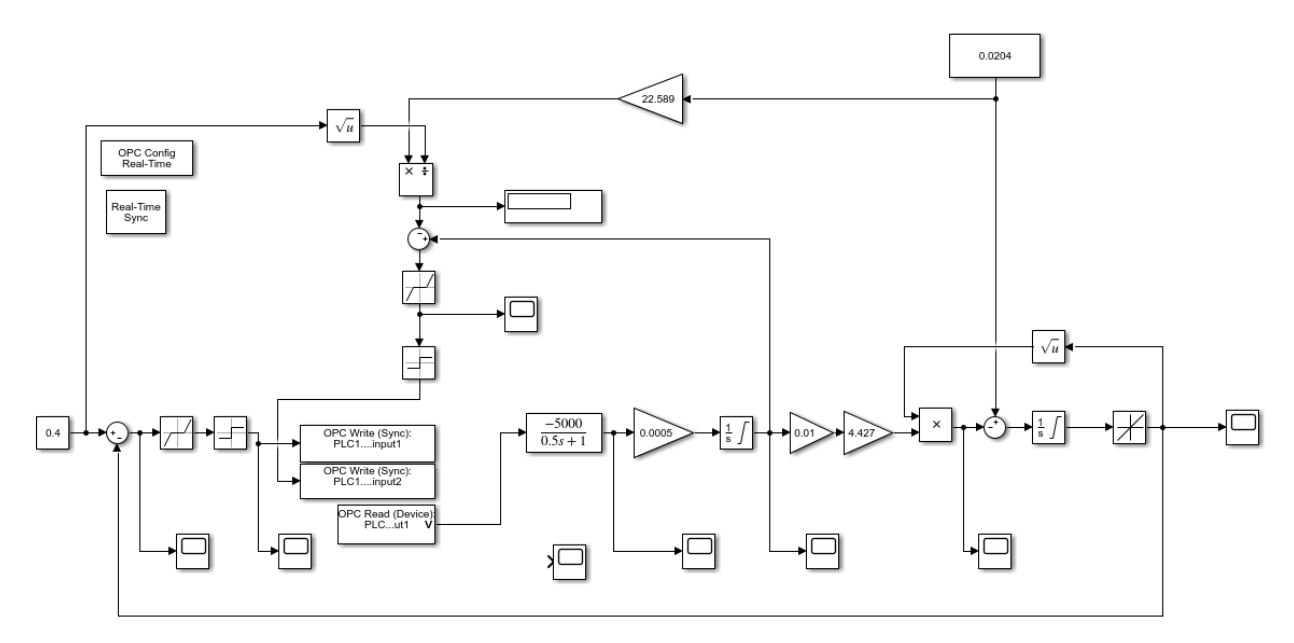

Рисунок 33 – Модель Simulink, связанная с OPC.

Соединение между WinCC и системой автоматизации устанавливается также при помощи OPC – сервера, а переменные передаются с помощью тегов.
|                         | OPC ▶ PLC_1 [CPU 313C] ▶ PLC tags<br>$-$ H II $\times$ |                                                                                                    |                          |           |                                         |        |                                                 |                                                 |                      |               |                         |                    |
|-------------------------|--------------------------------------------------------|----------------------------------------------------------------------------------------------------|--------------------------|-----------|-----------------------------------------|--------|-------------------------------------------------|-------------------------------------------------|----------------------|---------------|-------------------------|--------------------|
|                         |                                                        |                                                                                                    |                          |           |                                         |        |                                                 |                                                 |                      | <b>a</b> Tags | <b>E</b> User constants | I System constants |
|                         |                                                        | $\begin{picture}(45,10) \put(0,0){\line(1,0){10}} \put(10,0){\line(1,0){10}} \put(10,0){\line(1,0){10}} \put(10,0){\line(1,0){10}} \put(10,0){\line(1,0){10}} \put(10,0){\line(1,0){10}} \put(10,0){\line(1,0){10}} \put(10,0){\line(1,0){10}} \put(10,0){\line(1,0){10}} \put(10,0){\line(1,0){10}} \put(10,0){\line(1,0){10}} \put(10,0){\line(1$ |                          |           |                                         |        |                                                 |                                                 |                      |               |                         | $\Box$             |
|                         |                                                        | PLC tags                                                                                                    |                          |           |                                         |        |                                                 |                                                 |                      |               |                         |                    |
|                         |                                                        | Name                                                                                                    | Tag table                | Data type | Address                                 | Retain |                                                 |                                                 | Visibl Acces Comment |               |                         |                    |
| $\mathbf{1}$            |                                                        | $\blacksquare$ in                                                                                                    | Default tag table        | Real      | %MDO                                    |        | $\overline{\mathbf{S}}$ $\overline{\mathbf{S}}$ | $\overline{\mathbf{S}}$ $\overline{\mathbf{S}}$ |                      |               |                         |                    |
| $\bar{z}$               |                                                        | <b>I</b> out                                                                                                    | Default tag table v Real |           | <b>B</b> %MD4<br>$\boxed{\blacksquare}$ |        |                                                 |                                                 |                      |               |                         |                    |
| $\overline{\mathbf{3}}$ |                                                        | <b>I</b> value                                                                                                    | Default tag table        | Real      | %MD8                                    |        |                                                 |                                                 |                      |               |                         |                    |
| $\overline{4}$          |                                                        | <add new=""></add>                                                                                                    |                          |           |                                         |        | $\overline{\mathbf{v}}$                         | $\overline{\mathbb{V}}$                         |                      |               |                         |                    |
|                         |                                                        |                                                                                                    |                          |           |                                         |        |                                                 |                                                 |                      |               |                         |                    |
|                         |                                                        |                                                                                                    |                          |           |                                         |        |                                                 |                                                 |                      |               |                         |                    |
|                         |                                                        |                                                                                                    |                          |           |                                         |        |                                                 |                                                 |                      |               |                         |                    |
|                         |                                                        |                                                                                                    |                          |           |                                         |        |                                                 |                                                 |                      |               |                         |                    |
|                         |                                                        |                                                                                                    |                          |           |                                         |        |                                                 |                                                 |                      |               |                         |                    |
|                         |                                                        |                                                                                                    |                          |           |                                         |        |                                                 |                                                 |                      |               |                         |                    |
|                         |                                                        |                                                                                                    |                          |           |                                         |        |                                                 |                                                 |                      |               |                         |                    |
|                         |                                                        |                                                                                                    |                          |           |                                         |        |                                                 |                                                 |                      |               |                         |                    |
|                         |                                                        |                                                                                                    |                          |           |                                         |        |                                                 |                                                 |                      |               |                         |                    |
|                         |                                                        |                                                                                                    |                          |           |                                         |        |                                                 |                                                 |                      |               |                         |                    |
|                         |                                                        |                                                                                                    |                          |           |                                         |        |                                                 |                                                 |                      |               |                         |                    |
|                         |                                                        |                                                                                                    |                          |           |                                         |        |                                                 |                                                 |                      |               |                         |                    |
|                         |                                                        |                                                                                                    |                          |           |                                         |        |                                                 |                                                 |                      |               |                         |                    |
|                         |                                                        |                                                                                                    |                          |           |                                         |        |                                                 |                                                 |                      |               |                         |                    |
|                         |                                                        |                                                                                                    |                          |           |                                         |        |                                                 |                                                 |                      |               |                         |                    |
|                         |                                                        |                                                                                                    |                          |           |                                         |        |                                                 |                                                 |                      |               |                         |                    |
|                         |                                                        |                                                                                                    |                          |           |                                         |        |                                                 |                                                 |                      |               |                         |                    |
|                         |                                                        |                                                                                                    |                          |           |                                         |        |                                                 |                                                 |                      |               |                         |                    |

Рисунок 34 – Таблица управления тегами.

#### **3.6 Блок – схема алгоритма работы регулятора**

Разработанный регулятор имеет два рабочих режима. В первом режиме регулятор управляет пуском электродвигателя в нужном направлении, определяемом знаком ошибки  $\varepsilon_1(t)$ :

$$
\varepsilon_1(t) = L_3 - L(t).
$$

При приближении ошибки к нулю на допустимое значение (мертвая зона, настроечный коэффициент регулятора), разработанный регулятор переходит во второй режим работы. Этот режим обеспечивает поддержание заданного уровня в емкости сепаратора. Для данной задачи главная роль отводится процессу детектирования равновесного состояния клапана в момент времени  $a_p(t)$ , описывающий такое положение, при котором сумма всех оттоков из сепаратора равняется сумме всех притоков в него – условие поддержания уровня в емкости сепаратора.

$$
F_{\text{np}}(t) = F_{\text{orb}}(t) + F_{\text{orb}}(t);
$$

$$
a_p(t) = \frac{F_{\text{np}}(t) - F_{\text{orb}}(t)}{k * \sqrt{2g} * \sqrt{L_3}}.
$$

Во втором режиме работы регулятор сравнивает равновесное положение клапана с текущим и разрешает пуск электропривода в направлении, зависящем от знака рассогласования.

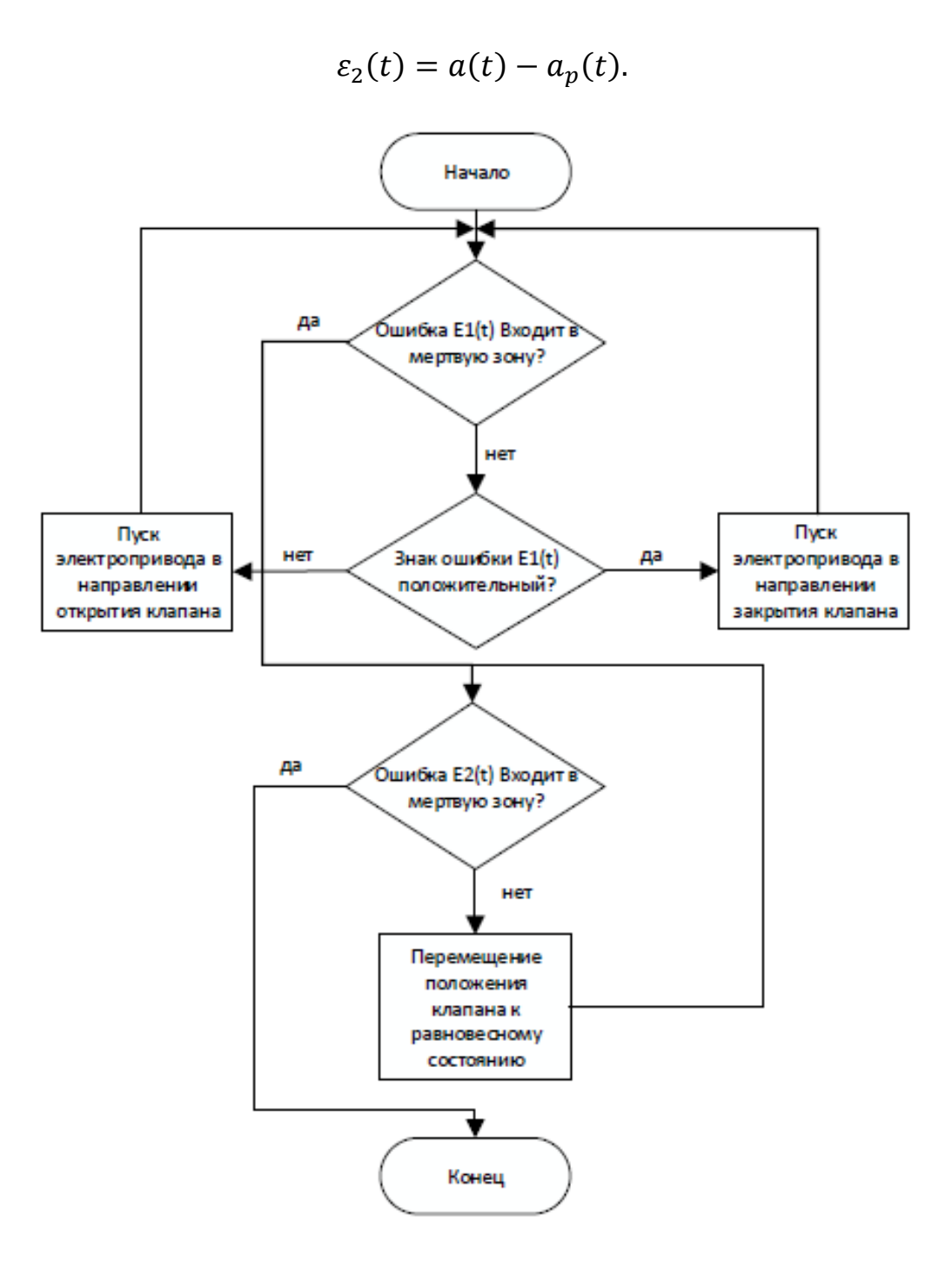

Рисунок 35 – Блок – схема алгоритма регулятора.

## **3.7 Разработка структурной схемы АС**

Объектом является сепаратор. Нижний уровень системы включает в себя первичные датчики и исполнительные механизмы. Контроллер принадлежит среднему уровню. Верхний уровень включает в себя компьютер, с установленной ОС и ПО.

Информация с датчиков нижнего уровня поступает на контроллер (средний уровень). Он выполняет следующие функции:

- сбор, первичную обработку и хранение информации о состоянии оборудования и параметрах технологического процесса;
- автоматическое управление и регулирование;
- исполнение команд с пункта управления;
- обмен информацией с пунктами управления.

Далее информация направляется с ПЛК в диспетчерский пункт, который реализует следующие функции:

- сбор данных с контроллеров;
- обработка данных, включая масштабирование;
- поддержание единого времени в системе;
- синхронизация работы подсистем;
- организация архивов по выбранным параметрам;
- обмен информацией между локальными контроллерами и верхним уровнем.

Экранные формы диспетчера предназначены для отображения хода технологического процесса и оперативного управления.

Все аппаратные средства системы управления объединены между собой каналами связи. На нижнем уровне контроллер взаимодействует с датчиками и исполнительными устройствами. Связь между контроллером и компьютера осуществляется на базе интерфейса Ethernet.

Связь автоматизированных рабочих мест оперативного персонала между собой, а также с контроллером верхнего уровня осуществляется посредством сети Ethernet.

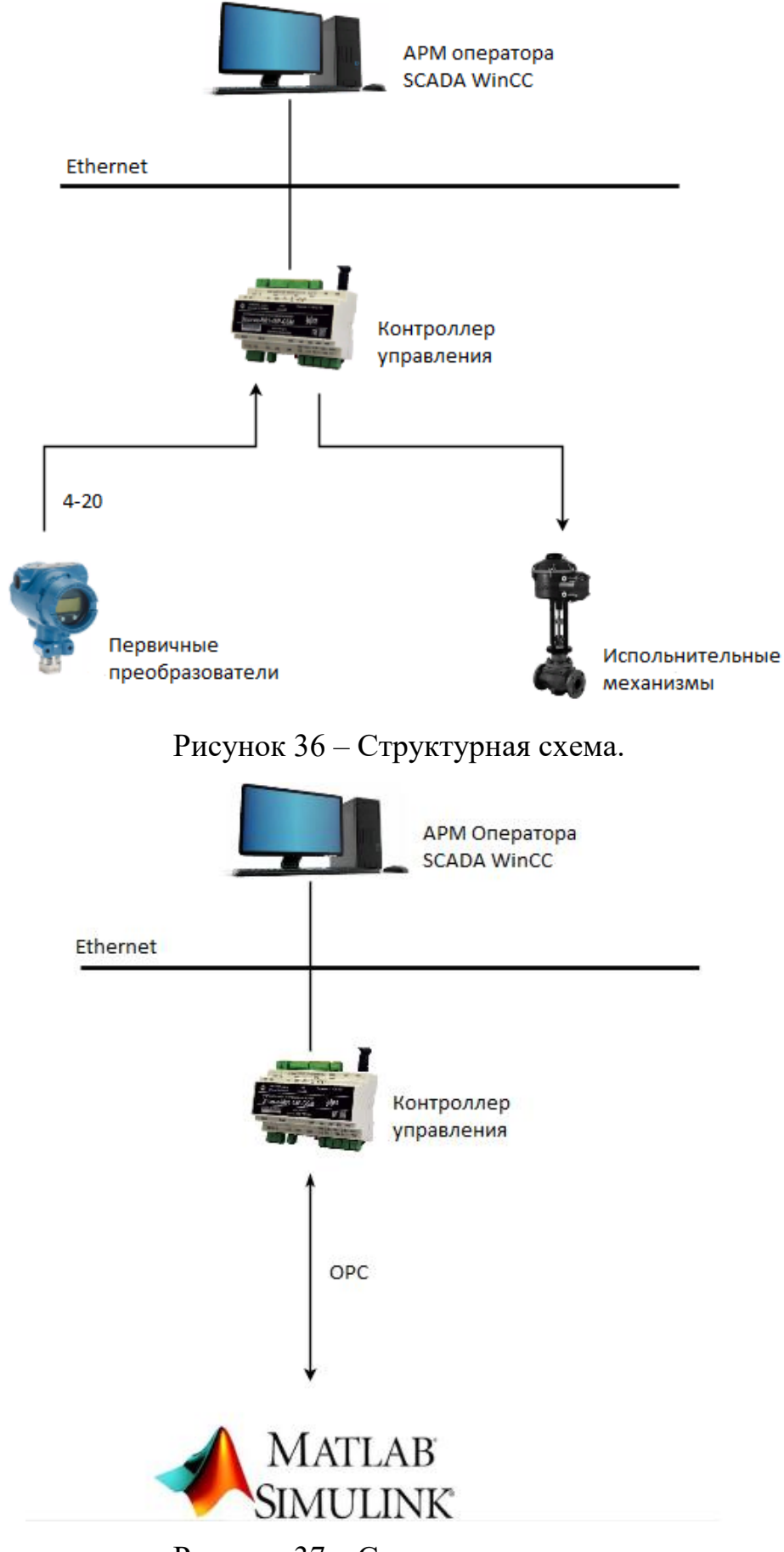

Рисунок 37 – Структурная схема.

# **4. Оценка коммерческого потенциала и перспективности проведения научных исследований с позиции ресурсоэффективности и ресурсосбережения**

#### **4.1 Потенциальные потребители результатов исследования**

В этом разделе проведено технико-экономическое обоснование разработки проекта. Доказана экономическая эффективность данного проекта в сравнении с другими вариантами.

В настоящее время все больше предприятий стремятся использовать автоматизированные системы практически во всех технологических процессах. Разработка данного проекта актуальна для нефтедобывающих и нефтеперерабатывающих компаний. Система устанавливается для автоматизации защиты, контроля, процесса оперативно-диспетчерского и централизованного управления и поддержания заданных режимов работы технологического оборудования, входящего в состав сепарационной установки.

#### **4.2 Анализ конкурентных технических решений**

На данный момент довольно много проектных организаций занимаются разработкой автоматизированных систем, в том числе и в г. Томске. Все эти организации имеют типовые проекты с возможностью их корректировки заказчиком. Одной из таких компаний является АО "Элеси". Данная организация широко известна на рынке автоматизации и является крупным конкурентом. Основным недостатком данной организации является использование своей SCADA-системы, что затрудняет внедрение (модернизацию) системы на уже существующий объект со своей SCADAсистемой.

Не менее известным конкурентом является АО Нефтеавтоматика г. Уфа. Данная организация также предлагает типовые решения по системам автоматизации оборудования месторождений. Основным недостатком данной организации является то, что разработка системы ведется до среднего уровня автоматизации (до контроллерного оборудования). Разработку автоматизированного рабочего места оператора проводят отдельно, что

43

увеличивает общий срок введения продукта в эксплуатацию. Но, в то же время, данный недостаток превращается в положительный момент, если речь идет о модернизации автоматизированной системы или замене технологической части.

Сегментируем рынок по климатическому месторасположению предприятий (месторождений) от продукта.

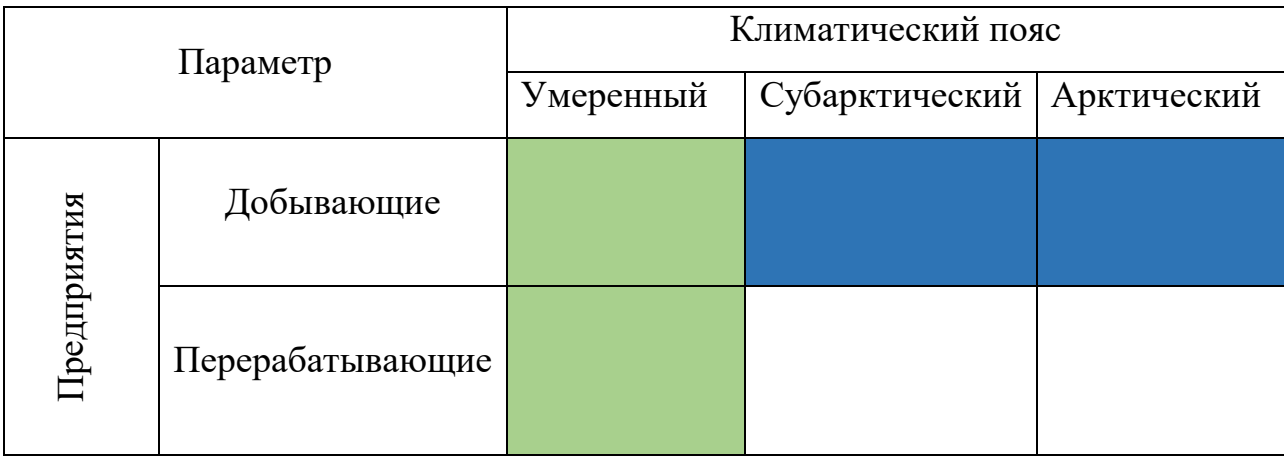

Таблица 8. Карта сегментирования рынка услуг

Исходя из таблицы, можно сделать вывод, что наибольшее число предприятий находятся в умеренном климатическом поясе (зеленным цветом показано наибольшее сосредоточение предприятий, белым – их отсутствие). Следовательно, именно на данные предприятия (сегмент рынка) и будет сделан упор в данной работе.

Проведем анализ конкурентных технических решений с позиции ресурсоэффективности и ресурсосбережения с помощью оценочной карты.

Таблица 9. Оценочная карта для сравнения конкурентных технических решений

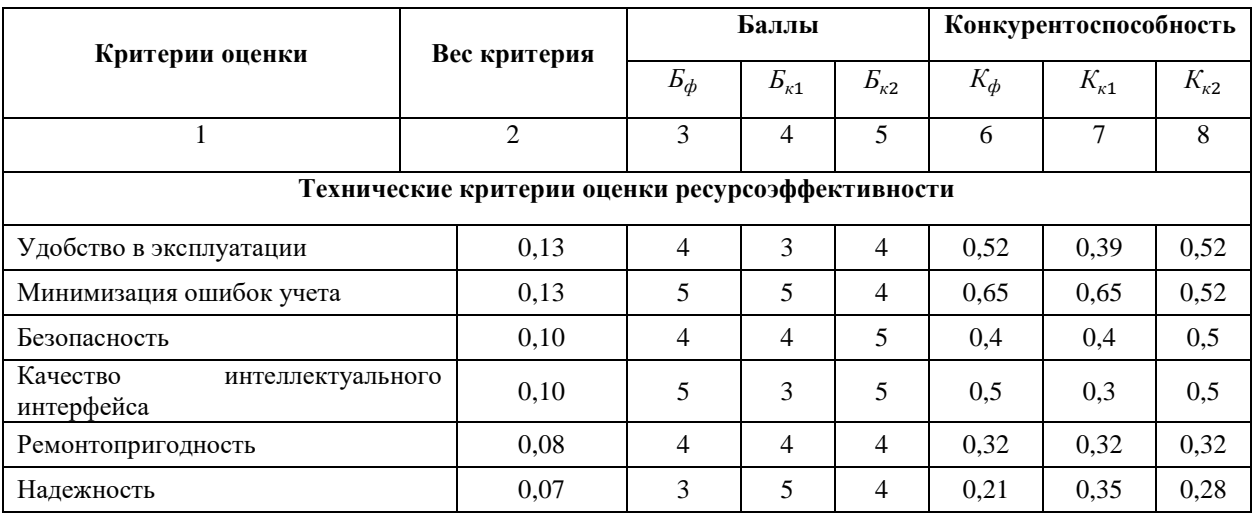

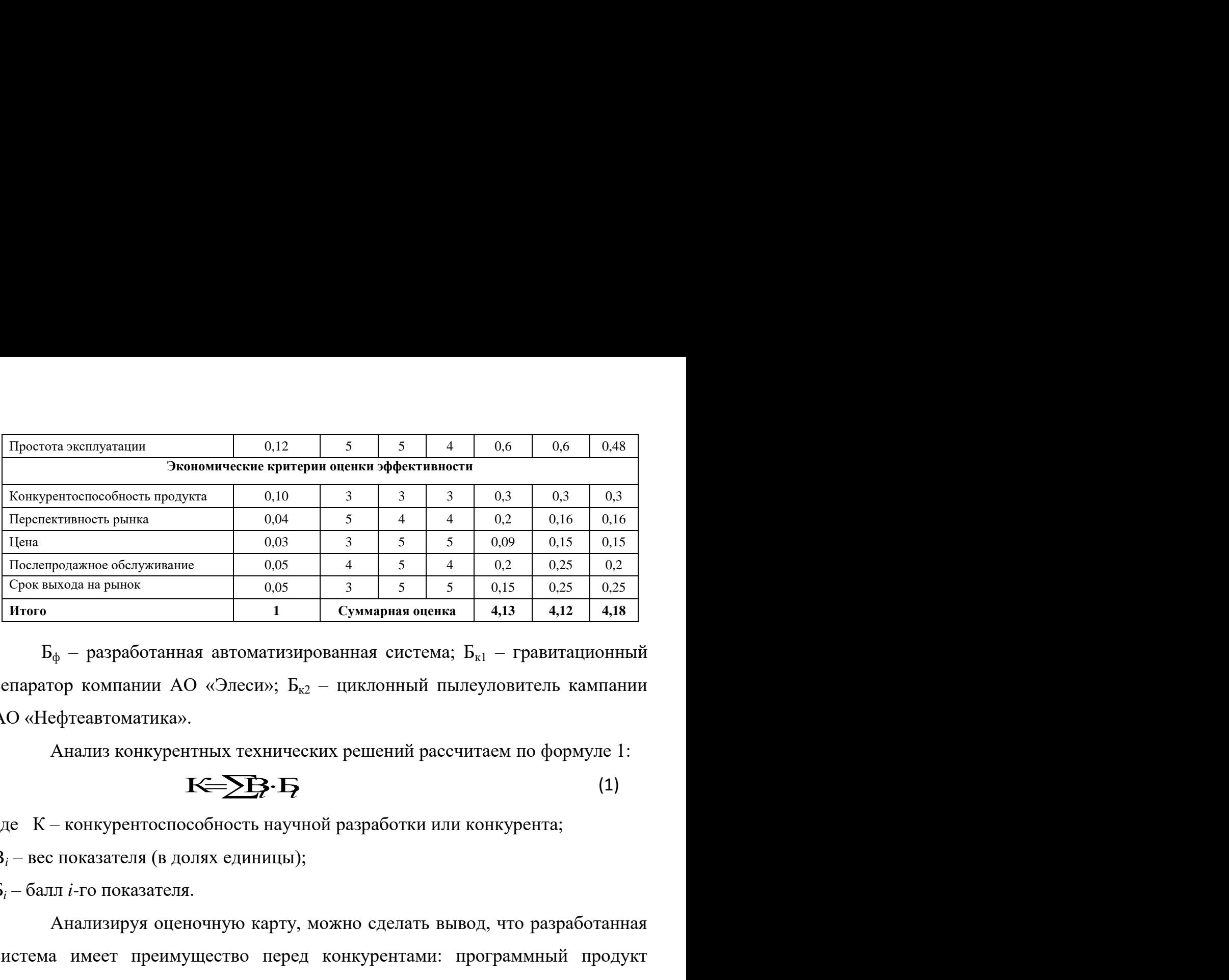

 $\mathbf{b}_{\phi}$  – разработанная автоматизированная система;  $\mathbf{b}_{\kappa 1}$  – гравитационный сепаратор компании АО «Элеси»;  $E_{\kappa2}$  – циклонный пылеуловитель кампании АО «Нефтеавтоматика».

Анализ конкурентных технических решений рассчитаем по формуле 1:

$$
K = \sum \vec{P} \cdot \vec{P}
$$
 (1)

где К – конкурентоспособность научной разработки или конкурента;

B*<sup>i</sup>* – вес показателя (в долях единицы);

Б*<sup>i</sup>* – балл *i*-го показателя.

Анализируя оценочную карту, можно сделать вывод, что разработанная система имеет преимущество перед конкурентами: программный продукт удобен в эксплуатации .

Коэффициент конкурентоспособности предприятия:

$$
k_{\rm xc} = \frac{K_{\phi}}{K_{\rm K1}} = \frac{\frac{4,13}{4,12} + \frac{4,13}{4,18}}{2} = \frac{1,0025 + 0,988}{2} = 0,995 \approx 1
$$

проект конкурентоспособен, но необходимо увеличение нескольких показателей. После реализации нескольких проектов необходимо:

- Увеличивать надежности систем;
- Уменьшать сроки реализации продукта;
- Повышать удобство эксплуатации и постепенное снижать цены.

# **4.3 Технология QuaD**

Технология QuaD (QUality ADvisor) представляет собой гибкий инструмент измерения характеристик, описывающих качество новой разработки и ее перспективность на рынке и позволяющие принимать решение целесообразности вложения денежных средств в научно-исследовательский проект. По своему содержанию данный инструмент близок к методике оценки конкурентных технических решений. Технология может использоваться при проведении различных маркетинговых исследований, существенным образом снижая их трудоемкость и повышая точность и достоверность результатов.

Показатели оценки качества и перспективности новой разработки подбираются исходя из выбранного объекта исследования с учетом его технических и экономических особенностей разработки, создания и коммерциализации. В соответствии с технологией QuaD каждый показатель оценивается экспертным путем по балльной системе, где 1 – наиболее слабая позиция, а 100 – наиболее сильная. Веса показателей, определяемые экспертным путем, в сумме должны составлять 1.

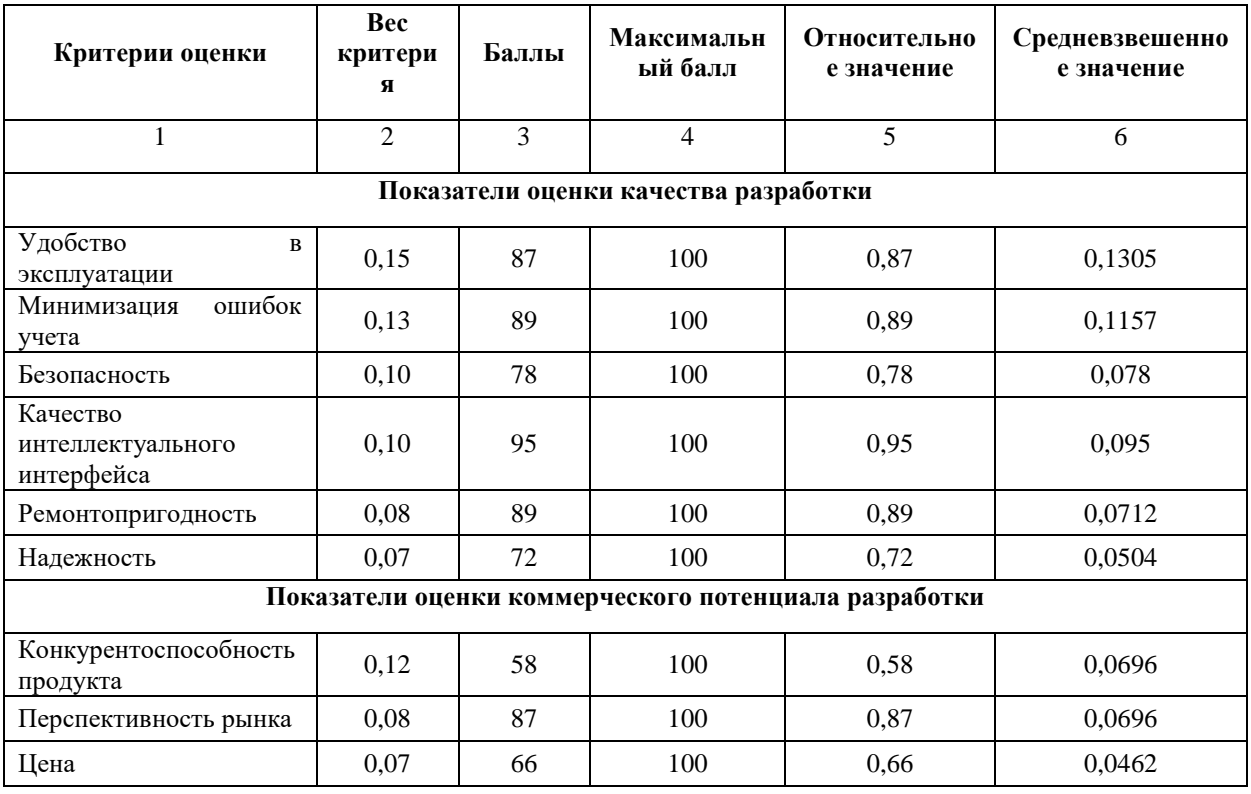

Таблица 10. Оценочная карта для сравнения конкурентных технических решений (разработок)

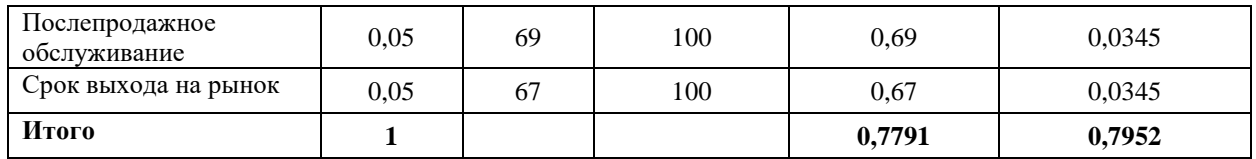

Оценка качества и перспективности по технологии QuaD определяется по формуле:

$$
\Pi cp = \Sigma \Pi i \cdot 100,
$$

где Пср – средневзвешенное значение показателей качества и перспективности научной разработки;  $\Pi$ *i* – средневзвешенное значение показателя. Значение  $\Pi$ ср позволяет говорить о перспективах разработки и качестве проведенного исследования. Если значение показателя Пср получилось от 100 до 80, то такая разработка считается перспективной. Если от 79 до 60 – то перспективность выше среднего. Если от 69 до 40 – то перспективность средняя. Если от 39 до 20 – то перспективность ниже среднего. Если 19 и ниже – то перспективность крайне низкая.

$$
\Pi cp = \Sigma \Pi i \cdot 100 = 0,7942 \cdot 100 = 79,5
$$

Вывод: По результатам оценки качества и перспективности разработка имеет перспективную оценку выше среднего.

# **4.4 SWOT-анализ**

*SWOT* – Strengths (сильные стороны), Weaknesses (слабые стороны), Opportunities (возможности) и Threats (угрозы) – представляет собой комплексный анализ научно-исследовательского проекта. SWOT-анализ применяют для исследования внешней и внутренней среды проекта. Он проводится в несколько этапов.

Составляем результирующую матрицу SWOT. Таблица 11. Матрица SWOT

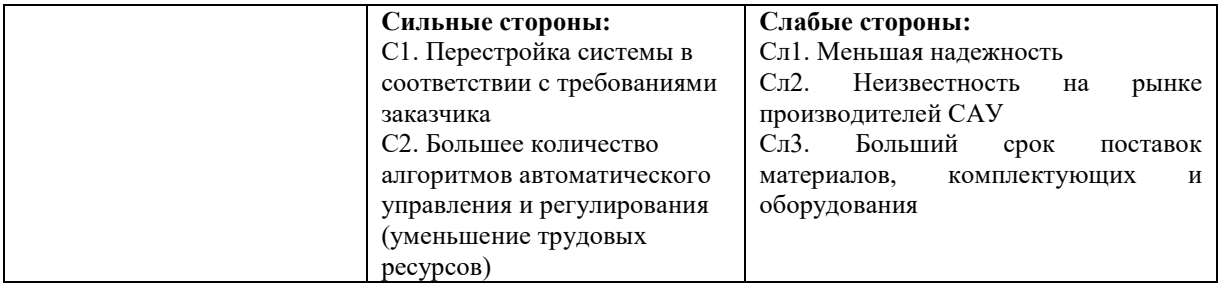

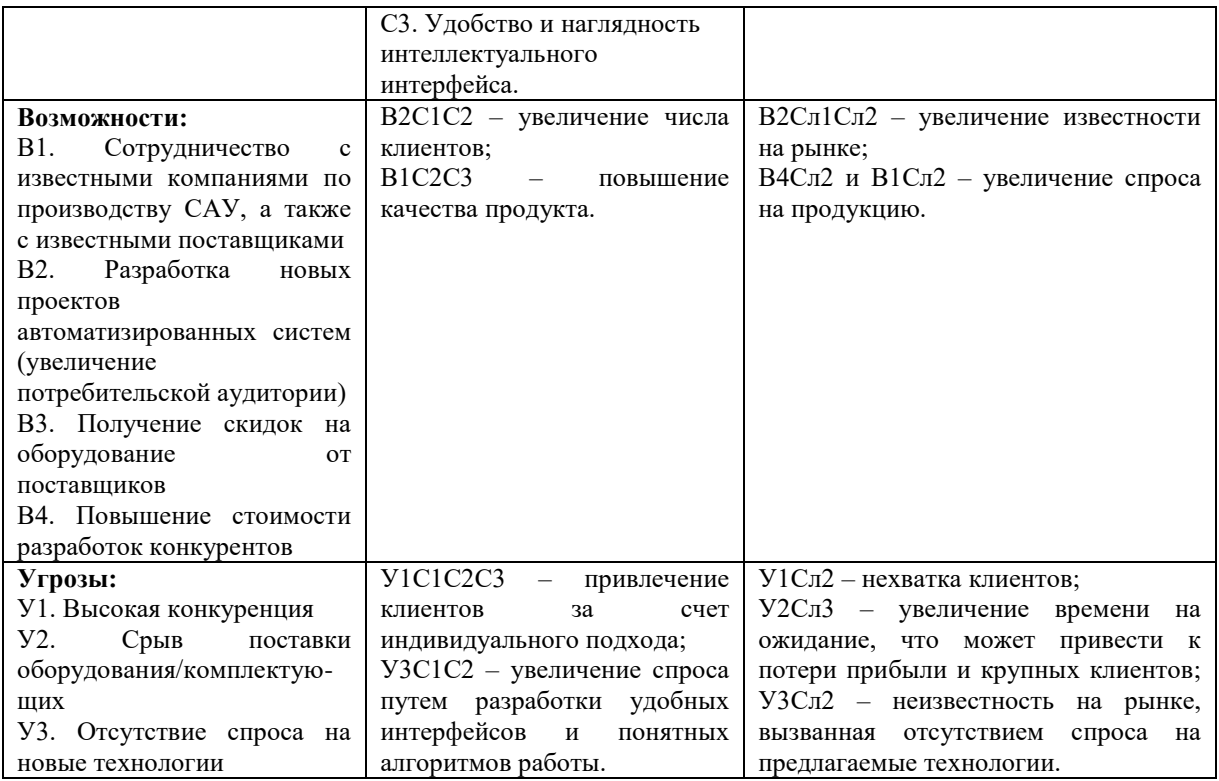

# **4.5 Планирование научно-исследовательских работ**

# **4.5.1 Структура работ в рамках научного исследования**

Группа участников состоит из студента и руководителя. Для выполнения научного исследования сформирован ряд работ, назначены должности исполнителя для каждого этапа работы (таблица 12).

| Основные<br>этапы           | $N_2$<br>Раб. | Содержание работ                                           | Должность<br>исполнителя |
|-----------------------------|---------------|------------------------------------------------------------|--------------------------|
| Разработка<br>технического  | 1.            | Выбор направления научного исследования                    | Студент                  |
| задания                     | 2.            | Составление<br>технического<br>утверждение<br>И<br>задания | Руководитель Студент     |
| Анализ<br>предметной        | 3.            | Календарное планирование работ по теме                     | Студент                  |
| области                     | 4.            | Подбор и изучение материалов по теме                       | Студент                  |
|                             | 5.            | Анализ отобранного материала                               | Студент Руководитель     |
| Разработка<br>$ACY$ T $\Pi$ | 6.            | Описание технологического процесса                         | Студент                  |
|                             | 7.            | Разработка<br>функциональной<br>схемы<br>автоматизации     | Студент                  |
|                             | 8.            | Разработка структурной схемы автоматизации                 | Студент                  |

Таблица 12. Перечень этапов, работ и распределение исполнителей

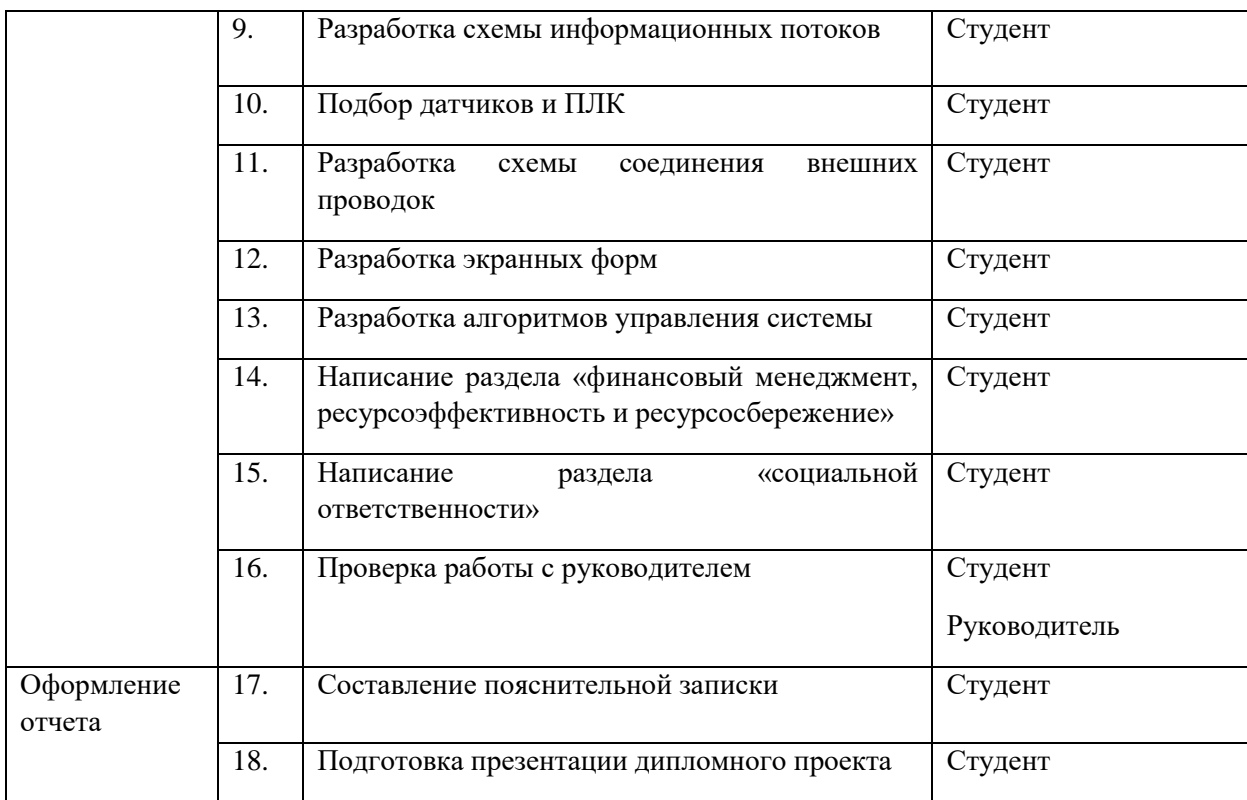

#### **4.5.2. Определение трудоемкости выполнения работ**

Для определения трудоемкости работ будем использовать такие показатели как ожидаемое значение трудоемкости, продолжительность каждой работы, продолжительность выполнения i – ой работы в календарных днях, коэффициент календарности.

Для расчета ожидаемого значения продолжительности работ *t*ож применяется следующая формула 2:

$$
t_{\text{osc}} = \frac{3 \cdot t_{\text{min}} + 2 \cdot t_{\text{max}}}{5} \tag{2}
$$

где *tmin* – минимальная трудоемкость i-ой работы, чел/дн.;

*tmax* – максимальная трудоемкость i-ой работы, чел/дн.

Из расчета ожидаемой трудоемкости работ, определим продолжительность каждой работы в рабочих днях *Т*р, учитывающая параллельность выполнения работ несколькими исполнителями (формула 3).

$$
T_{p_i} = \frac{t_{\text{oxi}}}{\mathbf{U}_i} \tag{3}
$$

где <sup>Грі</sup> – продолжительность одной работы, раб. дн.;

 $t_{\text{o}}$ <sub>иі —</sub> ожидаемая трудоемкость выполнения одной работы, чел.-дн.

<sup>Ч</sup>*<sup>i</sup>* – численность исполнителей, выполняющих одновременно одну и ту же работу на данном этапе, чел.

Для построения диаграммы Ганта, переведем длительность каждого из этапов работ в календарные дни (формула 4).

$$
T_{\scriptscriptstyle\rm{K}i} = T_{\scriptscriptstyle\rm{pi}} \cdot k_{\scriptscriptstyle\rm{KaI}} \tag{4}
$$

где *Т*к*i*– продолжительность выполнения *i*-й работы в календарных днях;

*Т*р*<sup>i</sup>* – продолжительность выполнения *i*-й работы в рабочих днях;

 $k_{\rm Ka\pi}^{\phantom{\dag}}$ – коэффициент календарности.

Коэффициент календарности определяется по следующей формуле 5:

$$
k_{\text{Ran}} = \frac{T_{\text{Ran}}}{T_{\text{Ran}} - T_{\text{Bax}} - T_{\text{np}}}
$$
\n
$$
\tag{5}
$$

где *I* <sub>кал</sub> – количество календарных дней в году;

 $T_{\text{\tiny{BNN}}}$  – количество выходных дней в году;

*Т*пр – количество праздничных дней в году.

Коэффициент календарности: Kкал = 365/ (365-119) = 1,48.

Расчеты по трудоемкости выполнения работ приведены в таблице 13.

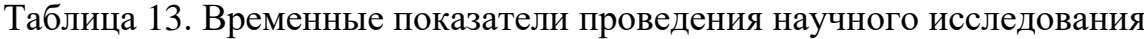

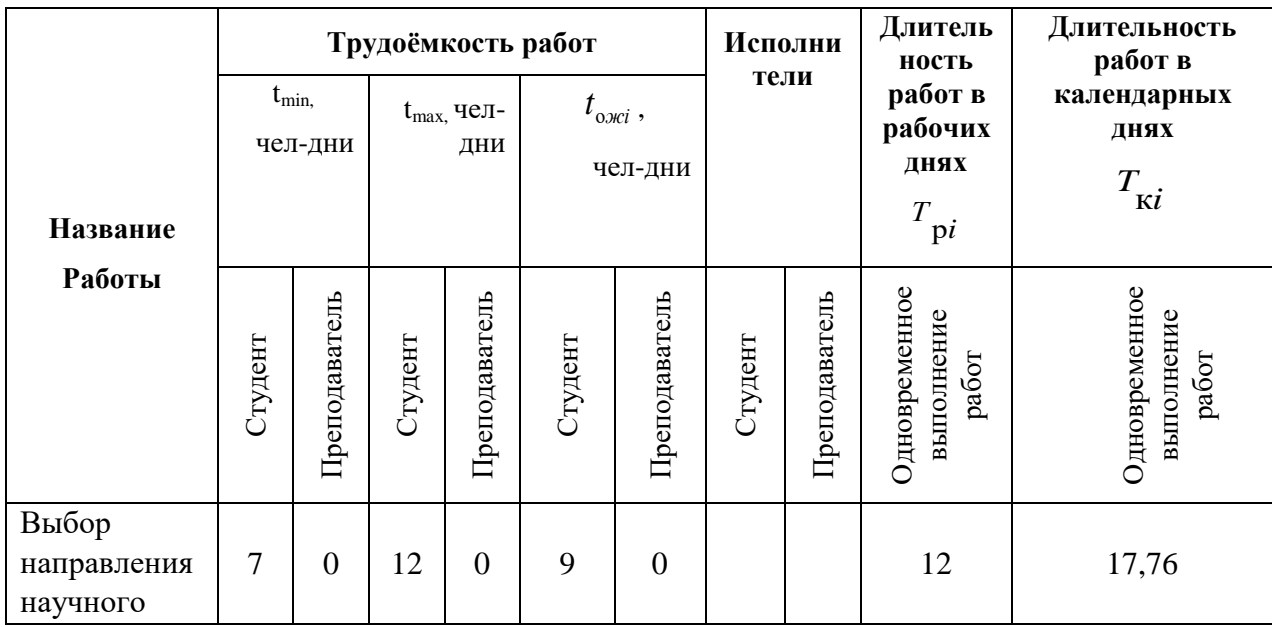

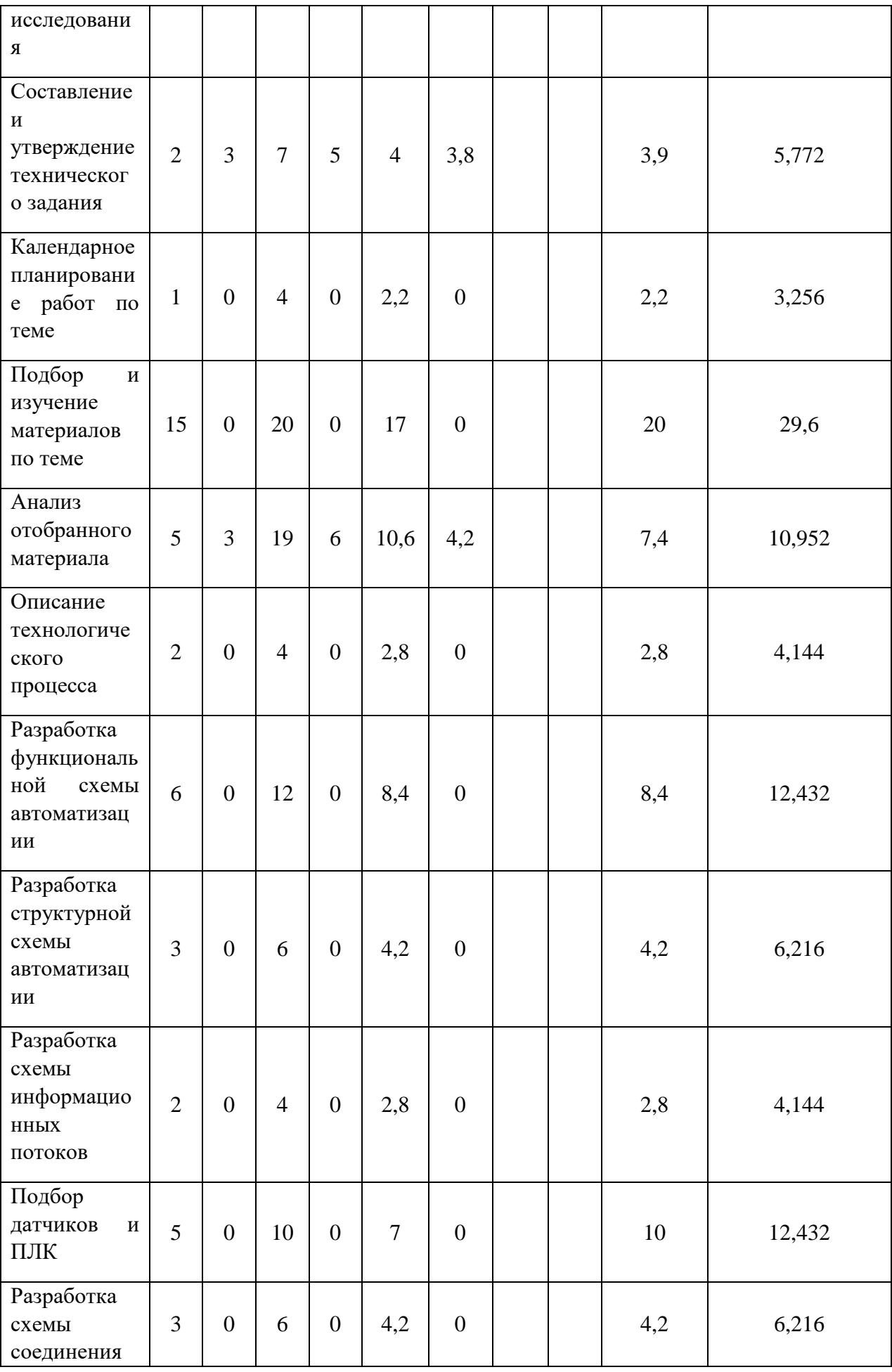

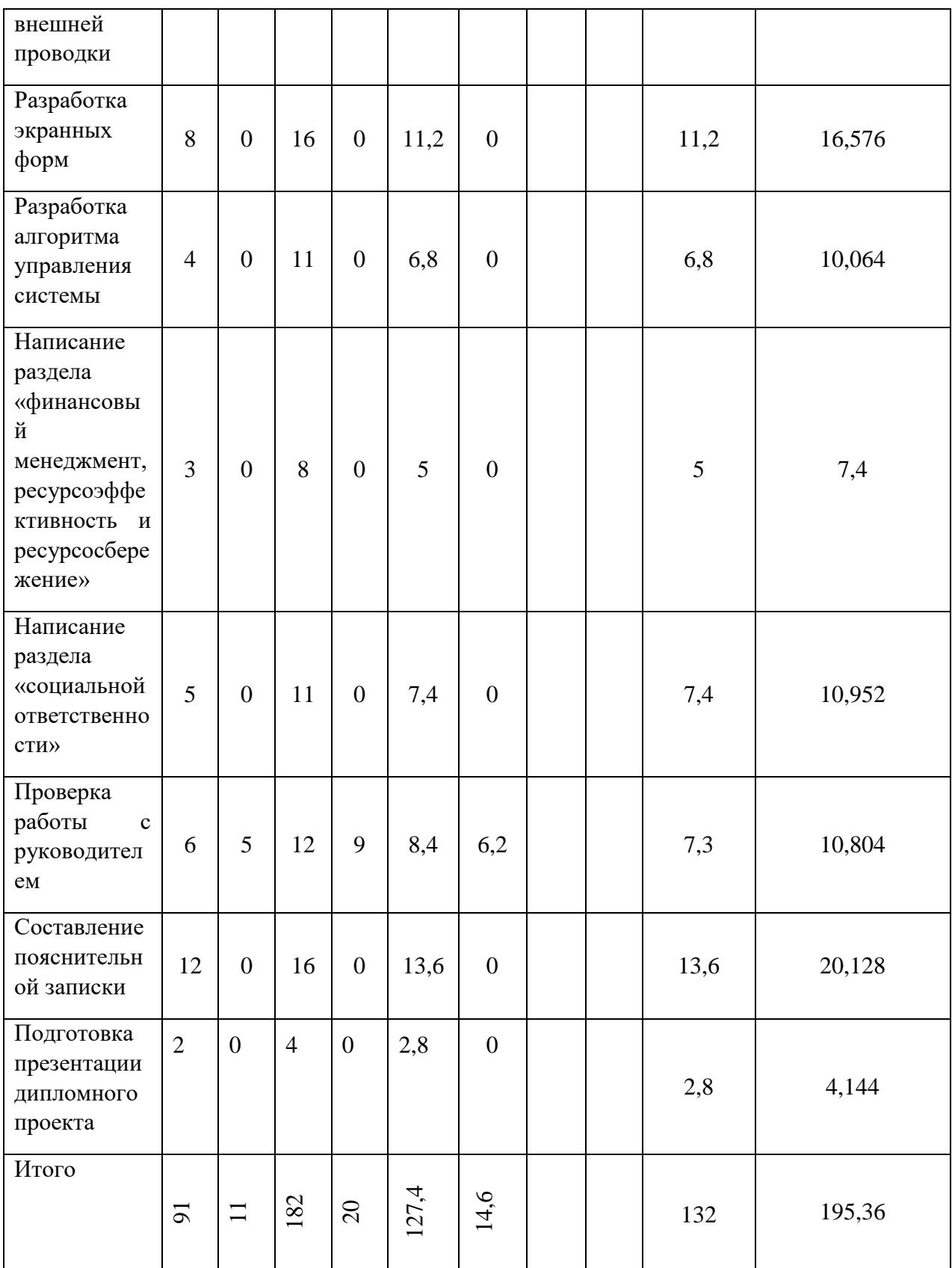

# **4.5.3 Разработка графика проведения научного исследования**

По данным из таблицы 13 «Временные показатели проведения научного исследования» создадим диаграмму Ганта, которая строилась при

максимальном количестве дней при каждом процессе. Данная диаграмма представлена в таблице 14. Зеленый цвет – совместная работа студента и преподавателя, красный – индивидуальная работа студента.

# Таблица 14. Диаграмма Ганта

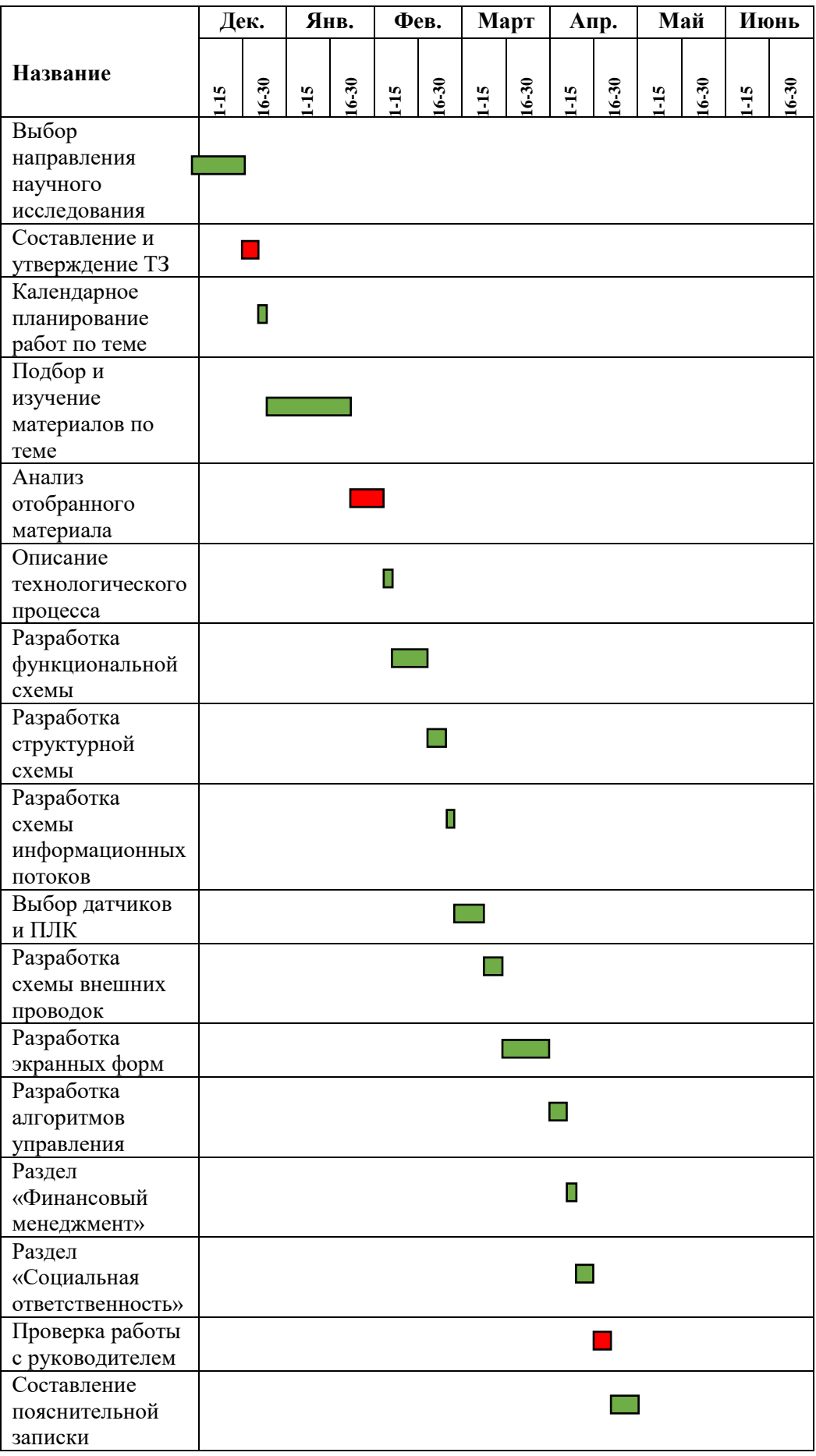

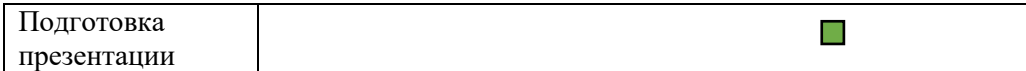

#### **4.6 Бюджет научно-технического исследования (НТИ)**

Бюджет научно-технического исследования должен быть основан на достоверном отображении всех видов расходов, связанных выполнением проекта. В процессе формирования бюджета НТИ используется следующая группировка затрат по статьям:

– материальные затраты НТИ;

– затраты на специальное оборудование для научных работ;

– заработная плата исполнителей темы;

– отчисления во внебюджетные фонды (страховые отчисления).

#### **4.6.1 Расчет материальных затрат НТИ**

Для вычисления материальных затрат воспользуемся следующей формулой 7:

$$
3_{_{M}} = (1 + k_{_{T}}) \cdot \sum_{i=1}^{m} \mathbf{L}_{i} \cdot N_{\text{pacxi}} , \qquad (7)
$$

где *m* – количество видов материальных ресурсов;

 $N_{\text{max}i}$  – количество материальных ресурсов *i*-го вида, планируемых к использованию при выполнении научного исследования (шт., кг, м, м $^2$  и т.д.);

Ц*<sup>i</sup>* – цена приобретения единицы *i*-го вида потребляемых материальных ресурсов;

*kТ*– коэффициент, учитывающий транспортно-заготовительные расходы.

Для разработки данного научного проекта необходимы следующие материальные ресурсы: ноутбук, канцелярские товары, печатная бумага, принтер (таблица 15).

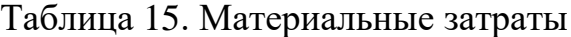

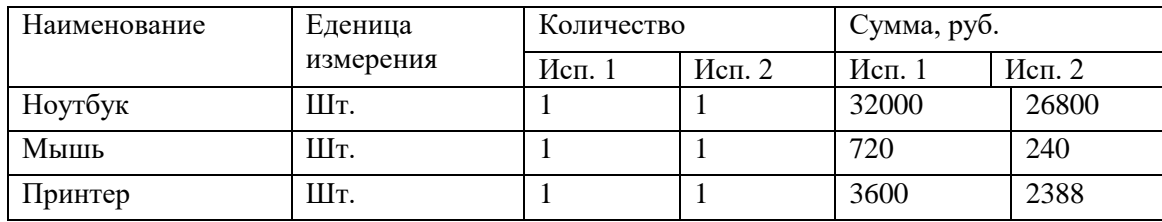

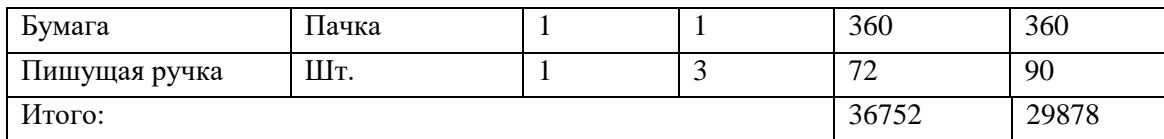

Приказом Минфина РФ от 1 декабря 2010 г. №157 н утверждена инструкция по применению единого плана счетов бухгалтерского учета, согласно которой основные средства в пределах 40 000 р. не относятся к основным средствам, при этом амортизацию можно не начислять.

#### **4.6.2 Основная заработная плата исполнителей темы**

Статья включает основную заработную плату работников, непосредственно занятых выполнением НТИ, (включая премии, доплаты) и дополнительную заработную плату (формула 8):

$$
3_{\rm m} = 3_{\rm oCH} + 3_{\rm qon} , \tag{8}
$$

где  $3_{\text{ocm}}$  – основная заработная плата;

 $3_{\text{non}}$  – дополнительная заработная плата (12-20 % от  $3_{\text{oc}}$ ).

Среднедневная заработная плата рассчитывается по формуле 9:

$$
3_{\mu} = \frac{3_{\mu} \cdot M}{F_{\mu}}, \qquad (9)
$$

где  $3_M$  – месячный должностной оклад работника, руб.;

М – количество месяцев работы без отпуска в течение года:

при отпуске в 24 раб. дня М =11,2 месяца, 5-дневная неделя;

при отпуске в 48 раб. дней М=10,4 месяца, 6-дневная неделя;

при отпуске в 72 раб. дней М=9,6.

 $F_{\pi}$  – действительный годовой фонд рабочего времени научно-технического персонала, раб. дн. (таблица 16).

Таблица 16. Баланс рабочего времени

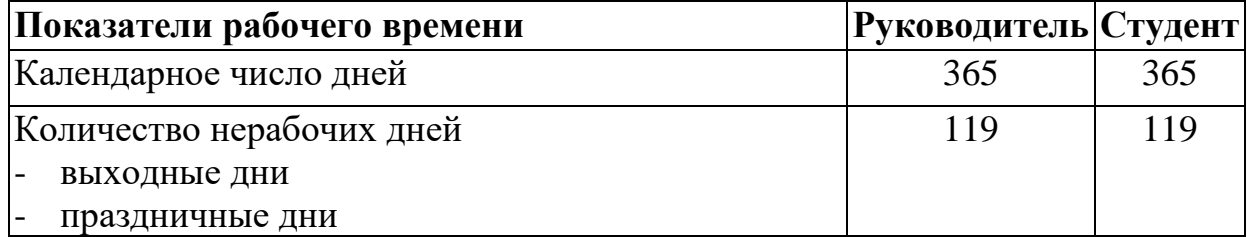

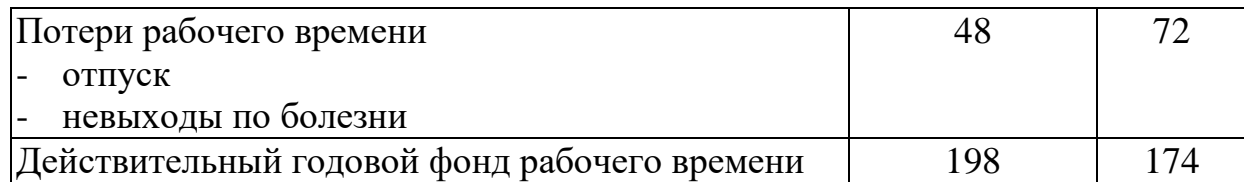

Месячный должностной оклад работника (формула 10):

$$
\mathbf{3}_{\mathrm{M}} = \mathbf{3}_{\mathrm{TC}} \cdot (1 + k_{\mathrm{np}} + k_{\mathrm{q}}) \cdot k_{\mathrm{p}},\tag{10}
$$

где  $3<sub>rc</sub>$  – заработная плата по тарифной ставке, руб.;

 $k_{\text{np}}$  – премиальный коэффициент, равный 0,3 (т.е. 30% от 3<sub>Tc</sub>);

*k*<sup>д</sup> – коэффициент доплат и надбавок составляет примерно 0,2 – 0,5 (в НИИ и на промышленных предприятиях – за расширение сфер обслуживания, за профессиональное мастерство, за вредные условия: 15-20% от  $3<sub>rc</sub>$ ), примем равным 0,25;

 $k_p$  – районный коэффициент, равный 1,3 (для Томска).

Расчёт основной заработной платы приведён в таблице 17.

Таблица 17. Расчет основной заработной платы

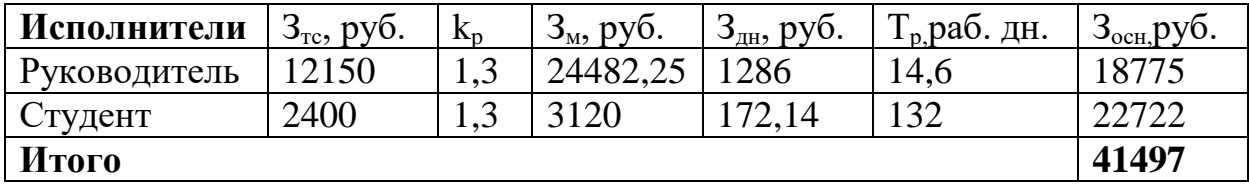

# **4.6.3 Дополнительная заработная плата**

Дополнительная заработная плата включает заработную плату за не отработанное рабочее время, но гарантированную действующим законодательством.

Расчет дополнительной заработной платы ведется по формуле 11:

$$
3_{\text{A}on} = k_{\text{A}on} \cdot 3_{\text{O}on}
$$
 (11)

где *k*доп – коэффициент дополнительной заработной платы (на стадии проектирования принимается равным  $0,12-0,15$ ).

*k*доп равен 0,12. Результаты по расчетам дополнительной заработной платы сведены в таблицу 18.

Таблица 18. Затраты на дополнительную заработную плату

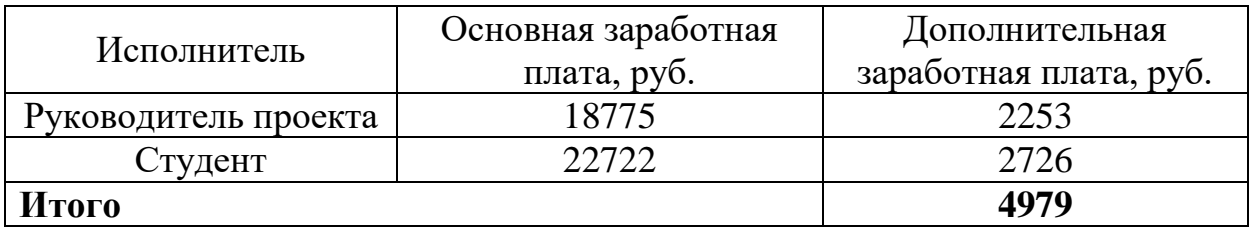

#### **4.6.4 Отчисления во внебюджетные фонды (страховые отчисления)**

Величина отчислений во внебюджетные фонды определяется исходя из формулы 12:

$$
3_{\text{bhe6}} = k_{\text{bhe6}} \cdot (3_{\text{och}} + 3_{\text{qon}}), \tag{12}
$$

где *k*внеб – коэффициент отчислений на уплату во внебюджетные фонды (пенсионный фонд, фонд обязательного медицинского страхования и пр.).

На 2018 г. в соответствии с Федерального закона от 24.07.2009 №212-ФЗ установлен размер страховых взносов равный 30%.

Отчисления во внебюджетные фонды представлены в таблице 19.

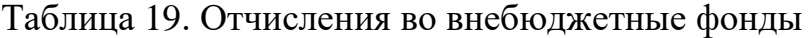

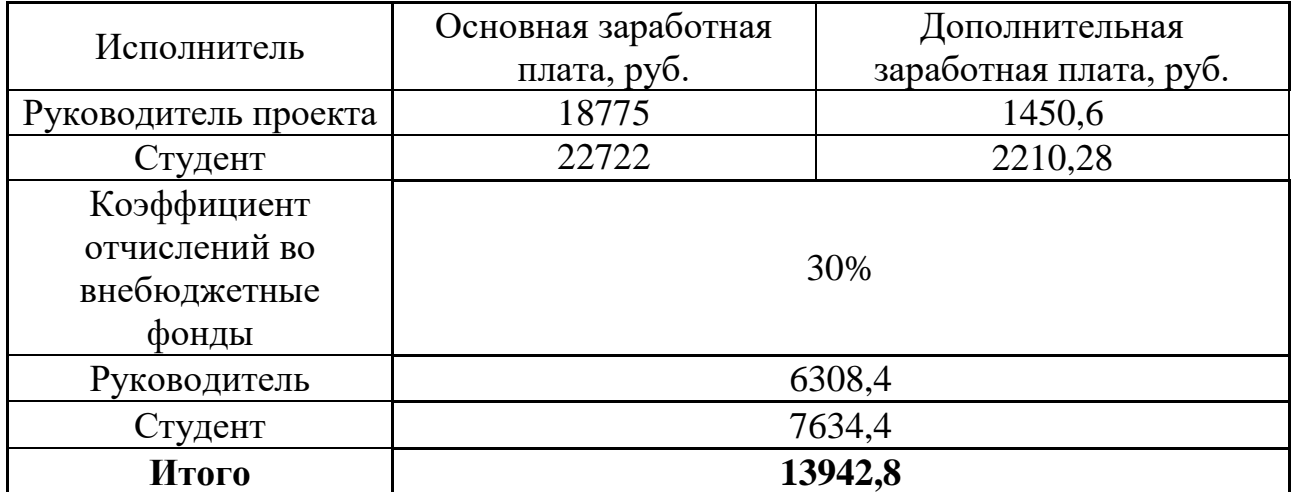

#### **4.6.5 Формирование бюджета затрат научно-исследовательского проекта**

Рассчитанная величина затрат научно-исследовательской работы является основой для формирования бюджета затрат проекта. Определение бюджета затрат на научно-исследовательский проект по каждому варианту исполнения приведен в таблице 20.

Таблица 20. Расчет бюджета затрат НТИ

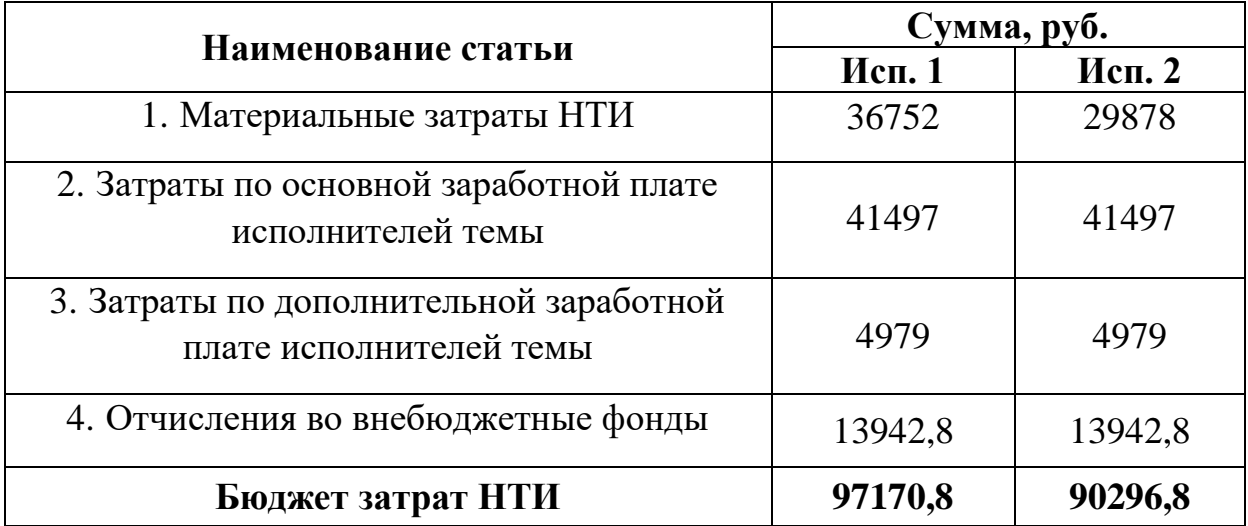

# **4.6.6 Определение ресурсной, финансовой и экономической эффективности исследования**

Определение эффективности исследования происходит на основе расчета интегрального показателя эффективности научного исследования. Его нахождение связано с определением двух средневзвешенных величин: финансовой эффективности и ресурсоэффективности. Интегральный финансовый показатель разработки определяется по формуле:

$$
I_{\phi u \mu \rho}^{ucn.i} = \frac{\Phi_{pi}}{\Phi_{max}}
$$

Где I – интегральный финансовый показатель разработки;

 $\Phi_{\text{ni}}$  – стоимость i-го варианта исполнения;

 $\Phi_{max}$  – максимальная стоимость исполнения научно – исследовательского проекта.

$$
I_{\phi \text{ump}}^{\text{WCR.1}} = \frac{97170,8}{97170,8} = 1
$$

$$
I_{\phi \text{bump}}^{\text{WCR.2}} = \frac{90296,8}{97170,8} \approx 0.93
$$

Результаты расчета интегрального финансового показателя представлены в таблице 21.

Таблица 21. Расчет интегрального финансового показателя

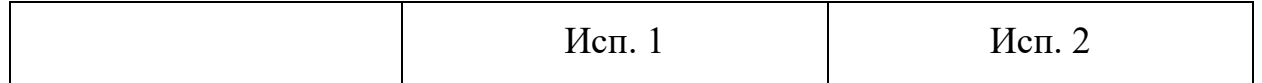

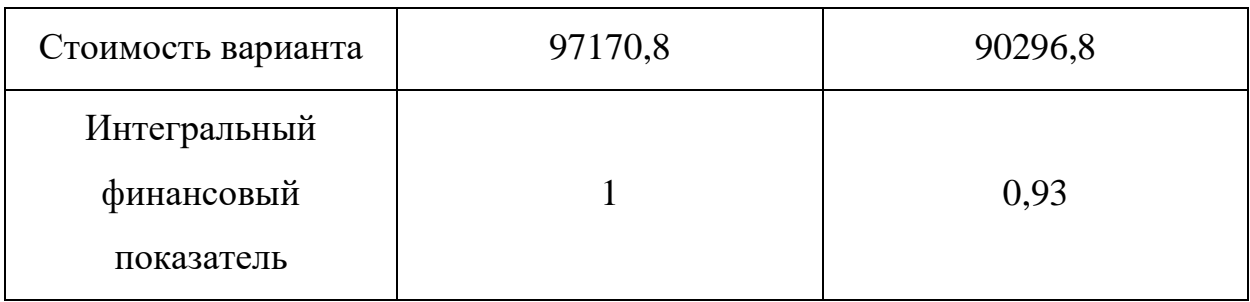

Интегральный показатель ресурсоэффективности вариантов исполнения объекта исследования можно определить следующим образом:

$$
I_{pi} = \sum a_i b_i
$$

Где  $I_{pi}$  – интегральный показатель ресурсоэффективности для i-го варианта исполнения разработки;

 $a_i$  - весовой коэффициент i-го исполнения разработки;

 $b_i^a$ ,  $b_i^b$  – бальная оценка i-го варианта исполнения разработки, устанавливается экспертным путем по выбранной шкале оценивания;

 $n$  – число параметров сравнения. Расчет интегрального показателя ресурсоэффективности рекомендуется проводить в форме таблицы.

| Критерии оценки                             | Вес критерия | Mcn.1 | Mcn. 2         |
|---------------------------------------------|--------------|-------|----------------|
| Удобство<br>$\overline{B}$<br>эксплуатации  | 0,13         | 4     | 4              |
| Минимизация<br>ошибок<br>учета              | 0,13         | 5     | 4              |
| Безопасность                                | 0,10         | 4     | 5              |
| Качество<br>интеллектуального<br>интерфейса | 0,10         | 5     | 5              |
| Ремонтопригодность                          | 0,08         | 4     | $\overline{4}$ |
| Надежность                                  | 0,07         | 3     | 4              |
| Простота эксплуатации                       | 0,12         | 5     | 4              |
| Конкурентоспособность<br>продукта           | 0,10         | 3     | 3              |
| Перспективность рынка                       | 0,04         | 5     | 4              |

Таблица 22. Расчет интегрального показателя ресурсоэффективности.

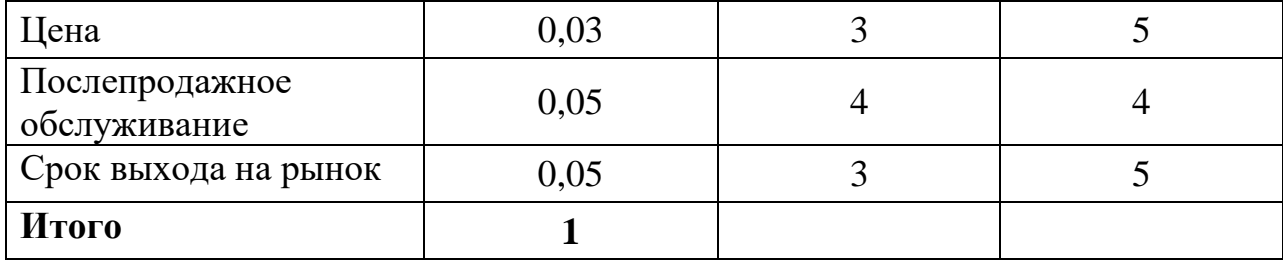

Рассчитаем интегральный показатель ресурсоэффективности каждого исполнения:

 $I_{p-\text{ucn1}} = 0.13 * 4 + 0.13 * 5 + 0.10 * 4 + 0.10 * 5 + 0.08 * 4 + 0.07 * 3 + 0.12$  $* 5 + 0.10 * 3 + 0.04 * 5 + 0.03 * 3 + 0.05 * 4 + 0.05 * 3 = 4.14$  $I_{p-\mu\text{cn2}} = 0.13 * 4 + 0.13 * 4 + 0.10 * 5 + 0.10 * 5 + 0.08 * 4 + 0.07 * 4 + 0.12$  $*4 + 0.10 * 3 + 0.04 * 4 + 0.03 * 5 + 0.05 * 4 + 0.05 * 5 = 4.11$ 

Интегральный показатель эффективности вариантов исполнения разработки  $(I_{\text{ucn},i})$  определяется на основании интегрального показателя ресурсоэффективности и интегрального финансового показателя по формуле:

$$
I_{\text{HCII}} = \frac{I_{p-\text{HCII}}}{I_{\phi \text{HHP}}^{\text{HCII}}}
$$

Сравнение интегрального показателя эффективности вариантов исполнения разработки позволит определить сравнительную эффективность проекта (см.табл.16) и выбрать наиболее целесообразный вариант из предложенных. Сравнительная эффективность проекта  $(\vartheta_{cp})$ :

$$
\theta_{\rm cp} = \frac{I_{\rm Hcn1}}{I_{\rm Hcn2}}
$$

Сперва рассчитаем интегральный показатель эффективности вариантов каждого из исполнений разработки:

$$
I_{\text{HCI,1}} = \frac{I_{p-\text{HCI,1}}}{I_{\phi \text{HH}p}^{HCI,1}} = \frac{4,14}{1} = 4,14
$$

$$
I_{\text{HCI,2}} = \frac{I_{p-\text{HCI,2}}}{I_{\phi \text{HH}p}^{HCI,2}} = \frac{4,11}{0,93} = 4,42
$$

Рассчитаем сравнительную эффективность проекта

$$
\vartheta_{\rm cp} = \frac{I_{\rm HCII}}{I_{\rm HCII2}} = \frac{4.14}{4.42} = 0.936
$$

Теперь, когда все данные получены, построим сравнительную таблицу исполнений по показателям эффективности.

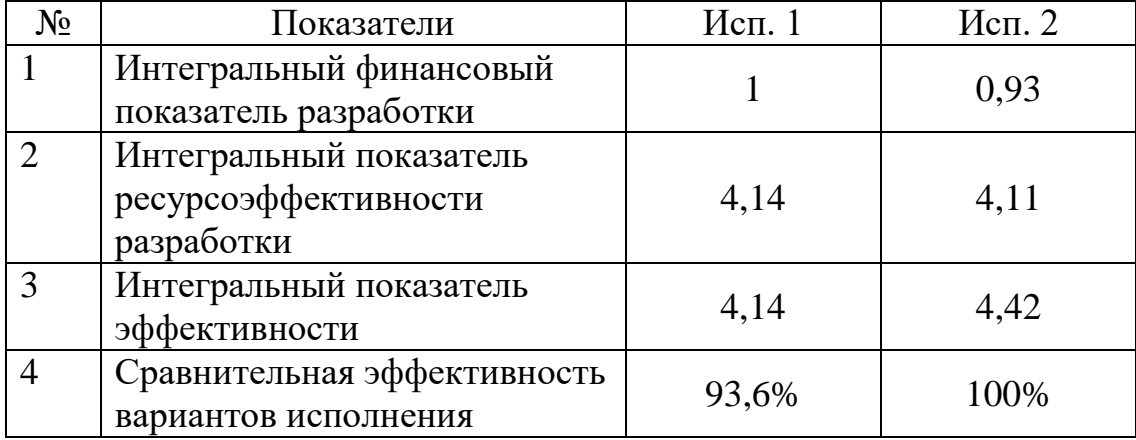

Таблица 23. Сравнительная эффективность разработки.

Как видно из таблицы 23, более эффективный вариант решения поставленной в работе технической задачи с позиций финансовой, ресурсной эффективностей и их совокупности приходится на второе исполнение.

#### **5. Социальная ответственность**

#### **5.1 Выявление вредных факторов**

#### **5.1.1 Шум**

Одним из важных факторов, влияющих на качество выполняемой работы, является шум. Шум ухудшает условия труда, оказывая вредное действие на организм человека. При выполнении работ на рабочих местах в помещениях цехового управленческого аппарата, в рабочих комнатах конторских помещениях предельно допустимое звуковое давление равно 75 дБА.

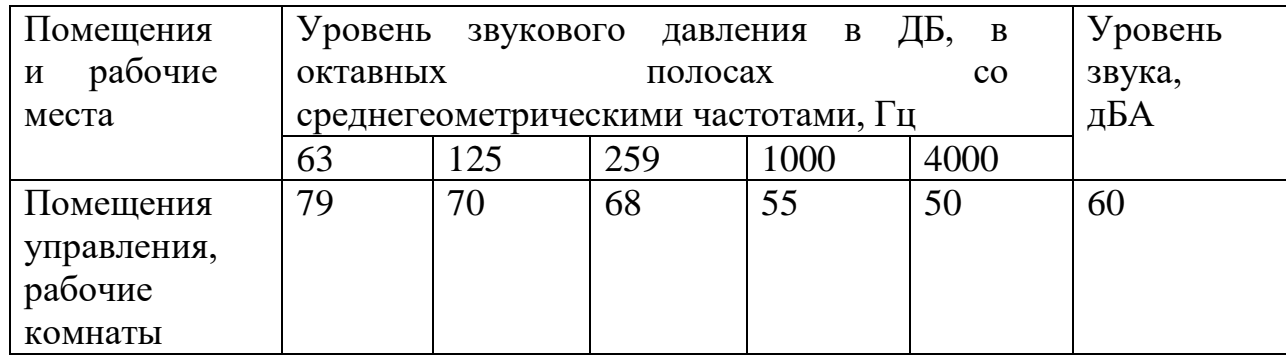

Таблица 24. Уровни шума.

После модернизации автоматизированной системы управления увеличилось число оборудования, которое является источником шума. В состав источников шума в проектируемой системе являются электроприводы и клапана, пожарные сигнализации, компрессора.

До разработки системы автоматизированного управления шум на площадке составлял 65 дБ, после внедрения автоматизированной установки снизился до 60 дБ. Это связано с внедрением более новой автоматики и исполнительных механизмов. При этом дополнительных мер защиты, как наушники не требуется.

## **5.1.2 Вибрации**

Гигиеническое нормирование вибраций регламентирует параметры производственной вибрации и правила работы с виброопасными

механизмами и оборудованием, ГОСТ 31192.2-2005. Вибрация. измерение локальной вибрации и оценка ее воздействия на человека.

Вибрация определяется следующими основными параметрами:

– частота  $f$ . Гн:

– амплитуда колебаний d, мм.

Таблица 25 – Гигиенические нормы вибрации.

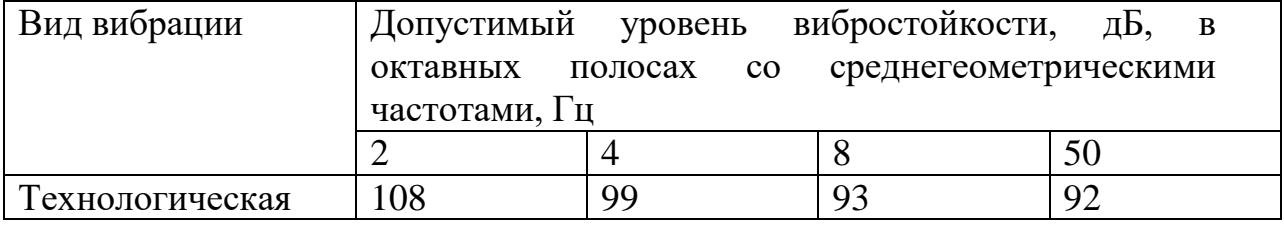

Основными источниками вибрации в цехе подготовки метанола являются работающие задвижки, электроприводы, компрессора.

Методы защиты от вибрации:

- снижение вибрации в источнике ее возникновения: замена динамических технологических процессов статическими, тщательный выбор режима работы оборудования, тщательная балансировка вращающихся механизмов;
- уменьшение параметров вибрации по пути ее распространения от источника: вибродемпфирование, виброгашение, виброизоляция, жесткое присоединение агрегата к фундаменту большой массы.

Средства индивидуальной защиты не требуются, так как вибрация не значительная.

#### **5.1.3 Электромагнитное излучение**

На производстве имеется множество источников электромагнитных полей (высоко- и низковольтные кабели, шины, трансформаторы тока и напряжения, распределительные шкафы, шкафы у правления, а также насосные агрегаты, работающие от сети переменного тока).

После внедрения автоматизированного комплекса, уровень магнитного поля не превышает 400 А/м, а время пребывания

обслуживающего персонала не более 2 часов в смену. Вся коммутационная аппаратура устанавливается в металлических шкафах.

Уровень влияния магнитного поля незначителен, следовательно, дополнительных средств защиты от магнитного излучения не требуется.

#### **5.2 Выявление опасных факторов**

#### **5.2.1 Электробезопасность**

Опасность поражения электрическим током существует всегда, если имеется контакт с устройством, питаемым напряжением 36 В и выше, тем более от электрической сети 220 В. Это может произойти по оплошности в случае прикосновения к открытым токоведущим частям, но чаще всего из-за различных причин (перегрузки, не совсем качественная изоляция, механические повреждения и др.). В процессе эксплуатации может ухудшиться изоляция токоведущих частей, в том числе шнуров питания, в результате чего они могут оказаться под напряжением, и случайное прикосновение к ним чревато электротравмой, а в тяжелых случаях — и гибелью человека.

Зоной повышенной электроопасности являются места подключения электроприборов и установок. Нередко подключающие розетки располагают на полу, что недопустимо. Часто совершается другая ошибка — перегрузка розеток по мощности, и, как следствие, происходит нарушение изоляции, приводящее к короткому замыканию.

Во время монтажа и эксплуатации линий электросети необходимо полностью сделать невозможным возникновения электрического источника возгорания в следствии короткого замыкания и перегрузки проводов, ограничивать применение проводов с легковоспламеняющейся изоляцией и, по возможности, перейти на негорючую изоляцию.

При проектировании автоматизированной системы добавилось большое количество электроприборов, таких как датчики, исполнительные механизмы с электроприводами.

Данное оборудование работает от постоянного тока, с напряжением 24 В, относительная влажность воздуха 50%, средняя температура около 24°С.

Для указанных электроприборов никаких дополнительных средств электрозащиты не требуется, т. к. при низковольтном напряжении 24 В, вероятность поражения током маловероятна. Для гашения дуги исполнительных реле, были подобраны реле со встроенным дугогасительным устройством.

Контроллерное оборудование, исполнительные элементы работают от сети переменного напряжения 220 В и частотой 50 Гц. Данное оборудование подключено через распределительный шкаф. Эти виды оборудования являются потенциальными источниками опасности поражения человека электрическим током. При осмотре, работе, наладке этого оборудования возможен удар током при соприкосновении с токоведущими частями оборудования.

Для обеспечения безопасности в данном случае необходимо установить защитные барьеры или ограждения в близи от распределительного шкафа. Поставить табличку «Опасно. Высокое напряжение».

Для обеспечения защиты от случайного прикосновения к токоведущим частям необходима изоляция токоведущих частей, установлено защитное отключение, защитное заземление и зануление.

#### **5.2.2 Пожаровзрывоопасность**

Поскольку на используются такие вещества, как газовый конденсат, метанол углеводородные газы, то при взаимодействии с кислородом существует опасность взрыва или пожара. К основным причинам пожаров можно отнести следующие: аварийная разгерметизации оборудования; небрежных действий персонала; неправильной организации проведения огневых, газоопасных работ; короткие замыкания в цепях систем автоматики.

Наиболее значительным фактором риска является разгерметизация сепаратора и связанных с этим угроз: Наличие в сепараторе значительного количества взрывопожароопасного вещества создает опасность аварийного выброса при разгерметизации оборудования. Эксплуатация данного сепаратора под давлением, создает дополнительную опасность разгерметизации. Физический износ оборудования может привести к его разгерметизации и разрушению. Воздействие статического и атмосферного электричества создают опасность возникновения источников зажигания и, как следствие, возникновению взрывов и пожаров. Воздействия природного характера или несанкционированные действия на территории объектов могут привести к разгерметизации или к нарушению технологического режима, в том числе неисправности системы управления.

Площадка сепаратора является взрывопожароопасным объектом и, согласно действующим нормативным документам, относится:

- по взрывопожароопасности к категории А;

- по классификации взрывоопасных зон к классу В-1г.

Таблица 26 - Характеристика взрывопожароопасности рабочих веществ.

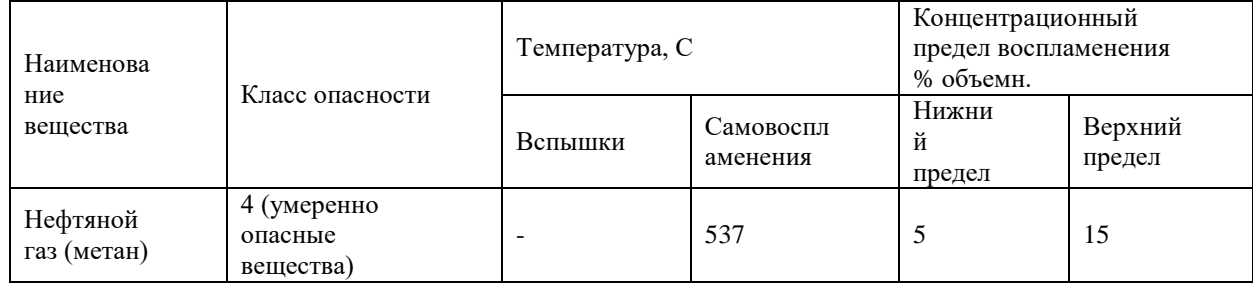

Полевые датчики КИП предусматриваются во взрывозащищенном исполнении с видом взрывозащиты «искробезопасная электрическая цепь» Ex(i), в обоснованных случаях - «взрывонепроницаемая оболочка» Ex(d). Приборы не имеющие соответствующей степени защиты установлены во взрывозащищенных коробках со степенью защиты «взрывонепроницаемая оболочка» Ex(d).

Для того чтобы избежать охлаждения сепаратора ниже - 20 ° С предусмотрен обогрев с помощью теплоносителя. При низких температурах образуются парафины на стенках сепаратора.

Сепаратор оборудован приборами контроля технологических параметров:

- измерение давление в сепараторе;

- измерение и регулирование температуры;

-измерение уровня в сепараторе, контроль и регулирование предельных значений.

#### **5.2.3 Загазованность воздушной среды**

Загазованность воздушной среды представляет большую опасность изза характера случайности и неожиданности. Для обеспечения взрывопожарной безопасности установлены три газоанализатора PIR9400, на технологической площадке сепаратора и два в здании насосов. PIR9400 обладает высокой чувствительностью к различным углеводородным газам и парам. Выходной сигнал 4–20 mA линеаризуется в диапазоне 0–100% НКПР для шести стандартных газов: метана, этана, пропана, бутана, этилена и пропилена.

В здании ЦПУ установлен шкаф с панелью индикаторов и звуковой сигнализацией, на которую приходят сигналы от газоанализаторов. В случае превышения порога 15% НКПР срабатывает звуковая сигнализация. Также звуковая сигнализация установлена на площадке факельного сепаратора. При срабатывании сигнализации, оператор с центрального пульта останавливает оборудование факельного сепаратора, до выявления и устранения неисправности.

#### **5.3 Безопасность в чрезвычайных ситуациях**

Чрезвычайная ситуация – это обстановка на определенной территории, сложившаяся в результате аварий, опасного явления, катастрофы или иного бедствия, которые повлекли или могут повлечь человеческие жертвы, ущерб

здоровью людей и окружающей среде, значительные материальные затраты и нарушение условий жизни людей.

К чрезвычайным ситуациям природного характера относятся: лесные и торфяные пожары; сильные морозы (ниже -40 0С); метели и снежные заносы; ураганные ветры.

Чрезвычайные ситуации техногенного характера – это пожары; взрывы паровоздушных смесей; разливы сильнодействующих ядовитых веществ; отключение электроэнергии; отключение тепла и воды.

На УПН производится контроль загазованной среды, что может предупредить ЧС техногенного характера. Чтобы избежать лесных и торфяных пожаров, производится вырубка лесного массива вблизи с установкой ставятся ограждения. Летом производится покос травы. Зимой постоянно производят уборку территорий УПН от снега, все оборудование которое находится вне помещения снабжены изоляцией и теплоспутниками. Производится отопление помещений.

Для тушения электроустановок применяются углекислотные и порошковые огнетушители. Огнетушители на установке расположены: в насосных и компpессоpных боксах; в операторной; в блоках печей. Одним из способов пpедyпpеждения пожаров является строгое соблюдение правил пожарной профилактики. Пpотивопожаpные мероприятия должны обеспечить безаваpийнyю pаботy установки. Возможность ликвидации пожара в начальной стадии его возникновения имеющимися на установке первичными средствами пожаpотyшения обеспечивается наличием подъездных путей, подъездов и дорог, подъездов пожарной техники к объектам и возможности подключения ее к сети пожарного водоснабжения.

В случае возникновения пожара в операторную поступает сигнал от термодатчиков, установленных в помещениях объектов УПН или от ручных пожарных извещателей. При поступлении сигнала от термодатчика или извещателя автоматически подаѐтся импульс на включение оборудования и открытия задвижек в направлении горящего объекта.

#### **5.4 Ошибочные действия персонала**

Ошибочные действия персонала представляют наибольшую опасность при пуске и остановке оборудования в связи с заполнением или опорожнением аппаратов опасными веществами. В случае ошибочных действий может произойти разгерметизация оборудования и, как следствие, крупномасштабная авария.

Установка должна быть остановлена аварийно по плану ликвидации аварии в случае прекращения подачи электроэнергии, сырья, воды, при пожаре, разрушении коммуникаций и аппаратов, а также в случае аварии на соседнем объекте, которая представляет угрозу для цеха.

К работам на установке допускаются лица не моложе 18 лет, прошедшие в установленном порядке медосмотр, обучение и инструктаж. После прохождения стажировки на рабочем месте обслуживающий персонал сдает экзамен на допуск к самостоятельной работе. Разработанные экранные формы позволяют управлять процессом сепарации нефти с минимальным риском возникновения чрезвычайной ситуации. Помимо всего прочего, посторонний человек не будет способен управлять технологическим процессом, так как у него не будет доступа (логина и пароля).

Действия обслуживающего персонала УПН в аварийных ситуациях должны быть направлены:

– на спасение людей, находящихся в опасной зоне при аварии и оказание первой помощи пострадавшим;

– на локализацию аварии, отключение аварийного обоpyдования и приборов;

– на принятие мер по снижению возможных последствий аварий.

Аварийная остановка УПН производится при:

– взрывах

– пожарах;

– разгерметизации оборудования и газоводов;

70

– прекращении подачи на установку электроэнергии, топливного газа, нефти, воздуха.

#### **5.5 Экологическая безопасность**

#### **5.5.1 Воздействие на атмосферу**

В ходе эксплуатации сепаратора возможно загрязнение атмосферы следующими выбросами вредных веществ:

- выбросы от маслосклада, от воздушника дренажной емкости, выбросы от вентиляции, с компрессоров и т.д. (углеводородные газы).
- выбросы технологических систем в атмосферу (газ, конденсат, метанол);

В соответствии с Законом РФ о государственном предприятии, природоохранные мероприятия должны полностью компенсировать отрицательное воздействие деятельности предприятия на окружающую среду.

На установке предусмотрены следующие мероприятия для защиты окружающей среды:

- герметичность оборудования для проведения технологического процесса, что позволяет минимизировать неорганизованные выбросы за счёт неплотностей технологического оборудования;
- сброс газообразных продуктов в закрытую факельную систему через факельный сепаратор.

#### **5.5.2 Воздействие на литосферу**

На данном производстве осуществляется ежегодный плановый ремонт оборудования и чистка трубопроводов, сепаратора, и контактных поверхностей от шлама, который необходимо утилизировать. Кроме этого утилизации подлежит замазученная ветошь. Утилизация данных отходов оказывает негативное влияние на литосферу. Для утилизации необходимо использовать контейнеры для ветоши, проводить захоронение на специальных полигонах для промышленных отходов.

#### **Заключение**

В результате выполнения данной работы были разработаны технические решения для разработки автоматизированной системы сепарации на нефтяном месторождении. В ходе выполнения было подобрано современное оборудования, имеющее высокую точность измерения и способное работать с необходимыми технологическими параметрами сепаратора. Для корректной работы разработанного проекта используется программа CoDeSys и современная SCADA.

Во время разработки проекта был рассмотрен технологический процесс работы сепаратора. Для безопасной работы системы в проекте используются регулирующие клапана с электроприводами. В ходе выполнения выпускной квалификационной работы были разработаны функциональная и структурная схемы автоматизации сепаратора. В результате выполнения выпускной квалификационной работы была спроектирована автоматизированная система сепарации на нефтяном месторождении, которая полностью удовлетворяет поставленной задаче.

#### **Список литературы**

1. Громаков Е. И., Проектирование автоматизированных систем. Курсовое проектирование: учебно-методическое пособие: Томский политехнический университет. — Томск, 2009.

2. Клюев А. С., Глазов Б. В., Дубровский А. Х., Клюев А. А.; под ред. А.С. Клюева. Проектирование систем автоматизации технологических процессов: справочное пособие. 2-е изд., перераб. и доп. – М.: Энергоатомиздат, 1990. – 464 с.

3. Комиссарчик В.Ф. Автоматическое регулирование технологических процессов: учебное пособие. Тверь 2001. – 247 с.

4. ГОСТ 21.408-93 Правила выполнения рабочей документации автоматизации технологических процессов М.: Издательство стандартов, 1995.– 44с.

5. Разработка графических решений проектов СДКУ с учетом требований промышленной эргономики. Альбом типовых экранных форм СДКУ. ОАО «АК Транснефть». – 197 с.

6. Комягин А. Ф., Автоматизация производственных процессов и АСУ ТП газонефтепроводов. Ленинград, 1983. – 376 с.

7. Попович Н. Г., Ковальчук А. В., Красовский Е. П., Автоматизация производственных процессов и установок. – К.: Вища шк. Головное изд-во,  $1986. - 311c.$ 

8. СанПиН 2.2.4.548 – 96. Гигиенические требования к микроклимату производственных помещений. М.: Минздрав России, 1997.

9. СанПиН 2.2.1/2.1.1.1278 – 03. Гигиенические требования к естественному, искусственному и совмещённому освещению жилых и общественных зданий. М.: Минздрав России, 2003. 109с.

10. СП 52.13330.2011 Свод правил. Естественное и искусственное освещение.

11. СН 2.2.4/2.1.8.562 – 96. Шум на рабочих местах, в помещениях жилых, общественных зданий и на территории застройки.

73

12. СанПиН 2.2.2/2.4.1340 – 03. Санитарно-эпидемиологические правила и нормативы «Гигиенические требования к персональным электронновычислительным машинам и организации работы». – М.: Госкомсанэпиднадзор, 2003.

13. Трудовой кодекс Российской Федерации от 30.12.2001 N 197-ФЗ.

14. Белов С.В. Безопасность жизнедеятельности и защита окружающей среды: учебник для вузов. – М.: Изд-во Юрайт, 2013. – 671с.

15. ГОСТ Р 12.1.019-2009 (изм. №1) ССБТ Электробезопасность. Общие требования и номенклатура видов защиты.

16. НПБ 105-03. Нормы пожарной безопасности. Определение категорий помещений, зданий и наружных установок по взрывопожарной и пожарной опасности.

17. МР 2.2.7.2129-06 "Физиология труда и эргономика. Режимы труда и отдыха работающих в холодное время на открытой территории или в неотапливаемых помещениях. Методические рекомендации"; введ. 19.09.2006.

18. СП 4156-86 "Санитарные правила для нефтяной промышленности"; введ. 15.10.1986.

19. Неразрушающий контроль: Справочник: В 7 т. Под общ. ред. В.В.Клюева. Т.7: В 2 кн. Кн.1: В.И. Иванов, И.Э. Власов. Метод акустической эмиссии / Кн. 2: Ф.Я. Балицкий, А.В. Барков, Н.А. Баркова и др. Вибродиагностика. – М.: Машиностроение, 2005. – 829 с.

20. СанПиН 2.2.1/2.1.1.1200-03 Санитарно-защитные зоны и санитарная классификация предприятий, сооружений и иных объектов; введ. 15.05.2003.
**Приложение 1.**

**Функциональная схема автоматизации.**

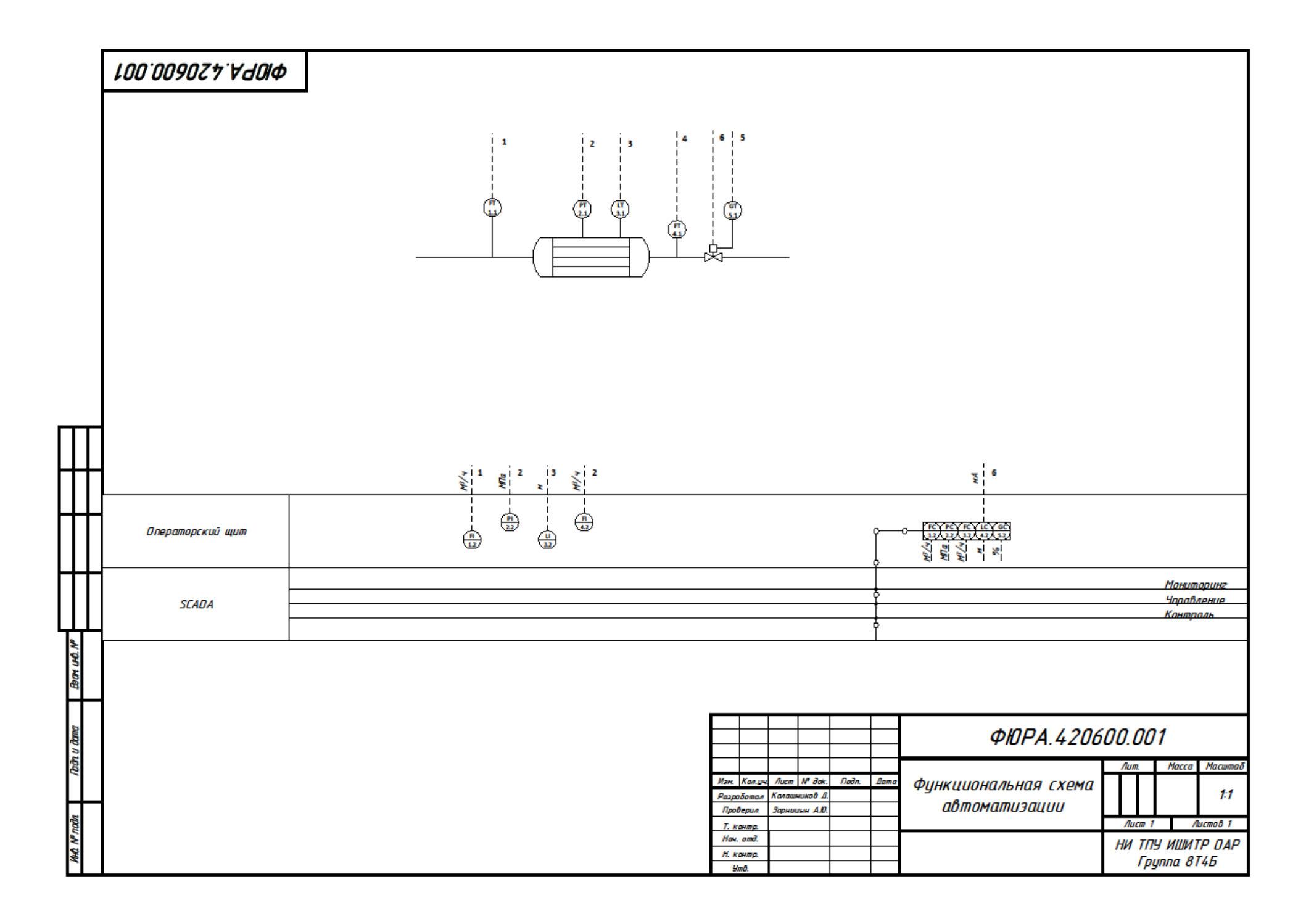